**Propuesta de ruta óptima para el tramo zona II, del ducto de la infraestructura de transporte de hidrocarburos, en el Departamento del Valle del Cauca, utilizando tecnología LIDAR y ortofoto mosaicos.**

> Wilson Enrique Gómez Cuncanchon. Octubre 2020.

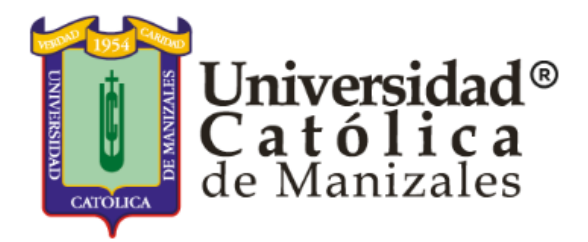

FACULTAD DE INGENIERÍA Y ARQUITECTURA MAESTRÍA EN TELEDETECCIÓN MANIZALES 2020

**Propuesta de ruta óptima para el tramo zona II, del ducto de la infraestructura de transporte de hidrocarburos, en el departamento del Valle del Cauca, utilizando tecnología LIDAR y ortofoto mosaicos.**

Wilson Enrique Gómez Cuncanchon.

## Trabajo De Grado En Modalidad De Tesis Para Optar Al Título De MAGISTER EN TELEDETECCIÓN

Yeison Alberto Garces Gómez, Ph.D(Eng) Tutor

Universidad Católica de Manizales

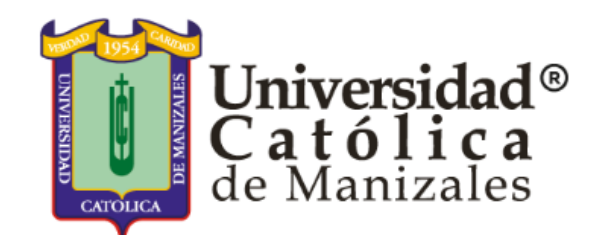

### FACULTAD DE INGENIERÍA Y ARQUITECTURA MAESTRÍA EN TELEDETECCIÓN MANIZALES 2020

Nota de Aceptación

Presidente del Jurado

Jurado

Jurado

Ciudad y Fecha (día, mes, año) (Fecha de entrega)

Escribe aquí tu dedicatoria

Ejemplo: Dedicamos esta plantilla a los usuarios del sitio http://normasicontec.org

## **AGRADECIMIENTOS**

Dedicamos esta plantilla a los usuarios del sitio http://normasicontec.org por recomendarnos con colegas y amigos.

Estas hojas (Portada, contraportada, agradecimientos, tablas de contenido) hacen parte de las páginas preliminares, para más información consulta: http://normasicontec.org/paginaspreliminares-con-normas-icontec/

### **CONTENIDO**

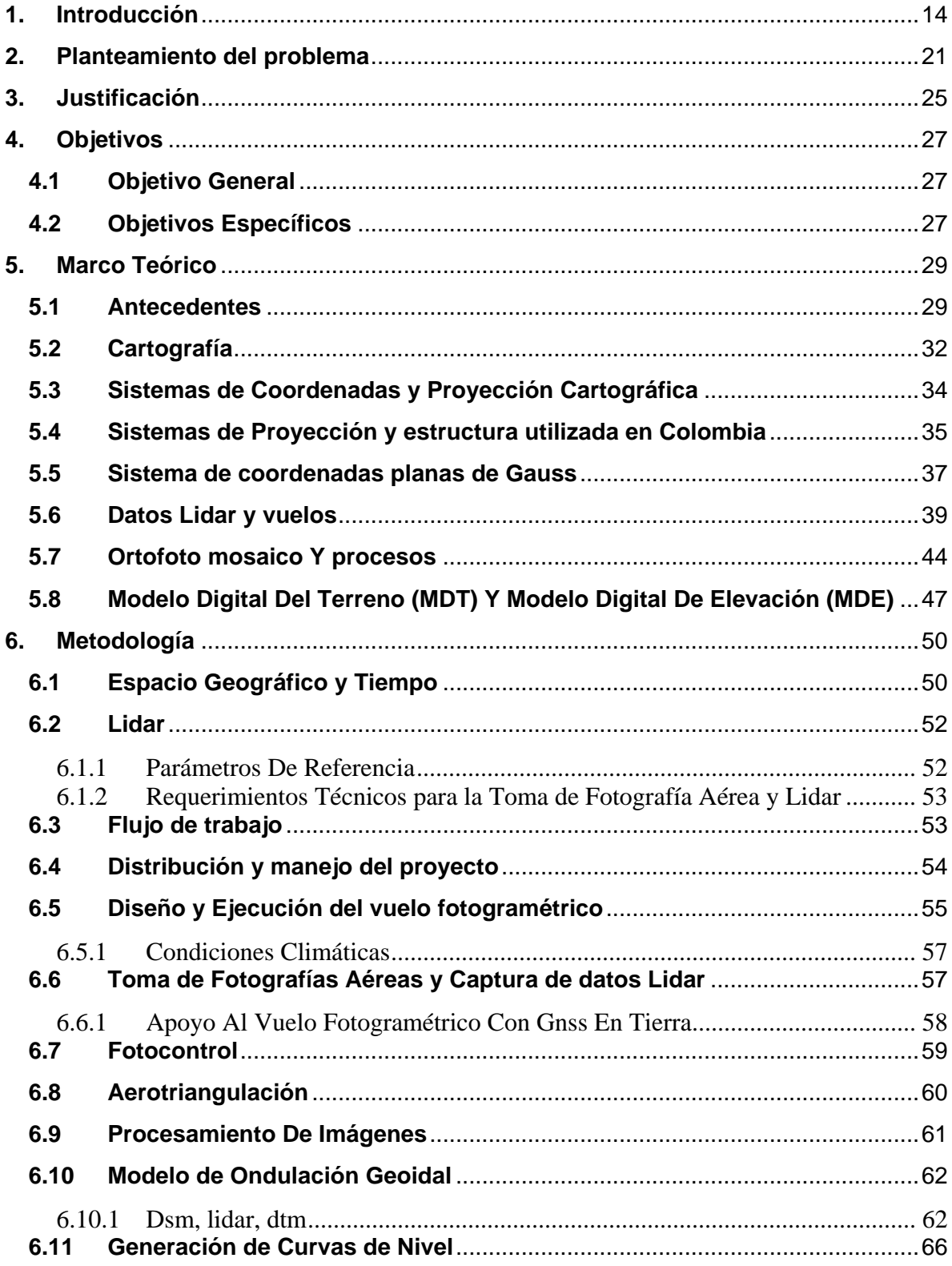

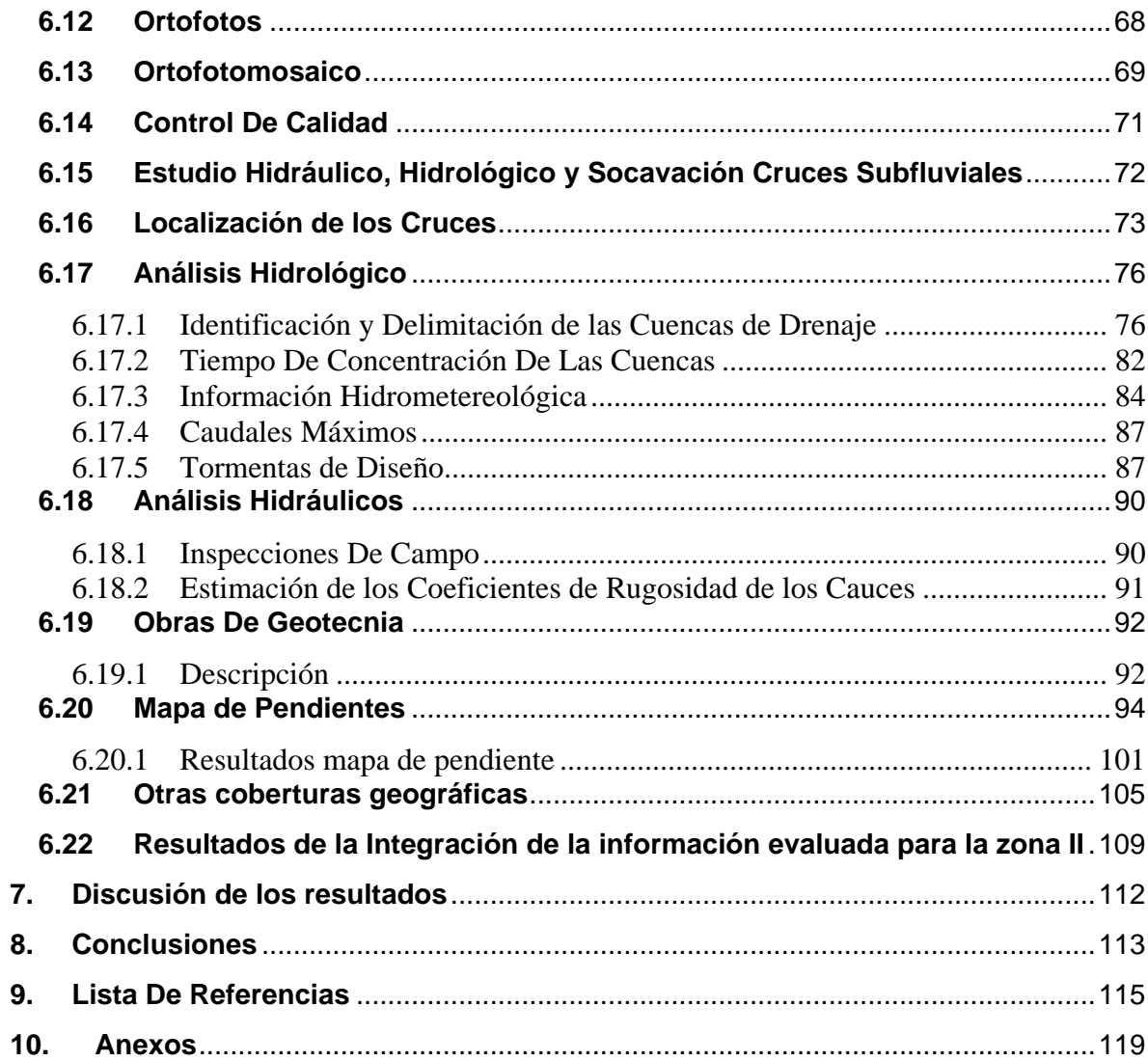

## **LISTA DE TABLAS**

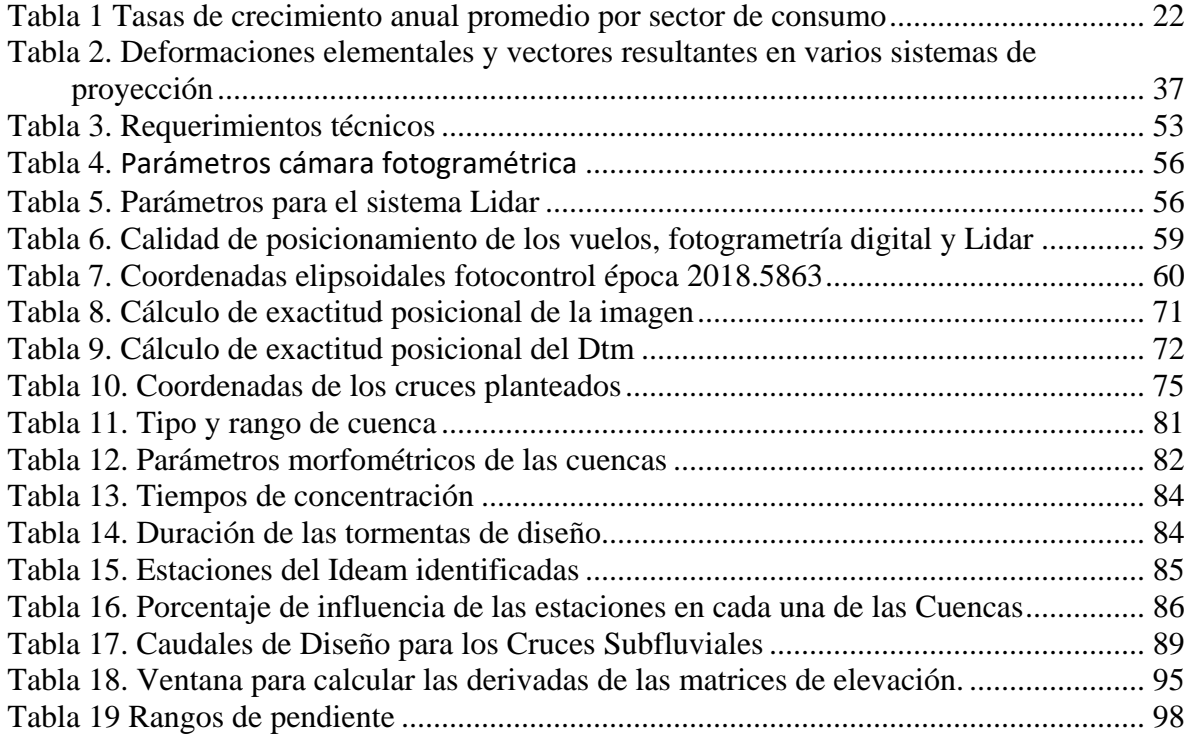

# **LISTA DE ILUSTRACIONES**

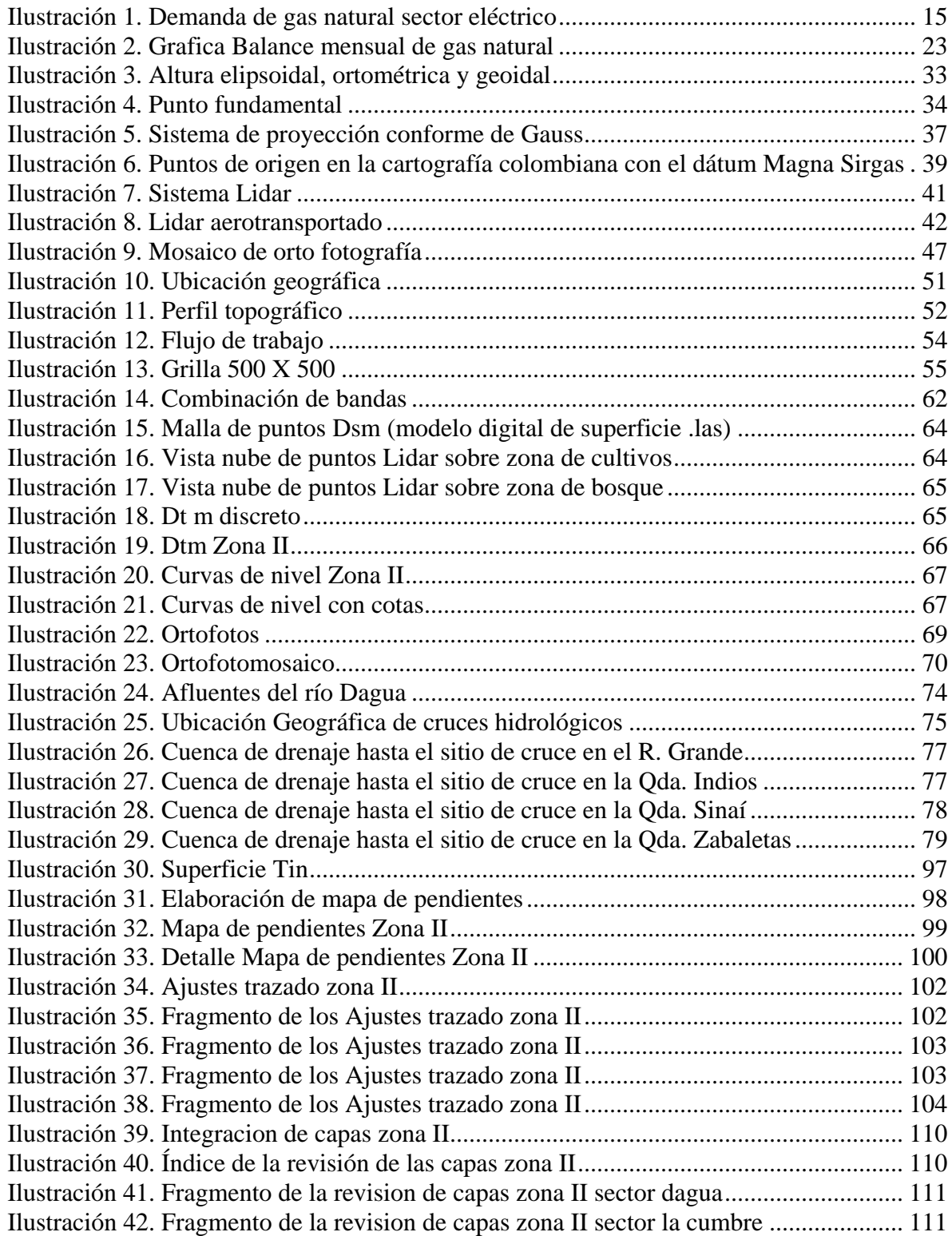

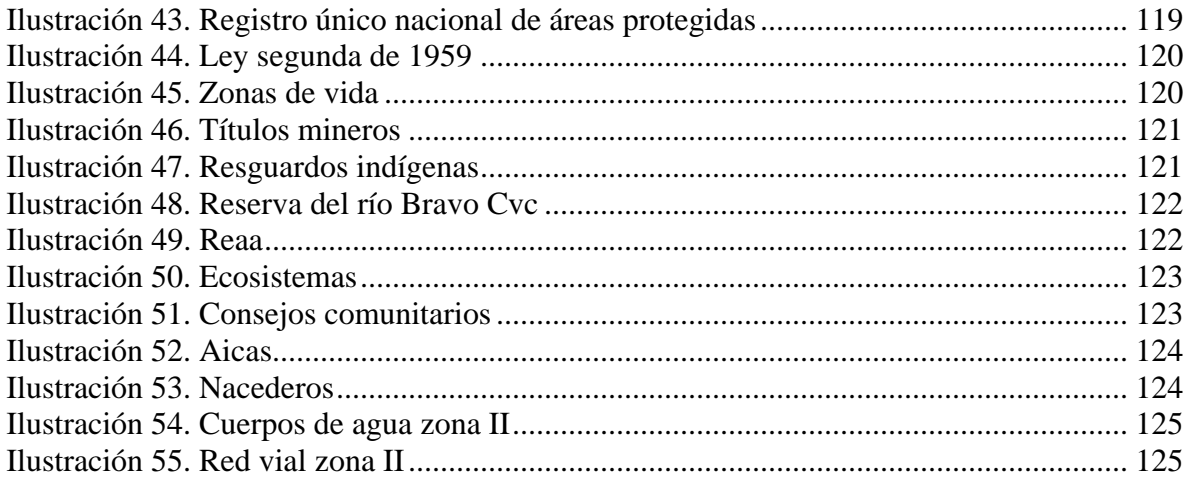

#### **RESUMEN**

Utilizando tecnología y técnicas modernas de captura de información de la superficie de la tierra, y buscando agilizar los procesos en terreno, se trabajó con teledetección, para dar una propuesta de una ruta óptima para el tramo zona II, del ducto que formará parte del trazado de la infraestructura de transporte de hidrocarburos, que conectará el pacífico colombiano con la red de transporte principal de gas natural existente en el país, situado en la zona del departamento del Valle del Cauca. Se realizó un análisis espacial utilizando la tecnología Lidar y ortofotos de la zona de estudio. Los parámetros, criterios y resultados del vuelo fotogramétrico que se obtuvieron para una escala 1:1000, se realizaron con tomas de fotografía aérea de 10 centímetros de pixel, y la recolección de datos Lidar con una densidad de 6 puntos/m<sup>2</sup> para un corredor aproximado de 58 kilómetros de longitud, y con un ancho de 600 metros. Se encontró a lo largo del recorrido un terreno montañoso virgen, cruces de ríos y zonas boscosas, así como tierras con desarrollos agrícolas, y áreas con desarrollos urbanos de mediana y baja densidad. Para el posicionamiento del proyecto a la red Magna, se utilizó, una red geodésica construida y determinada para realizar los controles topográficos, materializando los puntos vértices GPS. Utilizando softwares especializados, se hizo el post proceso de la información de datos Lidar y de fotografía aérea, obteniendo el modelo digital de superficie (MDS), el modelo digital del terreno (MDT), y la ortofotografía del corredor. Siendo estos los insumos primarios, para generar las curvas de nivel, los mapas de pendientes y junto con datos temáticos de la zona en la parte social,

ambiental, hidrológica, vías, geológica, y geomorfológica, se realizan los análisis espaciales de las coberturas para generar el trazado de la ruta óptima del tramo zona II del ducto.

PALABRAS CLAVE: Teledetección, sensores remotos, Lidar, modelos digitales de superficie (MDS), modelo digital del terreno (MDT), ortofotogafía, análisis espacial, transporte de hidrocarburos.

#### **1. Introducción**

<span id="page-13-0"></span>Dentro de las necesidades energéticas del país, se requiere la ampliación de la infraestructura de transporte y distribución de hidrocarburos mediante una red nacional de ductos robusta. Por tal razón en apoyo a las diferentes actividades de planeación y diseño de futuras líneas o mejoramiento de la red actual de transporte de hidrocarburos, el proyecto se enfoca en realizar una propuesta técnica sobre una ruta óptima para un tramo de un ducto de transporte de gas natural importado, el cual llegará al país a una planta regasificadora, que luego de diferentes procesos enviará el producto por un gasoducto conectado a la red nacional existente a la altura del municipio de Yumbo, Valle del cauca.

La red tendrá la función de garantizar que el país no sufra un desabastecimiento de esta fuente de energía, ya que según cálculos hechos por la Unidad de Planeación Minero Energética (UPME), el abastecimiento de gas natural se prevé que alcanzara su pico de producción en el año 2030, (UPME, 2018). Además, se debe tener en cuenta que, en épocas de sequía, se aumentó el consumo de gas natural, cosa que se repite en periodos de 5 años aproximadamente. La siguiente ilustración muestra los periodos desde el año 1997, hasta el año 2006, versus los valores de miles de pies cúbicos diarios (MPCD). ver Ilustración 1.

<span id="page-14-0"></span>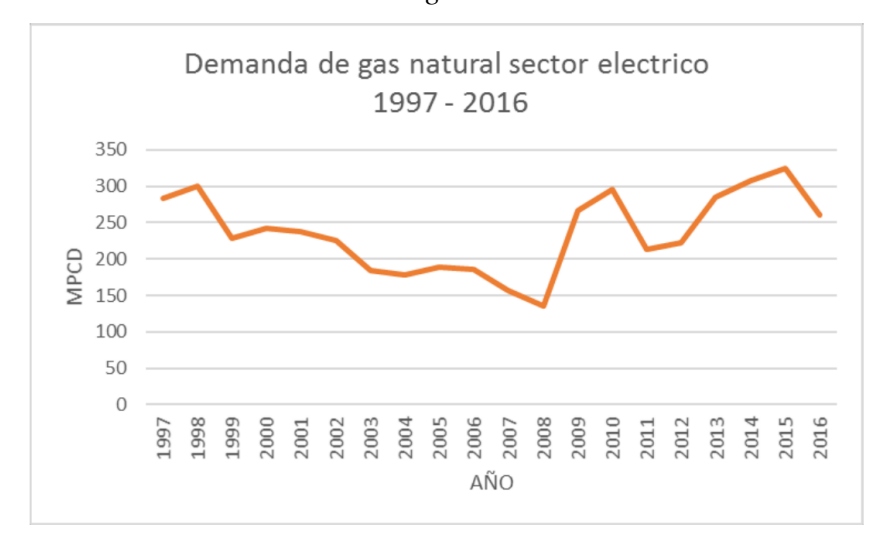

*Ilustración 1. Demanda de gas natural sector eléctrico*

Fuente: Datos tomados del Sistema de Información de Petróleo y Gas- SIPG – procesado CGR - http://www.sipg.gov.co/.

Junto con el aumento de consumo de gas natural en los sectores residencial, industrial y vehicular, se puso en evidencia el agotamiento progresivo de la reserva de gas de la Guajira en donde se concentran la mayor cantidad de plantas de generación térmica a gas. (Contraloría, 2017). El abastecimiento de gas natural para el sector eléctrico no se dio de manera oportuna debido al aumento del consumo del gas en otros sectores, ocasionando aumento en los costos operacionales. Lo anterior obligó al gobierno a replantear la política de, en un primer caso promover la exploración y explotación de gas natural, y en segundo plano, de disponer de una adecuada infraestructura necesaria para recibir gas importado, ya sea en forma líquida o a través de unidades de regasificación (UPME., 2016). Para lograr este objetivo se deben adelantar propuestas y construcciones de plantas regasificadoras de gas natural que faciliten su importación y las líneas que las reconecten con la red nacional.

Una de las propuestas busca distribuir el gas natural comunicando la zona occidental del país con el resto del territorio nacional con la ayuda de tecnologías actuales, como son los sistemas LIDAR, que nos arrojan una serie de datos en forma de nube de puntos, donde podemos extraer el modelo digital del terreno (DTM), modelo digital de superficie (DSM), y fotogrametría digital, insumos primarios que son herramientas a la hora de buscar la mejor alternativa de un diseño de la línea óptima de los tramos para el gasoducto que comunique la zona sur del país con la interconexión de transporte de gas natural ubicada en el municipio de Yumbo.

Para este estudio se analizó un tramo de 58,354 kilómetros ubicados en el departamento del Valle Del Cauca, el cual comprende los municipios de Buenaventura, Calima, Dagua, Restrepo, La Cumbre, Vijes y Yumbo. La finalidad del estudio es proponer la ruta óptima de transporte de gas natural, minimizando los impactos al medio ambiente y la población, evaluando las áreas de reglamentación especial, tipos de bosques, títulos mineros, licencias, reservas, comunidades, hidrología, construcciones, y vías, para tener una exactitud posicional apoyado de la red geodésica nacional y de la materialización de los puntos de control topográficos, asociadas al sistema de referencia MAGNA SIRGAS, ajustándose a la normatividad del Instituto Geográfico Agustín Codazzi (IGAC), con el fin de obtener insumos de alta exactitud posicional en los ejes X, Y, y Z.

De acuerdo con las siguientes normas el gobierno nacional establece la necesidad de abastecer y proteger a los diferentes sectores que la economía, en donde una de sus fuentes principales de energía es el gas natural:

- La Constitución Política de Colombia en su artículo 365 "los servicios públicos son inherentes a la finalidad social del estado. Es deber del estado asegurar su prestación eficiente a todos los habitantes del territorio nacional… " (Constituyente, 1991)
- De acuerdo a la ley de servicios públicos 142 de julio 11 de 1994 en sus artículos 1, 2 y 4 donde asegura que el gas combustible es un servicio público esencial, el cual se debe prestar de una manera continua e ininterrumpida y que debe buscar mecanismos que garanticen a los usuarios el acceso a estos servicios.
- El decreto 2345 de 2015 por el cual se adiciona el decreto único reglamentario del sector administrativo de minas y energía 1073 de 2015. En su artículo 4 modifica el artículo 2.2.2.2.28 del decreto único reglamentario del sector de minas y energía estableciendo que "el Ministerio de Minas y Energías busca identificar y adoptar un plan de abastecimiento de gas natural para un período de diez (10) años, con proyectos que garanticen una seguridad de abastecimiento y confiabilidad del servicio. A demás busca garantizar que las obras requeridas para probar la confiabilidad y seguridad de abastecimiento se ejecuten y entren en operación de manera oportuna.

La Unidad de Planeación Minero Energética UPME será responsable de la aplicación de los mecanismos abiertos y competitivos a los que se refiere el anterior artículo y deberá elaborar el estudio técnico del plan transitorio de abastecimiento de gas natural.

Es importante resaltar también que en Sur América en los últimos 45 años se ha visto una transición energética lenta hacia el gas natural, según datos de la organización latinoamericana de la energía (OLADE), donde la participación en la matriz energética primaria entre 1970 y 2015 escaló del 9 % al 27 % (Sabbatella, 2018)

En décadas de los 90 el gobierno colombiano se propuso cambiar el consumo de energía, en especial en el sector residencial los cuales empleaban para la preparación de sus alimentos las cocinas a base de leña, energía eléctrica y combustibles líquidos. Esto afectando en gran medida el ecosistema y el medio ambiente. El gobierno lanza la propuesta con el CONPES 2571 que es el programa para la masificación del consumo del gas, destinado a mejorar la oferta de energía a los usuarios. Con lo anterior y debido a la certificación de yacimientos de gas natural en la Guajira y Cusiana, se reorientó el uso del gas en todos los sectores de la economía. Se promovió el desarrollo de la infraestructura del transporte desde la Guajira hasta el interior del país. Lo mismo sucedió con el yacimiento en Arauca (Cusiana), pero en menor medida. Dos décadas después el avance fue significativo en todos los sectores de la economía. Caso especial es el sector térmico que se crea como respaldo de la generación de energía hidráulica, esta última se ve

disminuida en épocas de sequía cuando bajan los niveles de los embalses. Entonces el gas natural se convierte en el combustible preferido para la generación de energía termoeléctrica en épocas de baja pluviosidad, elevando el consumo de gas natural, afectando el balance de la oferta y la demanda del combustible y ocasionando que no se preste el servicio de gas a todos los sectores de la economía. De esta manera se hace necesario que el Gobierno Nacional busque nuevas estrategias para no afectar el normal desarrollo de la prestación del servicio.(Contraloría, 2017)

En los planes nacionales de desarrollo de 2010-2014, 2014-2018 y 2018-2022 se hacen evidentes los problemas del sistema y se crean estrategias para su mejoramiento. Se incentiva la exploración y explotación de gas natural, así como el mantenimiento y mejoramiento de la infraestructura existente, además, iniciando la construcción de infraestructura necesaria para la importación de gas natural. (Plan Nacional de Desarrollo, 2019)

La Comisión Reguladora de Energía y Gas (CREG), ante la falta de incorporación de nuevas reservas, fija nuevos criterios que permitan garantizar el abastecimiento a todos los sectores, creando la necesidad de construir inicialmente la planta regasificadora en la costa atlántica para que fueran los mismos grupos de generadores térmicos los que adelantaran el proyecto y garantizaran su abastecimiento, y así liberar la demanda de gas natural por parte de las termo electrificadoras.

En 2015, el Gobierno Nacional profiere el decreto 2345, por el cual se adiciona el decreto único reglamentario del Sector Administrativo de Minas y Energía 1073, cuyo objetivo es identificar los proyectos que garanticen la seguridad de abastecimiento y la confiabilidad del servicio de gas natural, para un periodo de diez (10) años, y donde se nombra a la UPME como responsable de la aplicación de los mecanismos abiertos y competitivos, y de elaborar el estudio técnico del plan transitorio de abastecimiento de gas natural. En enero de 2020, la UPME publicó el estudio técnico para plan de abastecimiento de gas natural, con el fin de ser presentado a consideración y recibir los comentarios sobre la integridad del documento.(UPME, 2020)

#### **2. Planteamiento del problema**

<span id="page-20-0"></span>En algunos países de América del Sur hay un escenario de escases de gas natural. Con el aumento de los precios internacionales, se ha estimulado el desarrollo de proyectos de exportación e importación de gas natural licuado (GNL) por parte de los países productores o que tienen reservas, los cuales buscan mejorar la captación de renta. Esta es una estrategia global de abastecimiento de países importadores como Chile, Argentina y Brasil, se prevé que el suministro será principalmente extra regional. (Kozulj, 2008)

Algunos países como Bolivia y Perú, cuyo desarrollo se sustenta en la exportación de gas natural, han creado nuevas políticas públicas que tienden a priorizar su consumo interno, promoviendo el uso del gas a gran escala en la industria, generación térmica, y en el parte residencial. En Brasil, el aumento en la demanda de gas natural y la incertidumbre de la generación hidroeléctrica, sumados al riesgo del abastecimiento de importaciones por gasoducto, condujeron al estado a generar proyectos nuevos de regasificación e importación de GNL, tratando de diversificar la matriz de abastecimiento. Por su parte, Argentina, con su reservorio de shale gas (yacimiento Vaca Muerta), tiene el potencial de ser un importante exportador de recursos energéticos. (Kogan, 2016).

En Colombia la Unidad de Planeación Minero Energética (UPME), en su documento "Análisis de abastecimiento y confiabilidad del sector del gas", dio a conocer el potencial de producción en donde se reporta que las cuencas que más aportan en la oferta son los Llanos Orientales y el valle inferior del Magdalena, se

analizaron los consumos del sector residencial, industrial, petroquímico, transporte, termoeléctrico, arrojando los resultados de la tabla 1:

<span id="page-21-0"></span>

|                       | 2018-2032<br>(%) | 2018-2022<br>(%) | 2023-2027<br>$(\%)$ | 2028-2032<br>(%) |
|-----------------------|------------------|------------------|---------------------|------------------|
| <b>Residencial</b>    | 1,66%            | 2,35             | 1,64                | 1,07             |
| Comercial             | 3,93             | 4,49             | 3,92                | 3,44             |
| <b>Industrial</b>     | 1,85             | 3,88             | 0,69                | 1,23             |
| Petroquímico          |                  |                  |                     |                  |
| + Compresores         | 0,33             | 0,01             | 0,47                | 0,48             |
| <b>GNV</b>            | 6,1              | 2,49             | 6,84                | 9,09             |
| Petrolero             | 1,02             | 5,63             | $-1,23$             | 0                |
| <b>Termoeléctrico</b> | $-1,44$          | $-4,82$          | $-14,52$            | 11,17            |
| <b>Total</b>          | 1,11             | 1,22             | $-1,99$             | 3,77             |

*Tabla 1 Tasas de crecimiento anual promedio por sector de consumo*

Fuente: Concentra, elaboración UPME, 2018

El balance de oferta y demanda de gas natural dio como resultado un déficit que iniciara en febrero de 2021 y se tendrían que disponer de nuevos puntos de suministro de gas natural, nacional o importado, y que serán necesarios 45 GBTUD (unidades térmicas inglesas/día), para abastecer la demanda del mes de febrero de 2021, alcanzando un máximo de 607 GBTUD, en febrero de 2027. La ilustración 2, muestra el balance mensual del gas natural comprendido entre los periodos de 2018 a 2027, y que el déficit de gas, iniciara en febrero de 2021.

<span id="page-22-0"></span>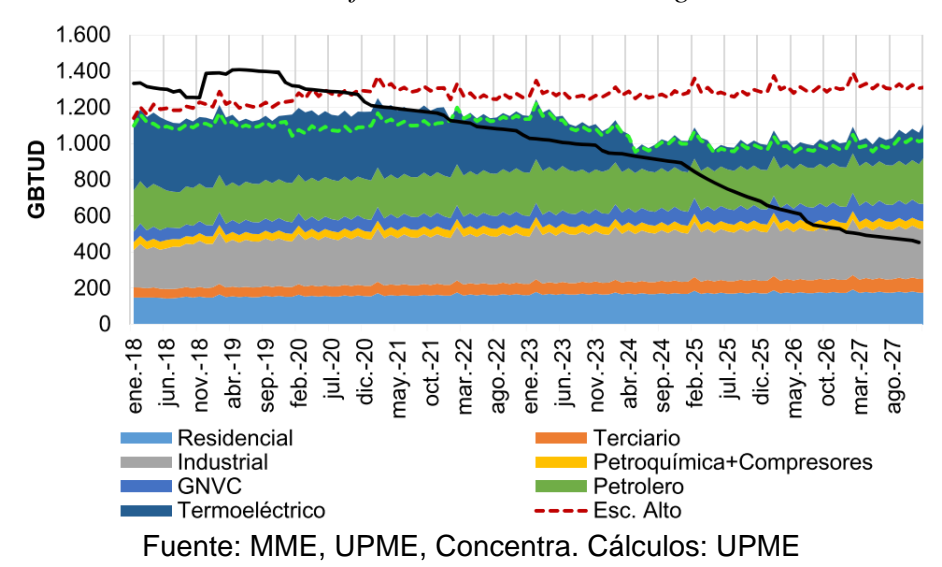

*Ilustración 2. Grafica Balance mensual de gas natural*

De acuerdo con los resultados del documento citado, se plantean dos posibles escenarios de media y alta oferta, y en donde se cuenta con la importación de gas desde Buenaventura por 400 MPCD (miles de pies cúbicos diarios) para el año 2024, y se plantea una infraestructura de contingencia para la planta de regasificación en Buenaventura y las obras asociadas en el año 2026. (UPME, 2013)

Por medio de este proyecto se busca mejorar la distribución del gas natural en el país, comunicando la zona occidental con el resto del territorio nacional, y tiene como objetivo analizar por medio de los productos del sensor LIDAR y fotogrametría digital, la mejor alternativa de un diseño de la línea óptima de los tramos para el gasoducto, que comunique la zona sur del país con la interconexión de transporte de gas natural ubicada en el municipio de Yumbo. En la propuesta, se analizará la alternativa del tramo de la zona II para él gasoducto, buscando minimizar los impactos al medio ambiente y la población, evaluando las áreas de reglamentación especial, tipos de bosques, títulos mineros, licencias, reservas, comunidades, hidrología, construcciones, y vías, pretendiendo tener una exactitud posicional apoyados de la red geodésica nacional y de la materialización de los puntos de control topográficos, asociadas al sistema de referencia MAGNA SIRGAS, ajustándose a la normatividad del Instituto Geográfico Agustín Codazzi (IGAC), para obtener insumos de alta exactitud posicional en X, Y, y Z.

A partir de lo anterior surge la siguiente pregunta: ¿es posible utilizar la tecnología de teledetección en el diseño de una ruta óptima para un gasoducto en Colombia que permita minimizar los impactos al ambiente y la población y teniendo en cuenta las áreas de reglamentación especial?

#### **3. Justificación**

<span id="page-24-0"></span>En la elaboración y construcción de proyectos lineales como oleoductos, poleoductos, líneas eléctricas, y vías, se presentan inconvenientes de tipo social, ambiental, físico, económico y biótico. Las empresas encargadas de la evaluación de riesgos deben tener en cuenta estos aspectos para poder presentar los estudios de impacto ambiental (EIA) y planes de manejo ambiental (PMA), a la entidad encargada de otorgar las licencias, permisos y tramites ambientales que para el caso de Colombia es la Autoridad Nacional de Licencias Ambientales (ANLA). Para recolectar esta información se requiere el desplazamiento de comisiones a las zonas de estudio, aumentando gastos financieros y en tiempo.

El proyecto busca utilizar tecnologías de teledetección de tal manera que se pueda recolectar información verídica y en el menor tiempo posible, para definir la ruta óptima del tramo del trazado del gasoducto, minimizando el impacto ambiental, economizando tiempo y recursos. Para lograr lo anterior, se plantea utilizar los sensores remotos como una solución adecuada. Teniendo en cuenta que la teledetección es la forma de obtener información acerca de superficie terrestre por medio de sensores que pueden ser activos o pasivos y que nos arrojan información de las cualidades de los objetos sin que exista un contacto material con ellos.

Dentro de los sistemas activos encontramos el LIDAR, que nos proporciona información de precisión, y junto con las fotografías aéreas orto corregidas es ideal para trabajos lineales, como carreteras, redes eléctricas, gasoductos y poliductos. Otra ventaja del sistema LIDAR, es que nos arroja una nube de puntos con

información de la superficie, del cual podemos obtener modelos digitales del terreno, de elevación y que están amarrados a las coordenadas verdaderas, según sea el requerimiento del proyecto. Estos insumos nos van a ayudar a obtener nuestro objetivo de proponer una ruta óptima para un tramo del trazado de la infraestructura petrolera.

#### **4. Objetivos**

#### <span id="page-26-1"></span><span id="page-26-0"></span>**4.1 Objetivo General**

Proponer la ruta óptima para el tramo zona II, del ducto que formará parte del trazado de la infraestructura de transporte de hidrocarburos, que conectará el pacífico colombiano con la red de transporte principal de gas natural existente en el país, situado en la zona del departamento del Valle del Cauca, utilizando análisis espacial mediante la utilización de tecnología LIDAR y ortofoto mosaicos.

#### <span id="page-26-2"></span>**4.2 Objetivos Específicos**

- Determinar el posicionamiento de los datos obtenidos del vuelo Lidar ligándolos a la red MAGNA, con proyección MAGNA Colombia Oeste, materializando los vértices GPS distribuidos en la zona de acuerdo a los requerimientos del proyecto.
- Describir cómo, mediante la implementación y utilización de datos primarios (Lidar y ráster), se puede generar productos de información secundaria, como modelos digitales de superficie (MDS), modelos digitales del terreno (MDT), curvas de nivel y ortofoto mosaico, los cuales pueden ser utilizados como insumo base para la definición del trazado del tramo del ducto.
- Definir mediante la implementación de procesos de análisis espacial, el trazado óptimo de un tramo de ducto, utilizando información cartográfica temática orientada a la evaluación del proyecto, tanto en la parte social,

ambiental, hidrológica, geológica y geomorfológica para la zona de interés del trazado.

#### **5. Marco Teórico**

<span id="page-28-0"></span>En este capítulo se describen los conceptos utilizados en la presente tesis y que permiten proponer una ruta óptima para un tramo del ducto que formará parte del trazado de la infraestructura de transporte de hidrocarburos. Este conectará el pacífico colombiano con la red de transporte principal de gas natural existente en el país, situado en la zona del departamento del Valle del Cauca, por medio de análisis espacial y utilizando tecnología LIDAR y ortofoto mosaicos.

#### <span id="page-28-1"></span>**5.1 Antecedentes**

En Latino América es cada vez más aceptado en los proyectos de ingeniería, el avance tecnológico en la parte de la geomática con el uso de nuevas herramientas como lo es la tecnología LIDAR. Se utilizan para proyectos de arqueología, ambientales, forestales, hidrológicos, viales, catastrales, geológicas, topográficos, movimientos de masas terrestres, en redes eléctricas, en gasoductos y poliductos. En los proyectos lineales de obras de ingeniería se necesita obtener cartografía con mayor grado de calidad y precisión. Es por esto que las nuevas técnicas en donde se pueden extraer modelos digitales de terreno y de superficie, junto con orto fotografías aéreas de buena resolución, se convierten en una herramienta en la planeación, identificación, análisis y puesta en marcha de una obra de ingeniería.

Para obras de infraestructura de transporte de hidrocarburos, en Colombia se encentran casos como el de la promotora de interconexión de los gasoductos de la costa atlántica - Promigas S.A el cual en su estudio de Impacto Ambiental proyecto Gasoductos Regionales, se encuentra la tesis de "Análisis del territorio, empleando

sensores remotos como alternativa a métodos topográficos tradicionales, direccionando a proyectos lineales de infraestructura. Caso piloto". El proyecto consistió en utilizar información de los sistemas LIDAR, imágenes aéreas y satelitales, en un trazado que inició en el casco urbano del municipio de Ciénaga en el departamento del Magdalena, y finalizó cerca al área urbana del municipio de Tucurinca, pertenecientes al municipio de zona Bananera del departamento del Magdalena, se evaluó una franja de 50 km de longitud por un ancho de 600 metros de la infraestructura del trazado de un gasoducto y se comparó con métodos topográficos convencionales. (Quintero, 2016).

Dentro de los estudios y análisis a nivel latino americano, (Huamani, 2019) presentó una tesis a cerca de la Evaluación de la implementación del levantamiento topográfico por método LIDAR, procesado con Precise Point Positioning buscando definir las ventajas que se encuentran con levantamientos topográficos viales. En donde se comprueba la eficiencia del sistema, con resultados óptimos para los procesos menores a 15cm, al comparar el resultado del modelo con levantamiento LIDAR procesado con PPP, se observó que no se necesitan puntos de control en campo para asegurar la georreferenciación del levantamiento y que, con este procedimiento asegura una topografía a escala 1/1000.

En Colombia se han utilizado estas técnicas en proyectos como "Ampliación Tercer Carril Doble Calzada Bogotá – Girardot" que consistió en hacer el levantamiento topográfico con tecnología LIDAR, el proyecto se localizó entre los municipios de Soacha y Girardot. Consistió en identificar los elementos del terreno

presentes en un corredor de 151 kilómetros aproximadamente, para esto se utilizó un levantamiento LIDAR y toma de fotografías de alta resolución. Cuyo resultado fue el modelo digital del terreno y modelo digital de superficie, curvas de nivel de gran precisión y de 10 cm de resolución, detección geométrica de construcciones, cartografía ráster y vectorial, que fueron esenciales a la hora de definir el trazo definitivo de la vía. (Agencia Nacional de, 2015)

Otro caso similar se dio en Casanare, donde se proyectó un oleoducto de 146 km de longitud, el cual se conectó con el oleoducto Bicentenario (OBC), una de las premisas fue la de realizar los diseños del proyecto, minimizando la presencia del personal en el área. La solución que se dio, fue la de usar la tecnología LIDAR para el levantamiento del corredor de 7300 ha, en donde se evitó al máximo el levantamiento topográfico convencional. Se realizaron los vuelos correspondientes a la zona en 2 días. Con el post proceso de la nube de puntos y las fotografías aéreas se obtuvo el modelo digital del terreno (MDT), modelo digital de elevación (MDE), y la orto fotografía, insumos que se utilizaron para el levantamiento de los predios, evitando el ingreso a estos con todo el trabajo de campo. Al final se logró diseñar el oleoducto con un producto de buena precisión y resolución, con imágenes ráster de 15 cm/pixel, adicional se delimitaron cuerpos de agua y zonas inundables que sirvieron como herramienta para el diseño geotécnico del ducto. (Antea Group Colombia, n.d.)

Otro proyecto desarrollado en Colombia para trazados lineales con sistemas LIDAR, es el Estudio del trazado y diseño definitivo en fase III del proyecto Ruta del

Sol Tramo I sector I, ubicado en cercanías al casco urbano del municipio de Villeta y la Intersección San Miguel, en la vereda del mismo nombre y del municipio de Guaduas, con una longitud aproximada de 23 kilómetros. Para el desarrollo de este proyecto se utilizó la tecnología LIDAR y la topografía convencional, ya que permitió un desarrollo de los levantamientos topográficos en menor tiempo y con mayor detalle. (Consultoria Colombiana S.A., 2015).

#### <span id="page-31-0"></span>**5.2 Cartografía**

Para los trabajos que se realicen en la parte de ingeniería, donde se deba tener una exactitud posicional, la base inicial radica en tener una buena cartografía siendo la disciplina en donde se integran ciencia, técnica y el arte de representar la superficie terrestre sobre un mapa. (Martín-calero et al., 2008)

Debido a la imposibilidad de representar la forma real de la Tierra, se adoptan diferentes superficies que se puedan asemejar con mayor precisión a la capa real del planeta. La primera aproximación es el geoide, que es un objeto geométrico con forma irregular (a causa de la fuerza gravitacional), que define la superficie de la Tierra gracias al campo de gravedad ejercida sobre su masa, y que en algunos lugares es aproximadamente igual que el nivel medio del mar (Alonso Sarría, 2006).

Como la figura geométrica real es un geoide irregular, se necesitan generar varios elipsoides para que correspondan a diferentes puntos tangentes de la superficie, en el que coincidan en un punto geográfico físico, el elipsoide y el geoide, para facilitar las mediciones y reducir la diferencia de la altura geodésica. (Ignacio, 2012), como se muestra en la Ilustración 3

<span id="page-32-0"></span>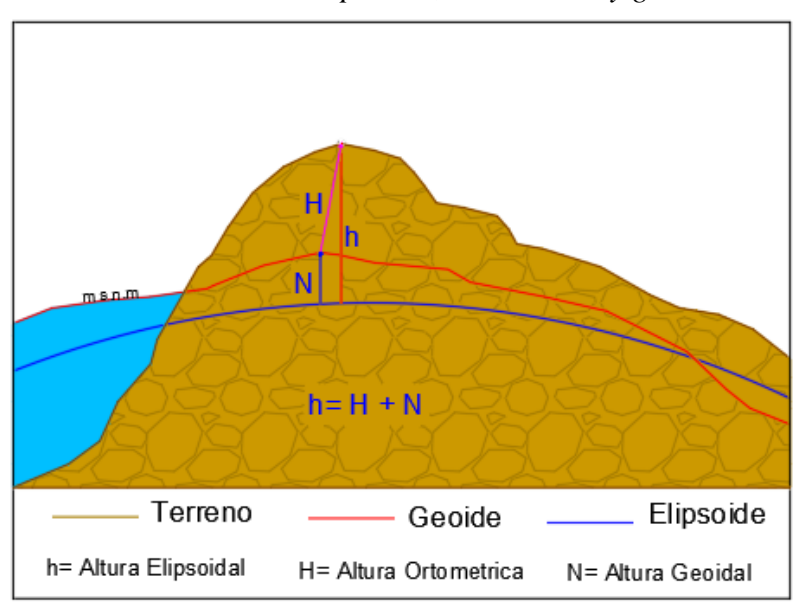

*Ilustración 3. Altura elipsoidal, ortométrica y geoidal*

Fuente: adaptada de imagen recuperada [efemeridesastronomicas.dyndns.org](https://efemeridesastronomicas.dyndns.org/wgs84.htm)

Para determinar el elipsoide a usar con respecto al geoide, se debe ajustar la figura elipsoidal, en su tamaño y posición para hacerlo que coincida tangencialmente con el sitio de interés (Karin & Álvarez, 2009). El punto tangente entre el geoide y el elipsoide, y donde coinciden los dos, se define como Datum, este se compone de un elipsoide que se delimita entre dos semiejes a y b, y un punto conocido como "Fundamental". Este punto p, está dado por coordenadas geográficas, latitud y longitud, además del acimut con respecto al punto, como se muestra en la Ilustración 4.

<span id="page-33-1"></span>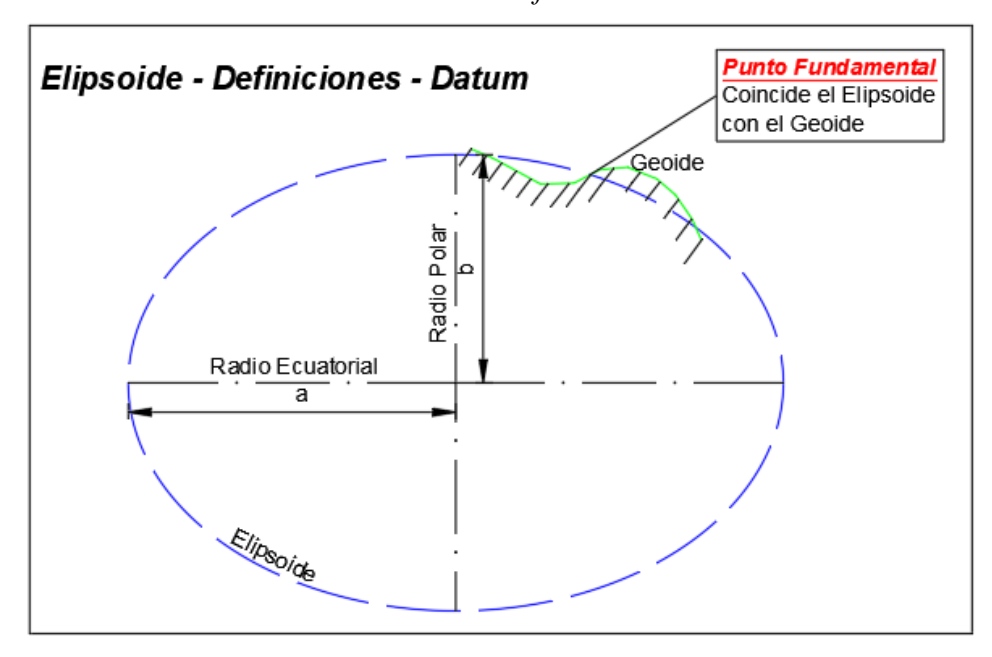

*Ilustración 4. Punto fundamental*

Fuente: elaboración propia adaptada de (Fernández-coppel, 2016) Con el Datum definido, se tienen los parámetros de referencia tanto del elipsoide como del geoide, de las coordenadas geográficas y dirección del sistema del punto p, teniendo un sitio de amarre para generar la cartografía del lugar. (Fernándezcoppel, 2016)

Para comprender el concepto de datum se da la ecuación número *[\( 1\)](#page-33-2)*:

<span id="page-33-2"></span>
$$
D\text{ATUM} = \text{elipsoide de referencia} + \text{red geodésica} \tag{1}
$$

#### <span id="page-33-0"></span>**5.3 Sistemas de Coordenadas y Proyección Cartográfica**

Para poder definir la ubicación espacial de un punto sobre la tierra, se crearon cuadrículas imaginarias sobre su superficie, que se denominaron sistemas de coordenadas geográficas y planas. En la elaboración de los primeros mapas existentes, se utilizó una técnica de calcar con ayuda de una lámpara un punto

localizado en un globo a un mapa. De ahí nace el término de proyección. Con la evolución de las matemáticas se fue comprendiendo y determinando una relación entre las líneas de la superficie terrestre y las líneas generadas en los mapas. Y a partir de esto con el empleo de métodos matemáticos se facilitaron los procesos de generación de cartografía, desechando el empleo de técnicas análogas de las proyecciones geométricas. Aunque hoy se utilizan procesos analíticos en la cartografía, se conservó el término de proyección que se define como una transformación matemática de la superficie curva de la Tierra sobre un plano. La figura geométrica que más se asemeja a la forma de la tierra es el elipsoide y no una esfera. Las consideraciones que se deben tener en cuenta en esta transformación son, las proyecciones de la superficie y las deformaciones de la superficie.

#### <span id="page-34-0"></span>**5.4 Sistemas de Proyección y estructura utilizada en Colombia**

Para Colombia se adoptó por parte del Instituto Geográfico Agustín Codazzi la proyección conforme de Gauss para mapas de escala general, y para los planos con escalas grandes de ciudades se tomó la cartesiana. Para el sistema de proyección en la década de los cuarenta se asignó al IGAC, para evaluar y escoger el sistema que más se adaptara a las características de la topografía colombiana y se tomaron varias consideraciones para tener en cuenta a la hora de elegirlo. El mapa de Colombia debe ser útil para fines militares, para definir rutas de las vías, para itinerarios aéreos, marítimos y terrestres, para fines catastrales y planes preliminares de riegos de cultivos. Con todas estas sugerencias, es poco probable

obtener un mapa que cumpla con todos los requisitos en forma simultáneamente (Rozo y Arjona, 1942).

Con base en lo anterior, se dedujo que para la construcción de la carta de Colombia se debía dar preferencia a un sistema de proyección conforme, para que no se alteraran los ángulos y se no alterara linealmente las distancias. Se inició por hacer el análisis de deformación siguiendo las normas establecidas por Tissot. Se compararon tres familias de elipsoides puestas en el mapa de Colombia. El resultado indicó que el sistema de elipsoides que menor deformación obtuvo, fue el que hizo centro en el lugar conocido como el "Alto de Menegua", en el municipio de Puerto López, departamento del Meta. En este sistema se encontró que su máximo nivel de alteración de la unidad de longitud para el país fue de 0.00395, el cual se confrontó con los sistemas de proyecciones planas más usadas.

Al comparar los resultados de las deformaciones elementales máximas por unidad de longitud en el país, con las de las otras proyecciones planas evaluadas, se denota que el valor más aproximado al obtenido por la mínima deformación hecha por la construcción de Tissot (0.00395), fue el de Gauss, por tal razón, se adoptó esta proyección. Ver Tabla 2
| Sistema de proyección        | Deformaciones elementales y vectores<br>resultantes por unidad de longitud |
|------------------------------|----------------------------------------------------------------------------|
| Cónicos conformes de Lambert | 0.0121174                                                                  |
| Conforme de Gauss            | 0.005463                                                                   |
| Esterográficas conformes     | 0.008819                                                                   |
| Bonne                        | 0.018235                                                                   |
| Cassini-Soldner              | 0.007726                                                                   |
| Gnomónicas                   | 0.024943                                                                   |
| Acimutales                   | 0.008314                                                                   |
|                              |                                                                            |

*Tabla 2. Deformaciones elementales y vectores resultantes en varios sistemas de proyección*

Fuente: Rozo y Arjona (1942).

# **5.5 Sistema de coordenadas planas de Gauss**

Este sistema se trata de un cilindro orientado de manera vertical o transversal, similar al sistema transversal de Mercator. La diferencia fundamental entre los dos sistemas es que, para reducir las deformaciones en los planos, el IGAC manejo cinco fajas, cada una de 3° de longitud, mientras que para Mercator se utilizaron fajas de 6° de longitud. Como se muestra en la Ilustración 5

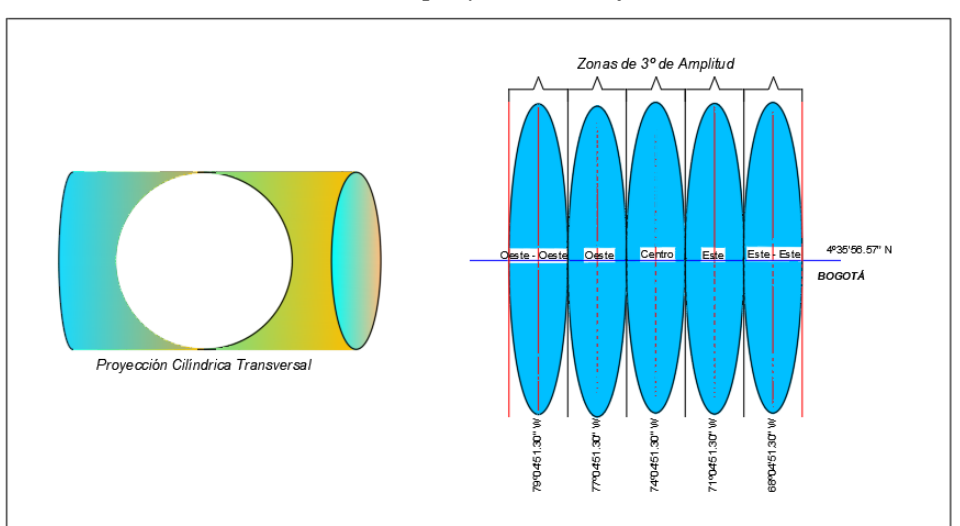

*Ilustración 5. Sistema de proyección conforme de Gauss*

Fuente: elaboración propia adaptada de (Rozo y Arjona, 1942).

En el meridiano central de cada una de las zonas, se definieron cinco puntos de origen. Y estos puntos de origen se situaron en la misma latitud de Bogotá (4°35' 56.57"N) cartografía antigua la cual empleo el datum Bogotá. Y partiendo de la longitud de Bogotá (74°04'51.3"W) datum Bogotá, cartografía antigua, se corren 3° de longitud para cada uno de los orígenes, ya fueran este u oeste. La asignación para las proyecciones en las coordenadas planas fue de 1.000.000 m E y 1.000.000 m N. Al día de hoy permanece la proyección con los cinco orígenes en el país, y lo que cambió fue el dátum, el cual se migro de dátum Bogotá, a dátum Magna Sirgas. Este cambio obliga a cambiar las coordenadas geográficas de los puntos de origen. (Karin & Álvarez, 2009). En la Ilustración 6 se muestran las proyecciones con el dátum Magna Sirgas

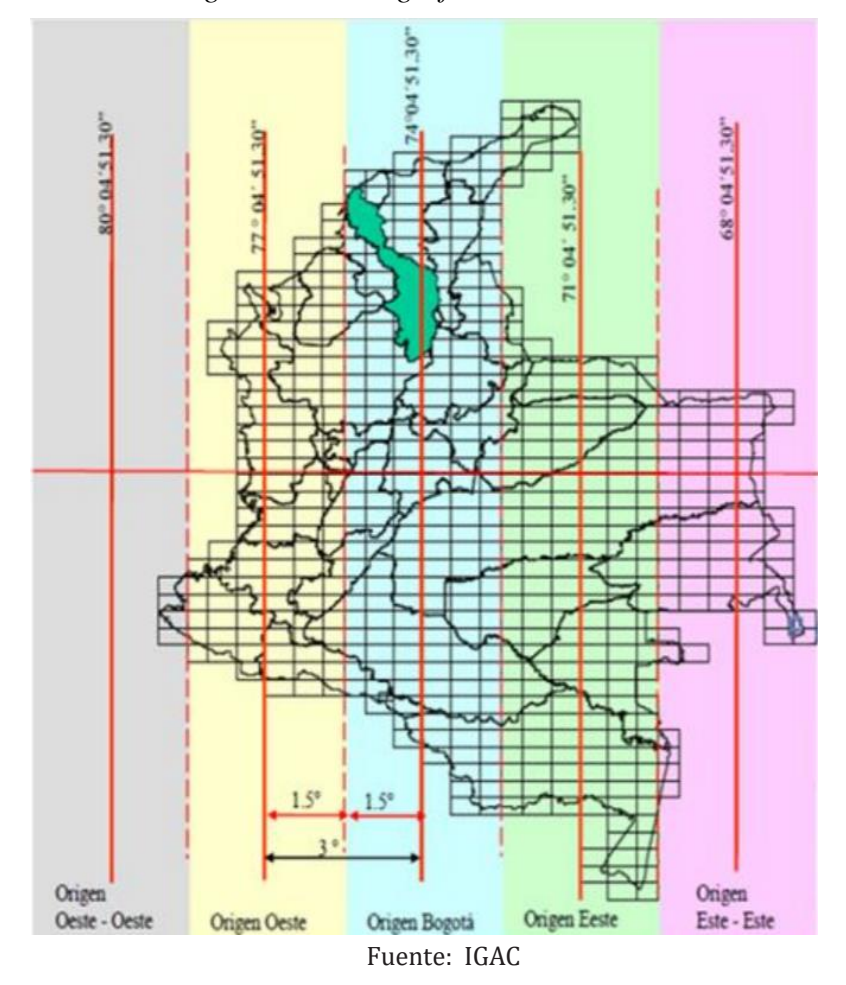

*Ilustración 6. Puntos de origen en la cartografía colombiana con el dátum Magna Sirgas*

## **5.6 Datos Lidar y vuelos**

Desde los años 60 en Hughes Research laboratorios en Malibú, California, Theodore Maiman, implementó el primer laser, su medio funcionó con una barra de rubí sintético y el bombeo, o, estimulo se hizo con una lámpara de flash fotográfico. Se emitieron pulsos cortos de luz. El primer nombre que recibió fue MASER óptico (Microwave Amplification by Stimulated Emission of Radiation), Después adopto el

nombre de LASER (Light Amplification by Stimulated Emission of Radiation). (Hernández, 2010)

Gracias a la coherencia espacial del LASER, donde fue conveniente dirigir la energía luminosa en una sola dirección, con ayuda de un reflector parabólico y una sola fuente de energía cuya longitud de onda variaba si la luz era monocromática o policromática, dio evolución al láser, que hoy en día se utiliza en un sin número de aplicaciones científicas, técnicas, médicas, ingeniería, telemetría y de bienestar de la humanidad. En la parte de ingeniería, la evolución se ha dado cuando los aparatos topográficos comienzan a utilizar ondas electromagnéticas, el cual consiste en medir distancias en función de la velocidad y la luz, con la ayuda de un prisma que refleja el rayo emitido por el sensor.

En el principio del láser se fundamenta el sensor LIDAR, el cual emite impulsos de alta frecuencia que pueden ser enviados desde varios sistemas móviles (automóviles, aviones, drones) este puede ir a través del aire y la vegetación (láser aéreo), e incluso en el agua (láser batimétrico) y recoge las reflexiones que se producen en los elementos, midiendo distancias y ángulos del objeto. Se calcula midiendo el tiempo de retraso entre la emisión del pulso y le reflexión de la señal recogida por el receptor. Esta operación se repite muchas veces, obteniendo una nube de puntos con una alta resolución. Dependiendo de la cantidad de pulsos emitidos y reflejados por el sensor, y la velocidad del escaneo.

Si el sensor LIDAR es instalado en avión, carro, UAS (Unmanned Aerial System) aeronaves autónomas, es crucial determinar la posición absoluta y su orientación,

para asegurar que los datos capturados puedan ser utilizados. Para esto se apoyan en sistemas globales de navegación por satélite (GNSS) que aseguran posición geográfica del sensor (latitud, longitud, altura) y la unidad de medición inercial (IMU) que define la orientación precisa con ayuda del sensor inercial de navegación (pitch, roll; yaw. "cabeceo, inclinación y vuelco"). Los datos registrados por los dos dispositivos se utilizan para generar datos en puntos estáticos, y la base de la nube de puntos de mapeo 3D. El sistema funciona a treves de un mecanismo de barrido, con la ayuda de un espejo que oscila, y su función es de orientar los pulsos laser a cada costado y de forma perpendicular del avión. Los pulsos laser son distribuidos dentro del ancho de franja a barrer, en forma de zigzag, como se indica en la Ilustración 7.

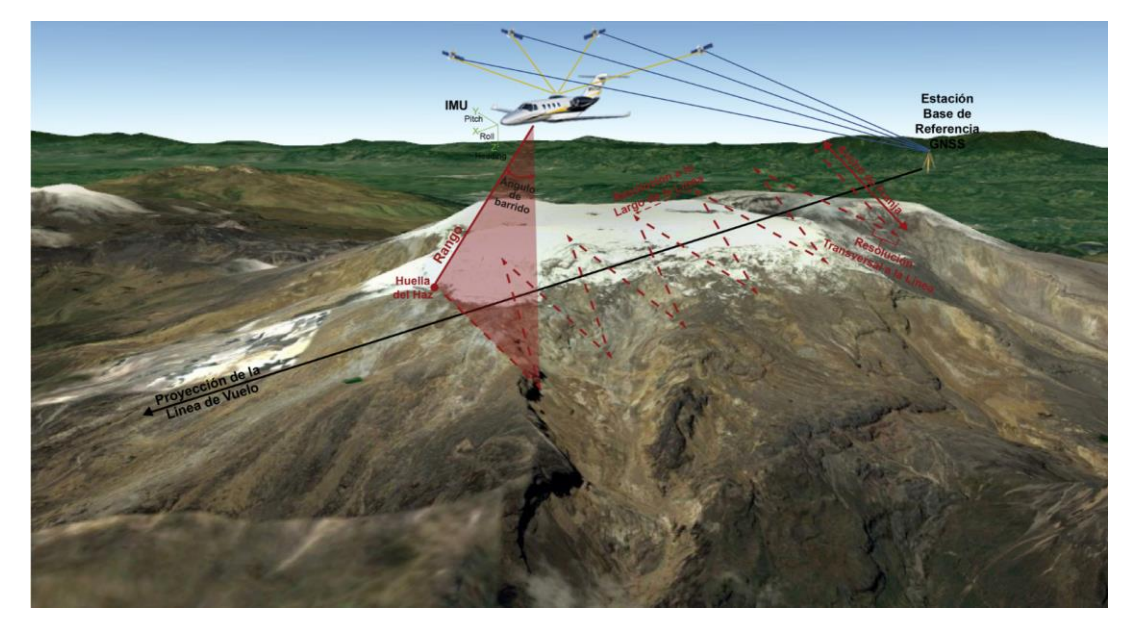

*Ilustración 7. Sistema Lidar*

Fuente: elaboración propia adaptada de (Fernandez-Diaz et al., 2015)

Para determinar el ancho de la franja de mapeó, se debe ajustar el ángulo de barrido del espejo y la altura de vuelo. En la Ilustración 8 se muestra el sistema lidar aerotransportado.

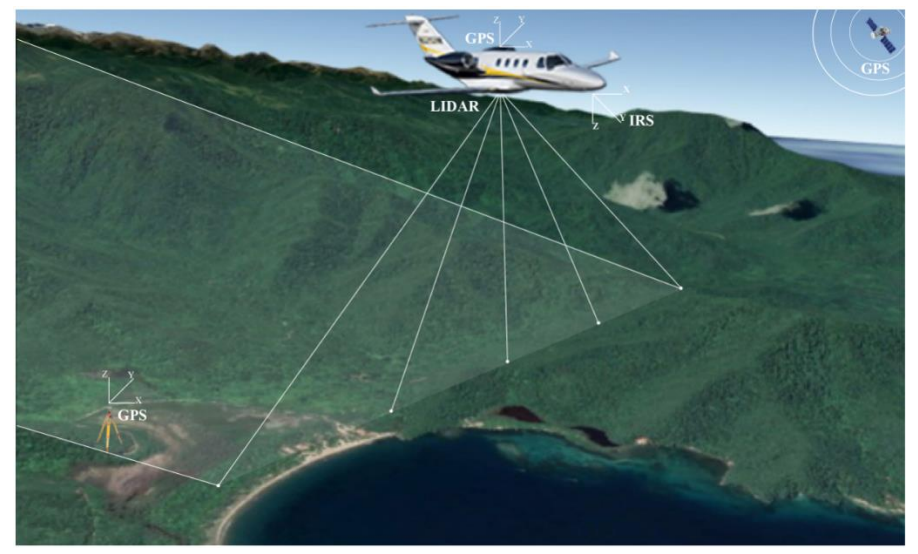

*Ilustración 8. Lidar aerotransportado*

Fuente: elaboración propia

La onda enviada desde el sensor LIDAR tiene la forma de un perfil Gaussiano, esta onda a medida que toca parte de la superficie hace que retorne un porcentaje de la energía hacia el sensor, trayendo consigo información del objeto dependiendo de su respuesta espectral y su geometría. Esta energía que se regresa es detectada por un fotodetector, y es almacenada para luego ser analizada, donde se determina el tiempo de vuelo (ida y vuelta) entre cada emisión de señal, los diferentes objetos en los que se reflejó parte de la señal. Se hacen cálculos de tiempos de vuelo con respecto a la velocidad de la luz, para determinar la distancia entre el objeto reflector y el sensor, y conociendo la orientación y posición del avión en cada emisión y reflexión de los pulsos, se puede determinar coordenadas en 3D para cada punto.

Hacen parte del sistema de mapeo LIDAR, un receptor GNSS o global, por lo menos un receptor GPS de doble frecuencia en una posición fija o una estación base. Es necesario que la estación base no supere los 100 km de distancia de la zona a levantar. Se deben sincronizar los receptores para que estén recibiendo información de forma simultánea, para luego hacer el post proceso del vuelo. Se determina la posición de la estación con la información recibida quedando con precisiones menores al centímetro tanto en la horizontal, como en la vertical. Teniendo la posición base determinada, se procesa los datos de observaciones del GNSS del avión y su trayectoria (longitud, latitud, y elevación, o X, Y, Z) con respecto a la estación.

Otro componente que se encuentra en el sistema LIDAR es la unidad de medición inercial (IMU), que consiste en 3 acelerómetros y 3 giroscopios. La IMU se encarga de registrar las aceleraciones angulares y lineales del avión en sus tres ejes, lateral (pitch) vertical (yaw) y longitudinal (roll). La información de la IMU y GNSS, se combinan con ayuda de filtros para generar el mejor resultado de la trayectoria en posición y orientación, a esto se le conoce como SBET (Smoothed Best Estimate of Trajectory), la información obtenida, se integra con los intensidades, tiempos y distancias de los pulsos recolectados por el sensor, dando como resultado una nube de puntos con atributos de coordenadas, distancias, intensidades e información correspondiente al sistema (tipo de retorno, clase y ángulo de barrido). Con el sistema se realiza la clasificación de la nube de puntos identificando los retornos e intensidades, para poder determinar el tipo de objeto que se encuentra en la

superficie, ya sea, árboles, cobertura terrestre, construcciones, cobertura de la superficie, etc. (Fernandez-diaz et al., 2015)

#### **5.7 Ortofoto mosaico Y procesos**

Las fotografías aéreas se convierten en un importante apoyo en actividades de ingeniería y de planes de estudio regional, por la información que se pueden extraer de ellas. Pero tienen un limitante espacial que no permite ser utilizadas como mapas convencionales. De las limitaciones que se tienen con las fotografías aéreas encontramos, una falta de referencia geométrica con respecto a los elementos encontrados en la zona de toma, no se tiene referencia espacial, se tiene una perspectiva cónica de la superficie, y por consiguiente afecta tamaño y forma de sus elementos, existen deformaciones de acuerdo al relieve del terreno, la falta de ortogonalidad de la fotografía en toda la superficie, y distorsiones propias de la cámara.

La principal limitación de las fotografías aéreas, es que no posee georreferenciación espacial, es decir, carece de referencia en la geometría de los elementos que representa. Por su representación cónica de la realidad, se ve afectada de las limitantes debido a la perspectiva, las deformaciones debido al terreno, no posee verticalidad en la toma fotográfica y las distorsiones propias del objetivo según la cámara empleada.

Para subsanar los inconvenientes anteriores, se genera lo que se conoce como la ortofotografía aérea, que es un producto que busca corregir las deformaciones producidas por el terreno, y dar referencia espacial a sus elementos. Pasar de una

fotografía en perspectiva cónica a ser una fotografía con perspectiva ortogonal. El resultado de este proceso es una orto fotografía digital en donde se conserva la información de la fotografía aérea, garantizando ajustes de escala, distancias, posición de los elementos de la superficie con respecto a la cartografía convencional.(Rediam, 2001)

Con ayuda de los procesos informáticos, se hacen las correcciones de geometría de las fotografías aéreas, que anteriormente se hacían con procedimientos ópticos. Las fases de obtención de orto fotografías digitales, con insumos de fotografías tomadas con cámaras métricas analógicas se dividen en:

- Vuelo fotogramétrico: posterior a la definición de rutas y líneas de vuelo, se hacen la toma de fotografías necesarias que cubren la zona de estudio, se hace la toma fotográfica desde una plataforma aérea, equipado con una cámara fotográfica métrica analógica, por lo general de 23 X 23 cm de formato de la película, y una distancia focal de 150mm.
- Digitalización de fotografías aéreas: para este proceso se pasan las fotografías por un escáner fotogramétrico de alta precisión.
- Apoyo Topográfico: en esta etapa se ubican unos puntos en terreno que sean de fácil identificación en la fotografía y que tengan coordenadas conocidas.
- Aero triangulación (orientación de fotografías): en este proceso se busca orientar las fotografías aéreas en la misma posición del momento de la

toma, para poder visualizar tridimensionalmente el terreno a partir de dos o más fotografías consecutivas.

- Obtención del Modelo Digital de Elevaciones: una vez se tiene las fotografías aéreas orientadas en donde se puede reproducir el relieve del terreno. Con este modelo digital de elevación se ajustan parte de las deformaciones que sufren los objetos en su geometría.
- Obtención de la Orto fotografía: una vez se tiene la fotografía aérea orientada y se tiene el modelo digital del terreno, se procede a llevar a cabo la orto proyección, u orto fotografía. El resultado de este paso es una imagen georreferenciada y a escala de la zona de estudio.
- Mosaicado de Orto fotografías: con la orto fotografía georreferenciada se hacen ajustes radiométricos buscando tonalidades y luminosidades óptimas. Al unir dos o más de estas fotografías se obtiene la orto fotografía digital, siendo geométrica y radiométricamente continua.(Rediam, 2001), como lo muestra la ilustración 9.

*Ilustración 9. Mosaico de orto fotografía*

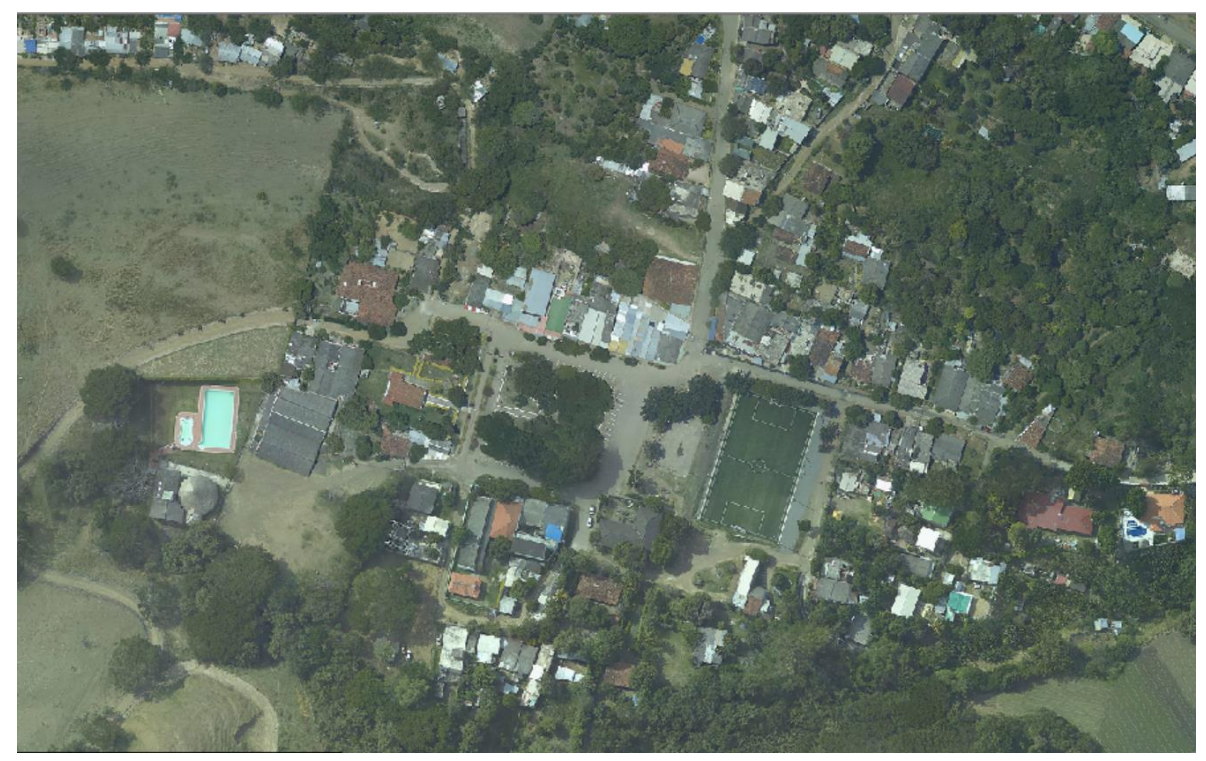

Fuente: Elaboración propia

## **5.8 Modelo Digital Del Terreno (MDT) Y Modelo Digital De Elevación (MDE)**

Los modelos digitales del terreno (MDT) son categorías de modelos simbólicos que han surgido a raíz de las últimas tecnologías donde se han definido como los conjuntos de datos numéricos, los cuales describen la distribución en el espacio de las características de la superficie de una región. Cuando se elaboran modelos digitales es necesario llevar a cabo un riguroso proceso de codificación de la información para que pueda ser admitida una representación en formas de cifras en cualquier modelo virtual.

Las relaciones espaciales se presentan en diferentes tipos de estructuras numéricas (conjuntos, matrices, vectores, etc.), o con representaciones

matemáticas que simbolizan relaciones topológicas y funcionales. Es común identificar los modelos digitales del terreno (MDT) con los modelos digitales de elevación (MDE), pero se debe tener en cuenta que el terreno tiene otras propiedades diferentes a la elevación. Y se podrían además de la altitud, representar variables como la temperatura, la presión atmosférica, entre otras. Por esto la definición de MDT se puede ajustar como lo propone Felicísimo, (1994)"un MDT es una estructura numérica de datos que representa la distribución espacial de una variable cuantitativa y continua".

La base de la cartografía la constituye la descripción hipsométrica relativo a las cotas o la altimetría, este es un modelo que se desprende del MDT, y se conoce como modelo digital de elevación (MDE). De este modelo es posible que se deriven otros modelos con características morfológicas como por ejemplo el mapa de pendientes, orientaciones, cuencas visuales, flujo acumulado, de redes etc. Al incorporar información adicional se pueden elaborar otro tipo de modelos más complejos. Como la predicción de zonas de saturación, elevación de riesgo de incendios, modelos de reflectancia, entre otros.

El término modelo digital del terreno, se presume el origen en el Laboratorio de Fotogrametría del Instituto de Tecnología de Massachussetts, en el año 1958 aproximadamente, en los trabajos de Miller y Laflamme, en donde se utilizan modelos para resolver problemas científicos, militares y de tecnología; en estos trabajos mencionan estadística de la superficie de la Tierra, con característica de coordenadas arbitrarias x, y, z, para una serie de puntos seleccionados. En ellos se

menciona el término de MDT como un sinónimo de MDE, y en donde poco se tiene en cuenta el aspecto de la georreferenciación, (Felicísimo, 1994).

#### **6. Metodología**

En el presente capítulo se describe el espacio geográfico en donde se desarrolló el estudio, tiempos, metodología utilizada para el alistamiento, captura, procesamiento y post procesamiento de la información recolectada. Así como la aplicación de los datos obtenidos para poder desarrollar el objetivo del proyecto.

La tecnología LIDAR, en la actualidad se ha convertido en un apoyo fundamental en la parte de la ingeniería, ya que, por su versatilidad, y su bajo costo es una opción importante para el objetivo que se está buscando en el presente proyecto, que es el de proponer una ruta óptima para un tramo del ducto de la infraestructura de transporte de hidrocarburos, que conectará el pacífico colombiano con la red de gas natural existente en Colombia.

Para poder definir la ruta inicial del trazado, se utilizaron las siguientes planchas de la cartografía básica escala 1:25.000 del IGAC, 260IIID, 279IB, 279IIA, 279IID, 279IVB, 280IIIA, 280IC, 280IA, 279IIB, 260IVD, 260IVC, e imágenes de satélite RAPID EYE.

### **6.1 Espacio Geográfico y Tiempo**

Para el desarrollo de este trabajo, se eligió un tramo que se denominó Zona II, al cual se le hicieron los análisis y estudios en particular.

El espacio geográfico donde se desarrolla la Zona II del proyecto inicia en el departamento del Valle del Cauca, municipio de Buenaventura, en la vereda Córdoba, con coordenadas planas 1026078,85684 Oeste, 920056,761973 Norte, Y

Geográficas 03°52' 23,586" Latitud (n), -76°50'33,7676" Longitud (w). Pasando por los municipios de Calima, Dagua, Restrepo y finaliza en La Cumbre, en 1059893,42094 oeste, 894168,40067 Norte, Geográficas 03°38' 20,3142" Latitud (n), -76°32' 18,2695" Longitud (w) en la vereda Santa Inés. Como se muestra en la Ilustración 10.

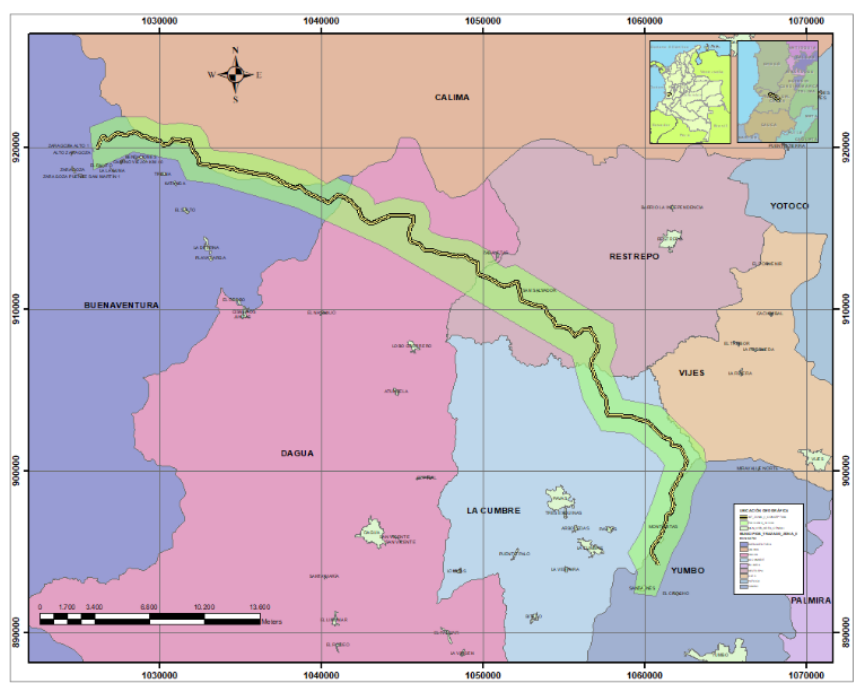

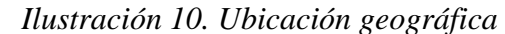

Fuente: elaboración propia

La franja seleccionada para la Zona II, es un corredor de 58.354 metros de tubería por un búfer de 300 metros a lo largo del trayecto. La ruta inicial del trazado Zona II, se elaboró con cartografía escala 1:25.000 del IGAC. Para hacer un trazo preliminar de manera que se planeara la ruta de vuelo y se hiciera el diagnóstico de la información existente de la zona de estudio.

La zona se caracteriza por tener una topografía de ondulaciones y lomas en gran parte del trayecto, que van entre los 1200 metros sobre el nivel del mar hasta los 2150 metros sobre el nivel del mar aproximadamente. Además, se evidencian trayectos de elevaciones que van desde los 230 metros sobre el nivel del mar hasta 2150 metros sobre el nivel del mar, como se muestra en la Ilustración 11.

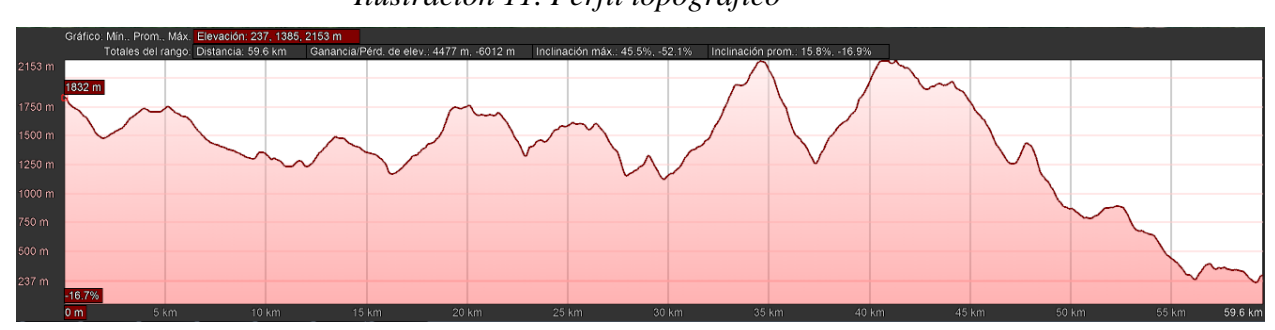

*Ilustración 11. Perfil topográfico*

Fuente: Perfil desde Google Earth

## **6.2 Lidar**

A continuación, se describe la manera como se llevó a cabo la captura de la información con el sistema Light Detection and Ranging o Laser Imaging Detection and Ranging (LIDAR), y del procesamiento y post procesamiento de la información recolectada.

# **6.1.1 Parámetros De Referencia**

Se establecen los siguientes parámetros para inicio y cálculo de actividades:

- Sistema de referencia: Magna Sirgas
- Marco de referencia: IGS14
- Unidad de medida: Metro internacional
- Proyección Cartográfica: Cilíndrica Gauss Kruger
- Origen: Oeste
- Dátum Vertical: Buenaventura
- Modelo de ondulación: Geocol 2004
- Origen Norte: 1.000.000
- Origen Este: 1.000.000
- Origen Latitud: 4°35' 46.3215" N
- Origen Longitud: 77°04'39.0285" W

# **6.1.2 Requerimientos Técnicos para la Toma de Fotografía Aérea y Lidar**

Para el proyecto se elaboró un documento de alcance del levantamiento de terreno mediante técnicas de geomática para la generación de insumos de alta exactitud espacial. Incluye los siguientes requerimientos de la tabla 3:

| REQUERIMIENTOS TÉCNICOS              |                                  |  |  |  |  |  |
|--------------------------------------|----------------------------------|--|--|--|--|--|
| Sistema de referencia de proyección: | Magna - Sirgas Origen Oeste      |  |  |  |  |  |
| Recubrimiento longitudinal           | 60%                              |  |  |  |  |  |
| Recubrimiento lateral                | 30%                              |  |  |  |  |  |
| Resolución espacial media            | <b>10 GSD</b>                    |  |  |  |  |  |
| Resolución radiométrica              | $\geq 8$ bit por pixel           |  |  |  |  |  |
| Resolución espectral                 | $\geq$ 4 bandas multiespectrales |  |  |  |  |  |
| Densidad de puntos LIDAR             | 6 - 8 puntos por metro cuadrado  |  |  |  |  |  |

*Tabla 3. Requerimientos técnicos*

Fuente: Grupo de trabajo SGI S.A.S.

# **6.3 Flujo de trabajo**

Para el proyecto se desarrolló un flujo de trabajo que va desde el diseño de las líneas de vuelo hasta la entrega de resultados de la captura de los datos LIDAR y fotografías aéreas que se presentan en la ilustración 12.

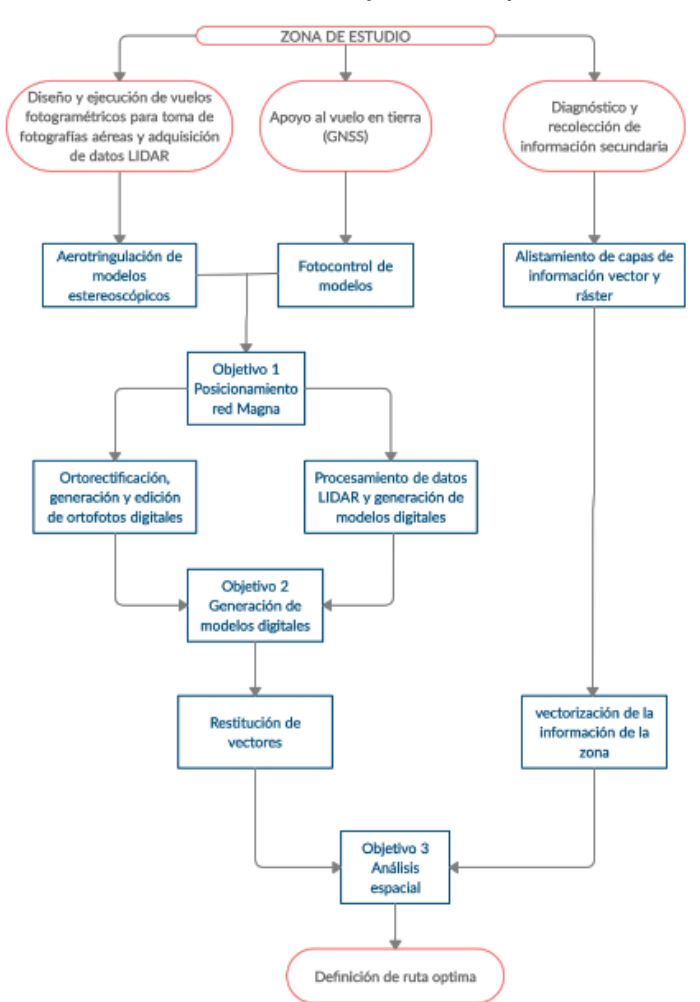

#### *Ilustración 12. Flujo de trabajo*

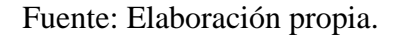

## **6.4 Distribución y manejo del proyecto**

Debido a que el corredor del proyecto es de una extensión considerable y que el tamaño computacional de las imágenes es importante, se decide generar grillas de 500 x 500mts, para que al revisar y procesar la imagen sea más rápida debido al recurso en video y memoria que usa el computador para este tipo de archivos. En la Ilustración 13 se muestran las grillas generadas para el proyecto.

*Ilustración 13. Grilla 500 X 500*

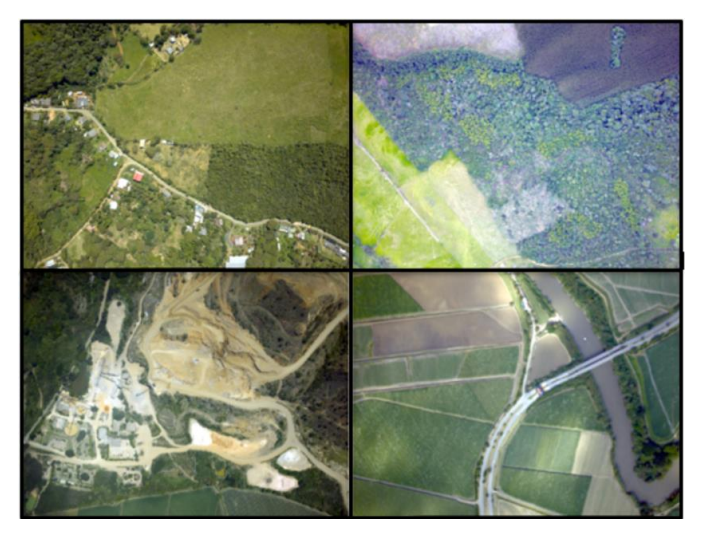

Fuente: elaboración propia

#### **6.5 Diseño y Ejecución del vuelo fotogramétrico**

El vuelo fotogramétrico incluyó la captura de datos LIDAR y de fotografías aéreas en la misma misión, se utilizó la base en tierra GNSS para los dos sistemas, esperando obtener mejores resultados en coincidencia de datos.

Para el plan de vuelo se utilizó el software TrackAir, que permitió establecer coordenadas aproximadas de disparo de la cámara y altitudes de vuelo, así como cantidad de fajas y modelos. En el diseño se tuvo en cuenta los requerimientos de cubrimiento del área de interés, el requerimiento transversal mínimo entre fajas de 30% y longitudinal entre fotos de 60%.

El resultado del vuelo determino los siguientes parámetros:

Para cámara fotogramétrica:

En la tabla 4 se muestran los parámetros de la cámara fotogramétrica.

| Parámetros cámara fotogramétrica     |                                                                  |  |  |  |  |
|--------------------------------------|------------------------------------------------------------------|--|--|--|--|
| Sensor:                              | cámara aérea digital Phase one iXU-R                             |  |  |  |  |
| Tamaño de la cámara:                 | 10 centímetros GSD                                               |  |  |  |  |
| Tamaño de la imagen:                 | $(11608 \text{ px} * 8708 \text{ px}) - 100 \text{ megapixeles}$ |  |  |  |  |
| Tamaño aproximado imagen en terreno: | 1160 metros * 870 metros                                         |  |  |  |  |
| Tamaño físico del pixel:             | $4.6 \mu m$                                                      |  |  |  |  |
| Distancia focal:                     | 51.6251 mm                                                       |  |  |  |  |
| Altura media del terreno:            | desde 0 msnm hasta 2000 msnm                                     |  |  |  |  |
| Altura media de vuelo sobre terreno: | 1600 m                                                           |  |  |  |  |
| Recubrimiento longitudinal aprox.:   | 60%                                                              |  |  |  |  |
| Recubrimiento transversal aprox:     | 30%                                                              |  |  |  |  |
| Numero de fajas:                     | 171                                                              |  |  |  |  |
| Numero aprox. De fotos efectivas:    | 3400                                                             |  |  |  |  |
| Datum:                               | MAGNA – SIRGAS                                                   |  |  |  |  |
| Proyección:                          | Gauss-Krüger                                                     |  |  |  |  |
| Origen:                              | Oeste                                                            |  |  |  |  |

*Tabla 4. Parámetros cámara fotogramétrica*

Fuente: Grupo de trabajo SGI S.A.S.

Para el sistema LIDAR, en la tabla 5, se muestran los parámetros definidos para

el sistema Lidar

| Parámetros para el sistema LIDAR |                      |  |  |  |  |
|----------------------------------|----------------------|--|--|--|--|
| Sensor LIDAR:                    | Trimble Harrier 68i  |  |  |  |  |
| Fov:                             | $60^\circ$           |  |  |  |  |
| <b>Pulse Repetition Rte:</b>     | 300 pulsos / segundo |  |  |  |  |
| Densidad de puntos:              | $6 - 8 p/m^2$        |  |  |  |  |
| Velocidad media de vuelo:        | 120 nudos            |  |  |  |  |

*Tabla 5. Parámetros para el sistema Lidar*

Fuente: Grupo de trabajo SGI S.A.S.

### **6.5.1 Condiciones Climáticas**

Por tratarse de una de las regiones con mayor índice de nubosidad y precipitación al año, se presentó dificultades en la toma de imágenes del espectro visible.

Para el proyecto, esta situación incidió en las primeras tomas, ya que no se presentó las condiciones óptimas para la toma de imágenes, teniendo que volar y hacer la captura de datos por debajo de las nubes. Lo que dio como resultado que se obtuvo áreas oscuras en algunas zonas de la imagen, pero que no afecto sustancialmente el resultado final del producto.

Como resultado se logró la toma de la totalidad del área cumpliendo los requerimientos técnicos del vuelo como altura, resolución, cubrimiento del área y porcentaje máximo de nubes, y la densidad de puntos LIDAR por metro cuadrado.

### **6.6 Toma de Fotografías Aéreas y Captura de datos Lidar**

Se utilizó la aeronave tripulada Cessna 182T, con los permisos requeridos por la Aeronáutica Civil de Colombia, los respectivos sistemas de Aero control como GPS & IMU, y plataforma giroestabilizadora SteadyTrack LG, integrados mediante el sistema de gestión Applanix POS AV que permite la colección de datos GNSS mediante el registro simultáneo del evento de toma de fotografía, sus respectivas coordenadas y ángulos de giros.

Las fotografías se tomaron con el sistema de cámara aérea digital Phase One Ixu-R y equipos auxiliares, configurado en modo de disparo automático.

#### **6.6.1 Apoyo Al Vuelo Fotogramétrico Con Gnss En Tierra**

Se utilizaron las estaciones permanentes del Instituto Geográfico Agustín Codazzi (IGAC) de Cali y ZARZ, y el vértice NP1 -V – 5, de la red pasiva que operó simultáneamente con el vuelo. Los centros de fotos fueron considerados como puntos rover, de esta forma se calcularon las correcciones diferenciales y sus resultados fueron utilizados como datos de entrada para la orientación preliminar del proyecto fotogramétrico.

Con el software POSPAC, en el cual se definió, calculó y procesó la trayectoria del avión y los foto centros de las imágenes asociadas a la información obtenida por medio del receptor GNSS del avión mediante el método diferencial estadístico y pots proceso, se determinó las coordenadas en 3D del sistema de referencia Magna – Sirgas.

A partir de observaciones GNSS (Global Navigation Satellite System) que tuvo en cuenta los sistemas GPS y GLONASS se obtuvo coordenadas elipsoidales y coordenadas planas de Gauss – Krüger origen Oeste del vuelo, información requerida para apoyar la aerotriangulación de los modelos fotogramétricos.

Para obtener una buena exactitud en posición de los centros de foto, se utilizó de manera simultánea una antena GNSS, una unidad de movimiento inercial IMU, y una plataforma giroestabilizadora que garantizó la ortogonalidad de la toma de imagen, obteniendo una orientación relativa de buena precisión, en la tabla 6 se puede ver la calidad de posicionamiento de los vuelos fotogramétricos.

|                   |                  | RMS (m) |      | <b>Dilución</b>                            |                                             |
|-------------------|------------------|---------|------|--------------------------------------------|---------------------------------------------|
| Fecha de<br>vuelo | $\boldsymbol{X}$ | Y       |      | <b>Mínimo</b><br>de<br>satélites<br>leídos | de<br>precisión<br>de<br>posición<br>(PDOP) |
| 11/07/2018        | 0,07             | 0,09    | 0,1  | 5                                          | 2,35                                        |
| 12/07/2018        | 0,07             | 0,06    | 0,1  | 5                                          | 3,8                                         |
| 16/07/2018        | 0,07             | 0,1     | 0,2  | 5                                          | 3,8                                         |
| 25/07/2018        | 0,01             | 0,09    | 0,2  | 6                                          | 2,7                                         |
| 28/07/2018        | 0,05             | 0,08    | 0,1  | $\overline{7}$                             | 2,2                                         |
| 2/08/2018         | 0,04             | 0,04    | 0,07 | 5                                          | 3,1                                         |
| 4/08/2018         | 0,06             | 0,05    | 0,09 | $\overline{7}$                             | 2,5                                         |
| 10/08/2018        | 0,05             | 0,65    | 0,09 | 8                                          | 1,95                                        |
| 10/08/2018 II     | 0,06             | 0,06    | 0,15 | 6                                          | 2,55                                        |
| 11/08/2018        | 0,05             | 0,05    | 0,09 | 7                                          | $\overline{2}$                              |

*Tabla 6. Calidad de posicionamiento de los vuelos, fotogrametría digital y Lidar*

Fuente: Grupo de trabajo SGI S.A.S.

## **6.7 Fotocontrol**

El fotocontrol permite refinar y ajustar la orientación exterior de los modelos estereoscópicos en el proceso de la Aero triangulación y consiste en la selección y determinación de coordenadas con el sistema GNSS de puntos que son fácilmente identificables tanto en el terreno como en la fotografía aérea.

Para determinar las coordenadas de los puntos de foto control se utilizaron receptores GNSS doble frecuencia L1 + L2 y calculados de la misma base de la red Magna Eco, para así ligarlos al sistema oficial de coordenadas.

En la tabla 7, se muestran los 25 puntos de foto control con su altura elipsoidal.

| <b>PUNTO</b>     | LATITUD          | <b>LONGUITUD</b>  | h ELIPSOIDAL |
|------------------|------------------|-------------------|--------------|
| FC10             | 3°52'37,902315"N | 76°49'00,111788"W | 318,04       |
| FC11             | 3°51'56,879613"N | 76°49'13,055732"W | 183,794      |
| FC12             | 3°51'45,419753"N | 76°48'26,801343"W | 203,509      |
| FC <sub>23</sub> | 3°46'47,630381"N | 76°33'31,788995"W | 1420,938     |
| <b>FC24</b>      | 3°44'52,809253"N | 76°34'23,918315"W | 1194,66      |
| FC <sub>25</sub> | 3°43'43,547678"N | 76°32'37,819926"W | 1237,604     |
| FC <sub>26</sub> | 3°42'03,797500"N | 76°30'15,887815"W | 1566,246     |
| FC <sub>27</sub> | 3°37'40,634909"N | 76°32'14,704788"W | 1592,857     |
| <b>FC28</b>      | 3°41'09,901652"N | 76°31'42,437761"W | 1599,414     |
| <b>FC29</b>      | 3°50'14,209504"N | 76°40'50,060878"W | 1636,431     |
| FC30             | 3°49'20,846583"N | 76°41'02,394246"W | 1467,216     |
| FC31             | 3°48'32,072391"N | 76°37'20,774905"W | 1168,599     |
| <b>FC32</b>      | 3°47'48,578078"N | 76°37'57,086179"W | 979,528      |

*Tabla 7. Coordenadas elipsoidales fotocontrol época 2018.5863*

Fuente: Grupo de trabajo SGI S.A.S.

#### **6.8 Aerotriangulación**

Para el proceso de Aero triangulación se utilizaron las fotografías RGB y NIR, la orientación preliminar del sistema de captura de la aeronave y los puntos de foto control.

Se realizó la orientación exterior de todo el conjunto de imágenes, mediante un proceso matemático de ajustes en el bloque que permite la integración de los modelos estereoscópicos con un error controlado en X, Y, Z.

En el cálculo de orientaciones (omega, phi, kappa) y coordenadas exactas (X, Y, Z) de cada centro de foto, se obtiene primero los ángulos de desalineamiento (boresigh angles) del IMU, y se utiliza un ajuste por mínimos cuadrados en donde se integran los puntos de foto control del proyecto.

Con el software INPHO se extraen los puntos automáticos de paso (pass points) entre las fotografías adyacentes y se realizan los ajustes en bloque con algoritmos, para garantizar la precisión requerida por el Instituto Geográfico Agustín Codazzi para la generación de productos cartográficos para este caso 1:1000.

Se seleccionaron las fotografías aéreas que cubrieron las áreas del búfer de 900 metros a lado y lado, y se verificaron que se encontrara baja presencia de nubosidad y vapor de agua para cumplir con los porcentajes de calidad solicitada.

Se cumplió satisfactoriamente con los cierres para la escala 1:1000, con un recubrimiento longitudinal y transversal, con procesos de multicorrelación de imágenes con buenos ajustes Cyos valores en Sigma Naught fue de 1.7 (micron) = 0.4 (pixel in level 0).

## **6.9 Procesamiento De Imágenes**

Se utilizó el software Phase One Ix Capture 2.5, propio de la cámara, con el cual se procesaron las imágenes crudas y se dejaron en formato TIFF.

Se requirió el certificado de calibración de la cámara y el módulo de radiometría para ejecutar los ajustes radiométricos de las imágenes que originalmente se tomaron a 8 bits.

Las imágenes fueron tomadas en 4 bandas. RGB y NIR, se utilizaron combinando los diferentes cañones de color. En la Ilustración 14, se muestra la combinación de bandas

*Ilustración 14. Combinación de bandas*

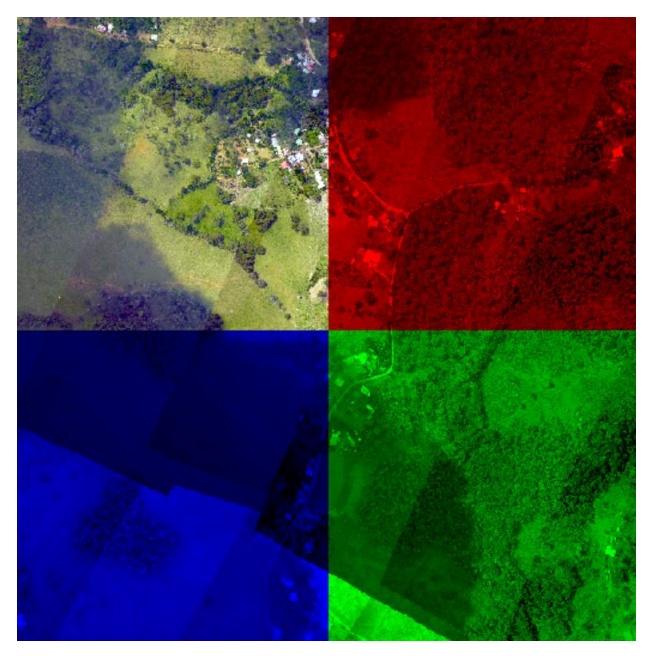

Fuente: elaboración propia

### **6.10 Modelo de Ondulación Geoidal**

La conversión de las alturas de elipsoidales a orto métricas de los datos LIDAR, que normalmente se obtiene en alturas referidas al elipsoide, se generó un modelo de ondulación geoidal a partir del cálculo de la red geodésica, en este modelo de ondulación se aprecian valores de ondulación (N) desde 230 metros en las partes a nivel del mar hasta 2250 metros en el sector de montaña.

## **6.10.1 Dsm, lidar, dtm**

Con los datos LIDAR que se capturaron, se obtuvo una nube densa de puntos con propiedades de elevaciones sobre el nivel del mar, con los cuales se definieron los elementos pertenecientes al terreno. A esta nube de puntos se le extrajo la información correspondiente a la superficie, generando un modelo digital de superficie (MSM), se caracteriza por incluir árboles, construcciones, infraestructura, redes eléctricas entre otros.

Estos datos fueron procesados en el software Terrasolid y editado en los módulos Inpho DTMaster y DTMToolKit, mediante su herramienta "filter/classifypoint/vector data files".

Con el algoritmo "SCOP++ LIDAR" que maneja el software se separaron dos grupos de datos de la nube de puntos.

- Grupos de puntos localizados en el terreno, o puntos terrestres (groundpoints)
- Grupos de puntos localizados sobre el terreno, o puntos por encima de la tierra (non-groundpoints).

De este procedimiento se obtuvieron los archivos con extensión (.las) que contenían los puntos clasificados como (groundpoints), luego a estos datos se les realizó un relleno automático de los vacíos resultantes al suprimir información diferente a la asociada al terreno.

El relleno consistió en una interpolación con la herramienta "Gap Filling" de DTMToolKit. Una vez obtenidos los archivos (.las) de información del suelo y sin vacíos o huecos, se procedió a generar una grilla con extensión (DTM.) Con la herramienta "SurfaceModeling", se interpolo una grilla y se generó un archivo en formato "Scop DTM". En las Ilustraciones 15,16 y 17, observamos la malla de puntos Dsm con extensión .las\*

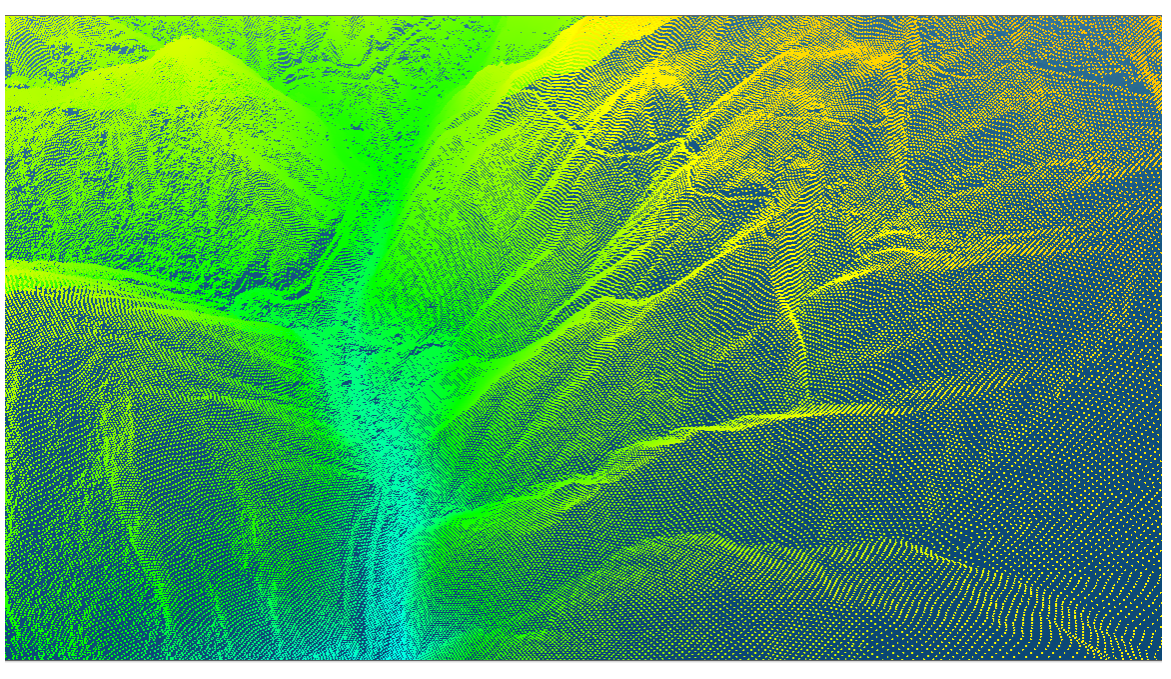

Ilustración 15. Malla de puntos Dsm (modelo digital de superficie .las)

Fuente: elaboración propia

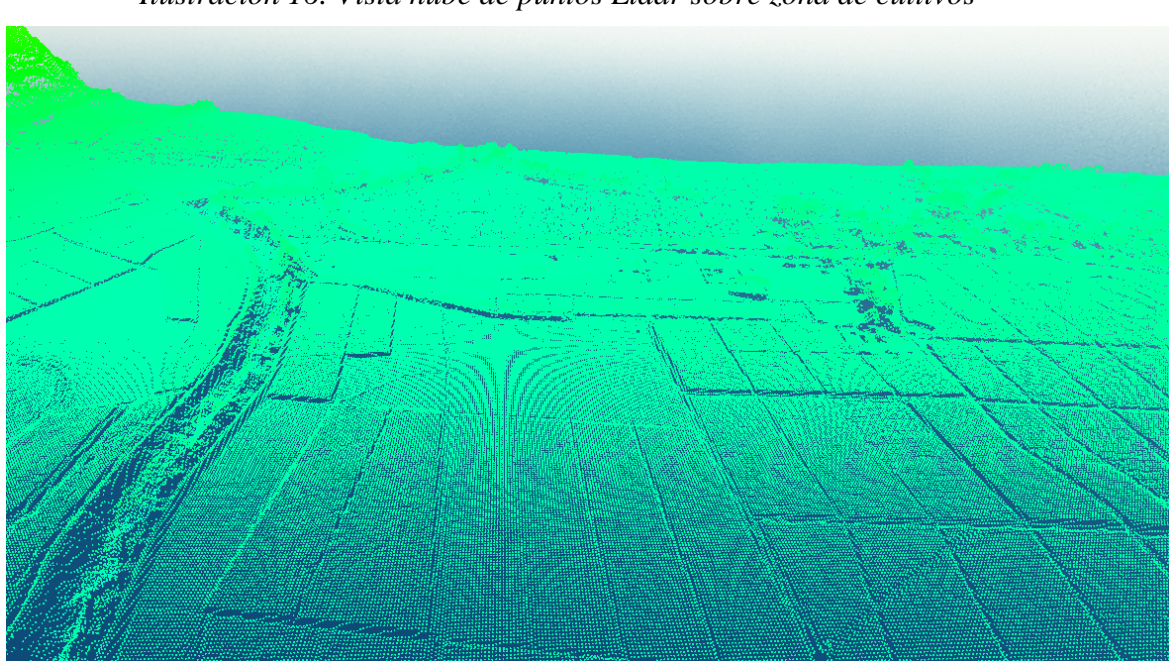

*Ilustración 16. Vista nube de puntos Lidar sobre zona de cultivos*

Fuente: elaboración propia

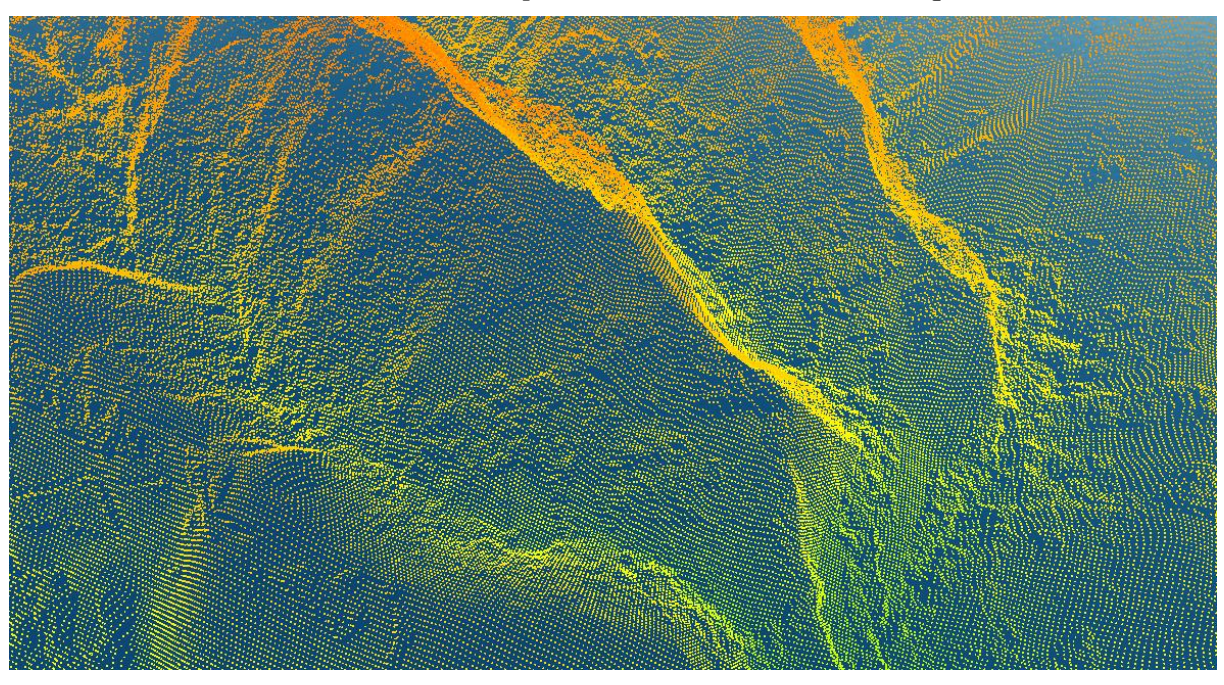

*Ilustración 17. Vista nube de puntos Lidar sobre zona de bosque*

Fuente: elaboración propia

En las ilustraciones 18 y 19 se muestra el Dtm (modelo digital del terreno) con elementos discretos o datos categóricos o discontinuos, generados a partir de los archivos .las\*

*Ilustración 18. Dt m discreto*

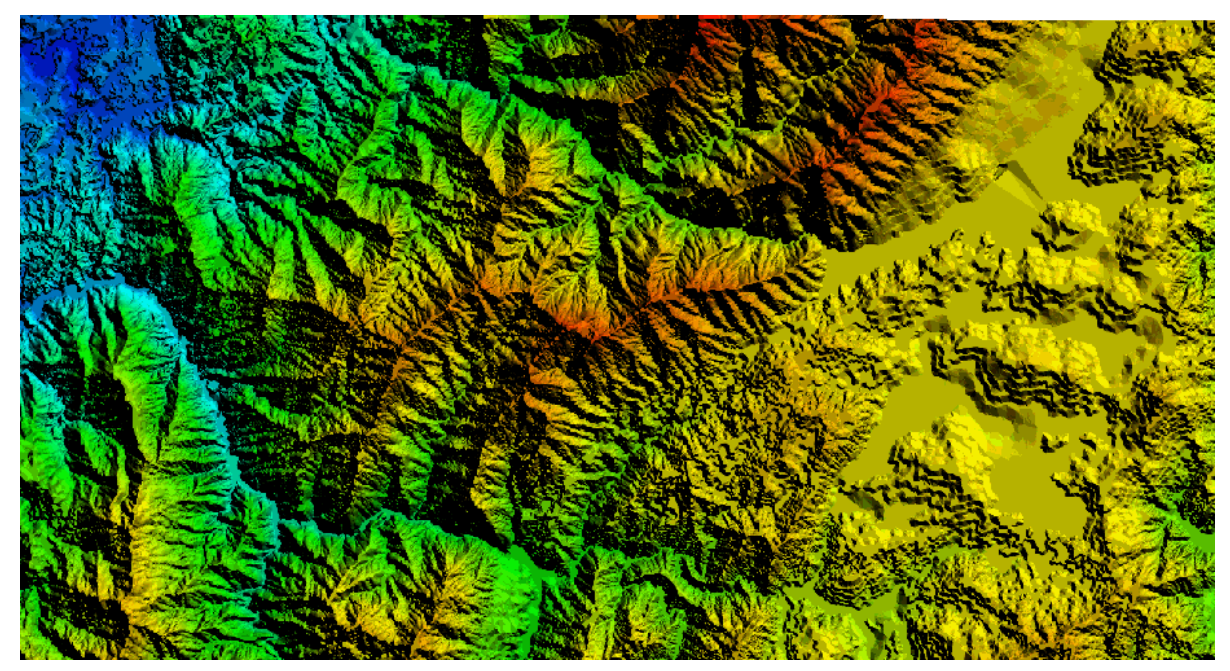

Fuente: elaboración propia

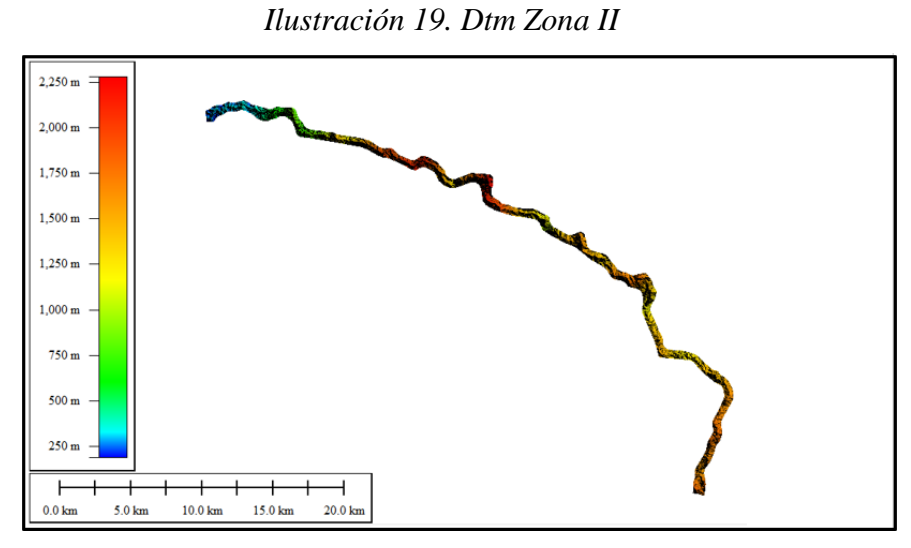

Fuente: elaboración propia

# **6.11 Generación de Curvas de Nivel**

A partir del modelo digital del terreno, se procedió generar las curvas de nivel cada 2 metros de intervalo de curva, con curvas índice cada 10 metros que son generadas en formato .dxf y exportadas a formato .shp. en la Ilustración 20 y 21 se muestra el cubrimiento de las curvas de nivel.

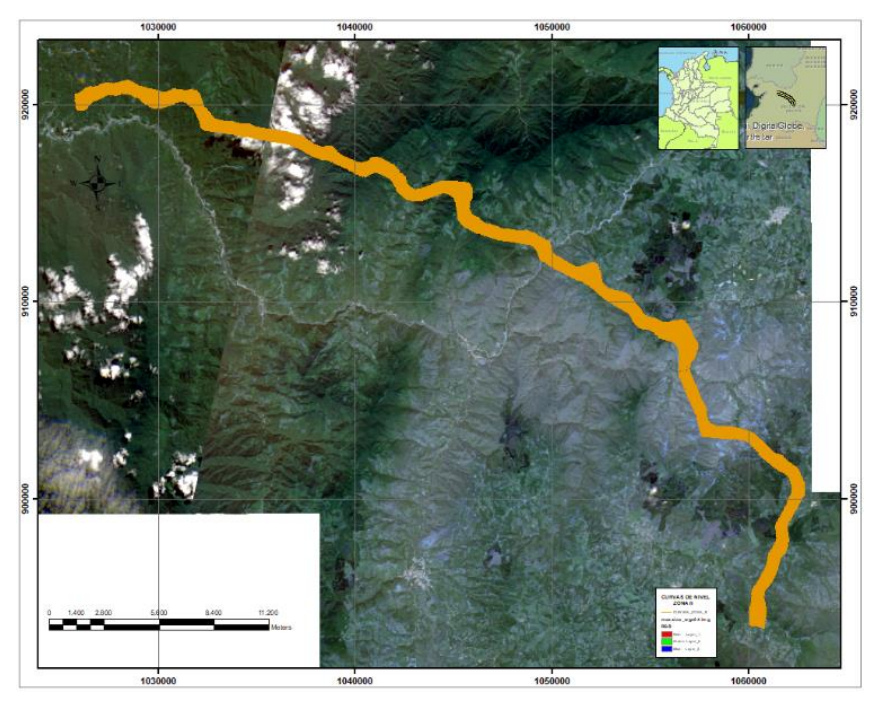

*Ilustración 20. Curvas de nivel Zona II*

Fuente: elaboración propia

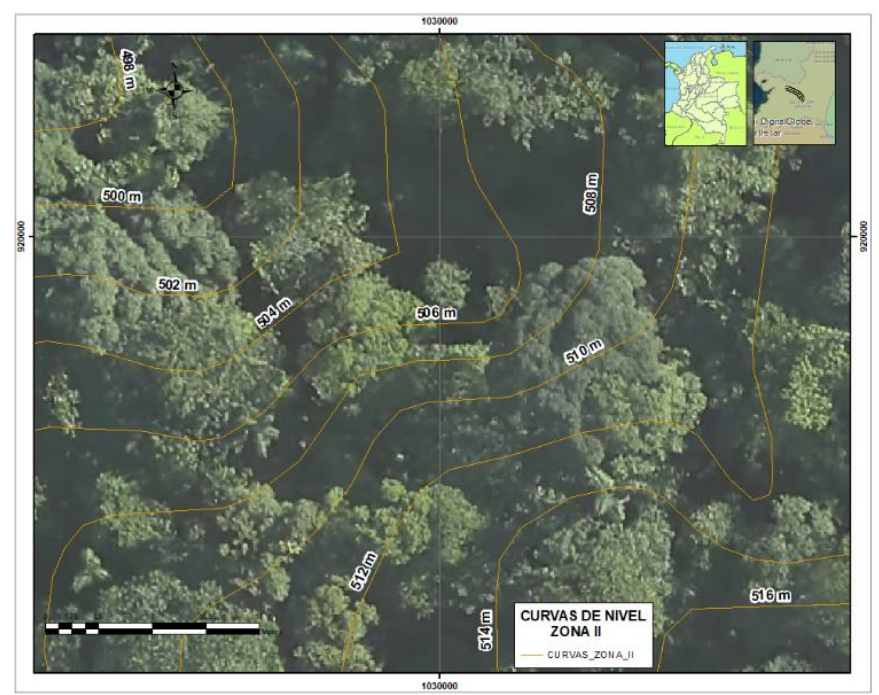

*Ilustración 21. Curvas de nivel con cotas*

Fuente: elaboración propia

## **6.12 Ortofotos**

Mediante la herramienta OrtoMaster y OrtoVista de la suite de INPHO se generaron los archivos raster con las respectivas correcciones aplicadas a las imágenes tomando como modelo de alturas el DTM.

De este proceso resultaron las imágenes aéreas con las correspondientes correcciones geométricas debido a la proyección central de la foto, los errores de posicionamiento causados por la inclinación del sensor durante el vuelo y el relieve del terreno capturado en cada fotografía, garantizando así su validez cartográfica.

Las ortofotos resultantes de este procesamiento se exportaron con una relación espacial de 0.1 m, estos archivos fueron el insumo principal para la generación del ortofotomosaico. En la ilustración 22, se muestran cortes de diferentes tramos de la ortofoto.

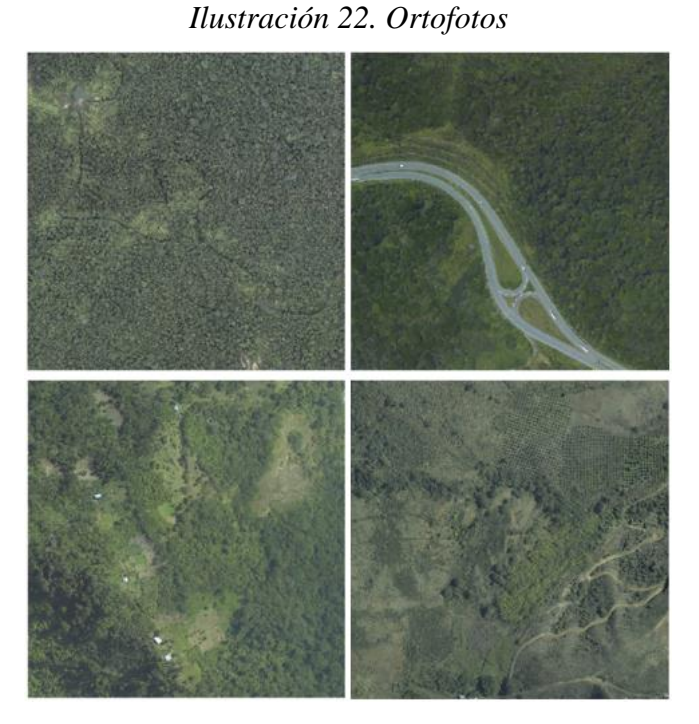

Fuente: elaboración propia

### **6.13 Ortofotomosaico**

Las orto imágenes obtenidas de cada foto son integradas en un bloque fotogramétrico del cual se deriva un mosaico único del corredor mediante el uso del software ORTHOVISTA, el cual permite realizar un ajuste de color y un balanceo radiométrico de todo el conjunto de orto imágenes generando así una vista homogénea del mismo. El mosaico preliminar se sometió a una revisión donde se buscó identificar los posibles errores en el empalme de las ortofotos, la cual se hace con la ayuda del software SIG generando unos archivos .shp en el que se destacaron la ubicación de dichos errores para sus respectivos ajustes y ediciones. En la ilustración 23 se muestra la ubicación de la ortofoto con respecto a la zona de estudio.

*Ilustración 23. Ortofotomosaico*

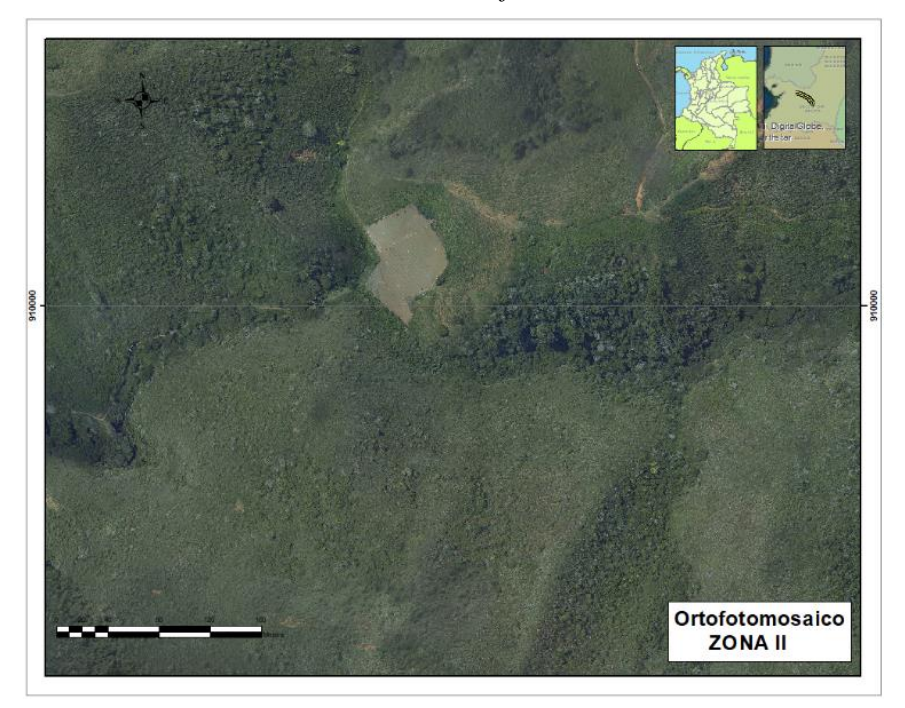

Fuente: elaboración propia

En la captura de vectores líneas, puntos y polígonos, se tomó como referencia el modelo de objetos de producción cartográfica del Instituto Geográfico Agustín Codazzi para este caso escala 1:1000. Se incluyeron elementos del paisaje como vías, caminos, drenajes sencillos y dobles, ríos, vegetación y construcciones, red geodésica y toponimia. Esta captura se hizo para todo el corredor de 600 metros a lo largo del trazado, garantizando su correcta ubicación espacial.

## **6.14 Control De Calidad**

Durante el proceso de adquisición y procesamiento de los datos se llevaron a cabo controles de calidad, entre ellos seguimientos a la calidad de los datos obtenidos en el aire para los cuales se consultaron errores medios de los componentes X, Y, Z de las observaciones GNSS.

Se realizó control de calidad mediante la evaluación de la exactitud posicional de los puntos de la red geodésica y foto control frente al ortofotomosaico generado para la zona del proyecto, dicha evaluación se realizó mediante el cálculo del error medio cuadrático en las componentes horizontales de la cual se obtuvo como resultado, un RMS de 0.35 m y con una exactitud de 0.60 metros. En la tabla 8, se muestra el cálculo de exactitud posicional de la imagen.

| <b>PUNTO</b> | <b>COORDENADAS DE</b><br><b>PUNTOS DE</b><br><b>CONTROL</b> |        | <b>COORDENADAS EN</b><br><b>ORTOFOTO</b> |           | <b>DIFERECENCIA</b>       |        |         |        | <b>OBSERVACIONES</b> |
|--------------|-------------------------------------------------------------|--------|------------------------------------------|-----------|---------------------------|--------|---------|--------|----------------------|
|              | $\boldsymbol{\mathsf{x}}$                                   | Υ      | $\boldsymbol{\mathsf{x}}$                | Y         | $\boldsymbol{\mathsf{x}}$ | $X^2$  | Y       | $Y^2$  |                      |
| GNSS09       | 1029107                                                     | 919127 | 1029106,8                                | 919126,66 | $-0,3$                    | 0,06   | 0,22    | 0.05   | RED GEODÉSICA        |
| GNSS08       | 1024515                                                     | 920120 | 1024515,3                                | 920119,78 | 0,1                       | 0,02   | 0,08    | 0,01   | RED GEODÉSICA        |
| GNSS07       | 1024364                                                     | 920185 | 1024363,9                                | 920184,86 | 0,2                       | 0.03   | $-0.02$ | 0,00   | <b>RED GEODÉSICA</b> |
| FC32         | 1049428                                                     | 911618 | 1049427,8                                | 911617,68 | 0,1                       | 0,01   | 0,15    | 0,02   | <b>FOTOCONTROL</b>   |
| <b>FC25</b>  | 1059284                                                     | 904097 | 1059283,3                                | 904096,26 | 0,4                       | 0,17   | 0,36    | 0,13   | <b>FOTOCONTROL</b>   |
| <b>FC24</b>  | 1056008                                                     | 906222 | 1056008,2                                | 906222,46 | 0,2                       | 0.05   | $-0,21$ | 0.04   | <b>FOTOCONTROL</b>   |
| <b>FC12</b>  | 1029996                                                     | 918885 | 1029995,5                                | 918884,75 | $\Omega$                  | 0,00   | 0,07    | 0,01   | <b>FOTOCONTROL</b>   |
| <b>FC11</b>  | 1028568                                                     | 919236 | 1028568,5                                | 919236,07 | $-0,1$                    | 0,01   | 0,32    | 0,10   | <b>FOTOCONTROL</b>   |
| A57-W-3      | 1028634                                                     | 919287 | 1028633,6                                | 919287,88 | 0,1                       | 0,01   | $-0,44$ | 0,19   | <b>IGAC</b>          |
| <b>TOTAL</b> |                                                             |        |                                          |           |                           | 0,3596 |         | 0,5559 |                      |

*Tabla 8. Cálculo de exactitud posicional de la imagen*

Fuente: Grupo de trabajo SGI S.A.S.

Adicional a los controles anteriores se realizó un control cruzado que involucró la fotogrametría de la imagen y los productos del LIDAR, contra los puntos de la red geodésica y el foto control de una forma integral midiendo las desviaciones de los productos finales en la componente vertical obteniendo un error medio cuadrático de 0.26 metros y una exactitud de 0.519 metros. En la tabla 9 se presenta el cálculo de exactitud posicional del Dtm.

| ELEMENTO DE EXACTITUD POSICIONAL DTM |                                               |                                                             |         |        |                      |  |  |
|--------------------------------------|-----------------------------------------------|-------------------------------------------------------------|---------|--------|----------------------|--|--|
| <b>PUNTO</b>                         | <b>ALTURAS DE PUNTOS DE</b><br><b>CONTROL</b> | <b>COORDENADAS EN EL</b><br><b>DIFERENCIA</b><br><b>DTM</b> |         |        | <b>OBSERVACIONES</b> |  |  |
|                                      | z                                             | z                                                           | z       | $Z^2$  |                      |  |  |
| GNSS09                               | 174,216                                       | 174,430                                                     | $-0,21$ | 0,05   | <b>RED GEODÉSICA</b> |  |  |
| GNSS08                               | 225,280                                       | 225,475                                                     | $-0,19$ | 0,04   | <b>RED GEODÉSICA</b> |  |  |
| GNSS07                               | 223,890                                       | 223,860                                                     | 0,03    | 0,00   | <b>RED GEODÉSICA</b> |  |  |
| <b>FC32</b>                          | 952,750                                       | 952,830                                                     | $-0.08$ | 0,01   | <b>FOTOCONTROL</b>   |  |  |
| <b>FC25</b>                          | 1208,45                                       | 1208,862                                                    | $-0.41$ | 0,17   | <b>FOTOCONTROL</b>   |  |  |
| <b>FC24</b>                          | 1166,48                                       | 1166,607                                                    | $-0.13$ | 0,02   | <b>FOTOCONTROL</b>   |  |  |
| <b>FC12</b>                          | 180,850                                       | 181,067                                                     | $-0,22$ | 0,05   | <b>FOTOCONTROL</b>   |  |  |
| <b>FC11</b>                          | 161,450                                       | 161,614                                                     | $-0,16$ | 0,03   | <b>FOTOCONTROL</b>   |  |  |
| $A57-W-3$                            | 163,150                                       | 163,020                                                     | 0,13    | 0,02   | <b>IGAC</b>          |  |  |
| <b>TOTAL</b>                         |                                               |                                                             |         | 0,3679 |                      |  |  |

*Tabla 9. Cálculo de exactitud posicional del Dtm*

Fuente: Grupo de trabajo SGI S.A.S.

## **6.15 Estudio Hidráulico, Hidrológico y Socavación Cruces Subfluviales**

Uno de los grandes retos en un proyecto lineal como lo es el de la construcción de un ducto, ya sea para oleoducto, poliducto, o gasoducto, es el de la protección de los recursos naturales como lo es el agua y su ecosistema, ya que el agua dulce es un recurso finito y vulnerable a múltiples factores. Siendo un recurso natural y a
su vez un bien social, es por esto que hay que proteger los recursos teniendo en cuenta el funcionamiento de cada ecosistema acuático.

Lo que se busco fue poder cruzar la línea por estos cuerpos de agua causando el menor impacto posible, en aquellos casos donde por cuestiones de topografía, o accidentes naturales no fuera posible rodearlas. Se planteó realizar un estudio donde se quiso establecer las condiciones que se deberían tener en cuenta para el diseño de los cruces subfluviales en el río Grande, río Indios, quebrada Sinaí y quebrada Zabaletas, en lo que tiene que ver con los fenómenos de socavación que se puedan presentar en cada sitio de cruce.

Para lo anterior, se establecieron los siguientes objetivos particulares:

- Determinar los caudales máximos esperados en cada una de las corrientes, con diferentes períodos de retorno.
- Establecer las condiciones hidráulicas del flujo generado por el caudal o caudales de diseño en el sitio de cada cruce.
- Identificar los fenómenos de socavación que se puedan generar en cada uno de los cruces y estimar su magnitud.
- Como resultado final obtener las recomendaciones en cuanto a la profundidad mínima en que se deben realizar los cruces subfluviales.

# **6.16 Localización de los Cruces**

El proyecto abarca un recorrido de 58,354 km a lo largo de terreno montañoso virgen, cruces de ríos y zonas boscosas (Sector Occidental), así como tierras con desarrollos agrícolas, y áreas con desarrollos urbanos de mediana y baja densidad (Sector Oriental).

Todas las cruces se encuentran en corrientes afluentes al Río Dagua, por lo que todos se encuentran enmarcados en la cuenca de dicho río. Las quebradas Sinaí y Zabaletas desembocan en el río Grande; este a su vez se convierte más adelante en el río Bitaco que a su vez es afluente del río Dagua, más adelante la quebrada los Indios también desemboca en este río. En la ilustración 24 se muestran los afluentes del río Dagua, que intervienen en el cruce con el trazado.

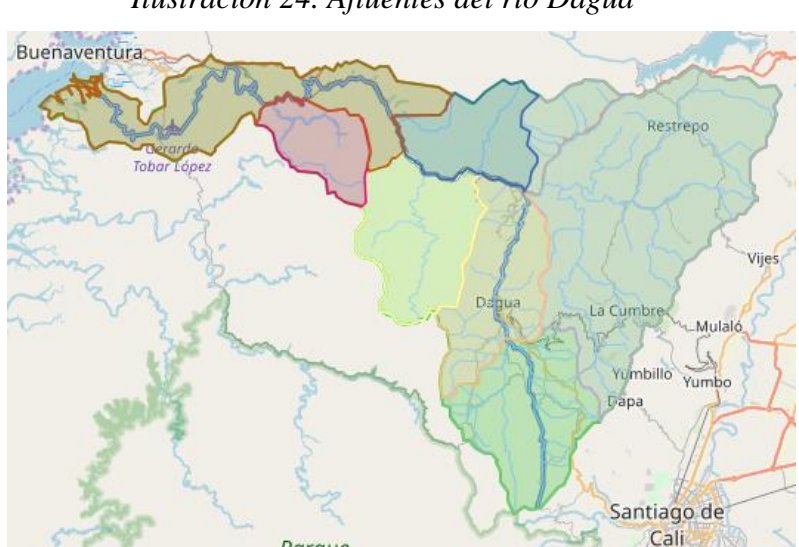

*Ilustración 24. Afluentes del río Dagua*

Fuente: http://www.cvc.gov.co/cvc/RecursoHidrico

Los cruces que se plantearon para el proyecto se encuentran ubicados en los municipios de Dagua, Restrepo y La Cumbre, del departamento del Valle del Cauca. En la ilustración 25 se muestra la ubicación geográfica de los cruces hidrológicos.

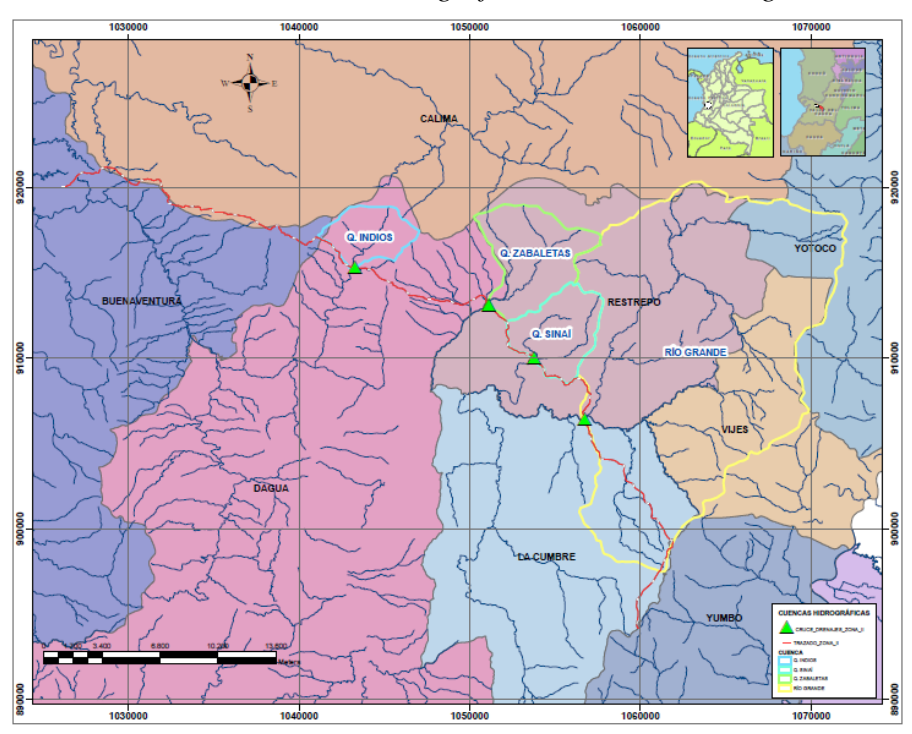

*Ilustración 25. Ubicación Geográfica de cruces hidrológicos*

Fuente: elaboración propia

En la tabla 10, se muestran las coordenadas planas con proyección Magna Colombia Oeste, de cada uno de los cruces:

| <b>Punto</b>   | <b>Corriente</b>             | <b>Este</b> | <b>Norte</b> |  |
|----------------|------------------------------|-------------|--------------|--|
|                | Río Grande                   | 1.056.736   | 906.420      |  |
| $\overline{2}$ | Quebrada Indios              | 1.043.242   | 915.316      |  |
| 3              | Quebrada Sinaí               | 1.053.771   | 909.972      |  |
| 4              | Quebrada<br><b>Zabaletas</b> | 1.051.086   | 913.114      |  |

*Tabla 10. Coordenadas de los cruces planteados*

Fuente: equipo de trabajo Zona II

#### **6.17 Análisis Hidrológico**

El propósito de los análisis hidrológicos fue el de determinar los caudales máximos esperados en cada uno de los cruces, para diferentes períodos de retorno.

### **6.17.1 Identificación y Delimitación de las Cuencas de Drenaje**

Con base en la información cartográfica recopilada, se identificaron y delimitaron las cuencas de drenaje en cada una de las corrientes, hasta cada uno de los cruces planteados. Las cuencas se trazaron a partir de la información cartográfica recopilada en el IGAC, la cual consistió en las siguientes planchas a escala 1:25000: 279IIA, 279IIB, 279IID, 279IVB, 280IA, 280IC y 280IIIA.

Las ilustraciones 34, 35, 36, y, 37, muestran las cuencas delimitadas, de las cuales se obtuvieron los parámetros morfométricos requeridos para estimar sus tiempos de concentración. En la ilustración 26 se muestra la cuenca perteneciente a los drenajes que pasa por el cruce del río Grande:

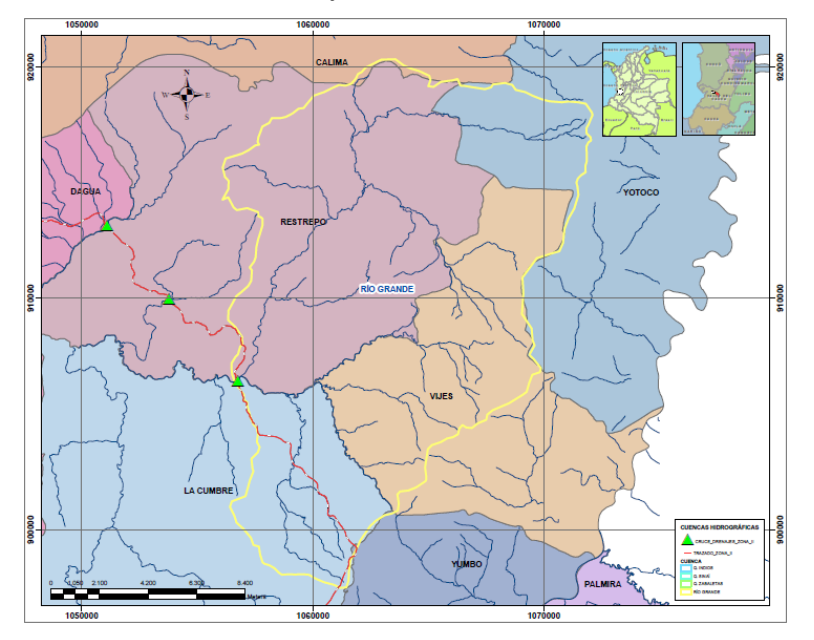

*Ilustración 26. Cuenca de drenaje hasta el sitio de cruce en el R. Grande*

Fuente: elaboración propia

En la ilustración 27 se muestra la cuenca perteneciente a los drenajes que pasa por el cruce de la quebrada Indios:

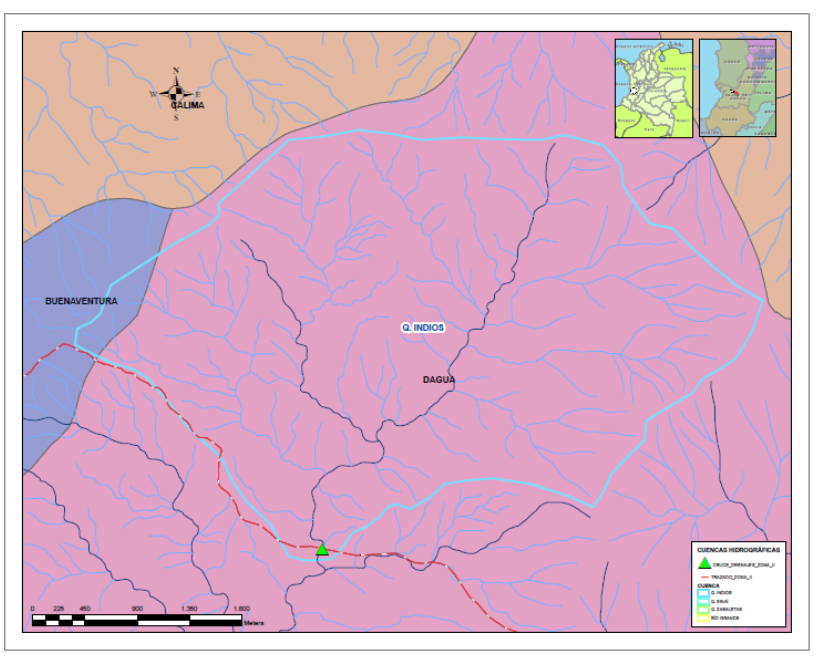

*Ilustración 27. Cuenca de drenaje hasta el sitio de cruce en la Qda. Indios*

Fuente: elaboración propia

En la ilustración 28 se muestra la cuenca perteneciente a los drenajes que pasa por el cruce de la quebrada Sinaí:

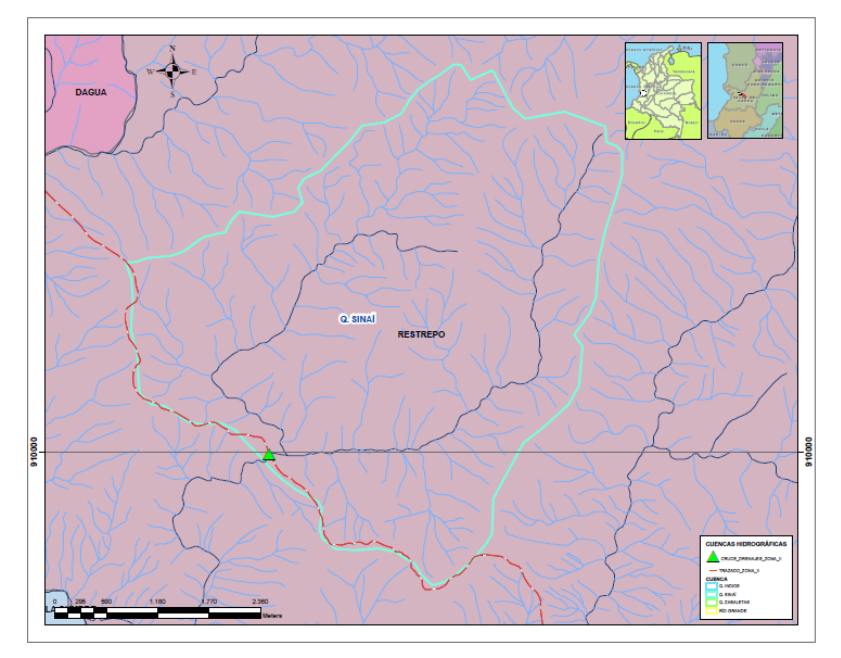

*Ilustración 28. Cuenca de drenaje hasta el sitio de cruce en la Qda. Sinaí*

En la ilustración 29 se muestra la cuenca perteneciente a los drenajes que pasa

por el cruce de la quebrada Zabaletas:

Fuente: elaboración propia

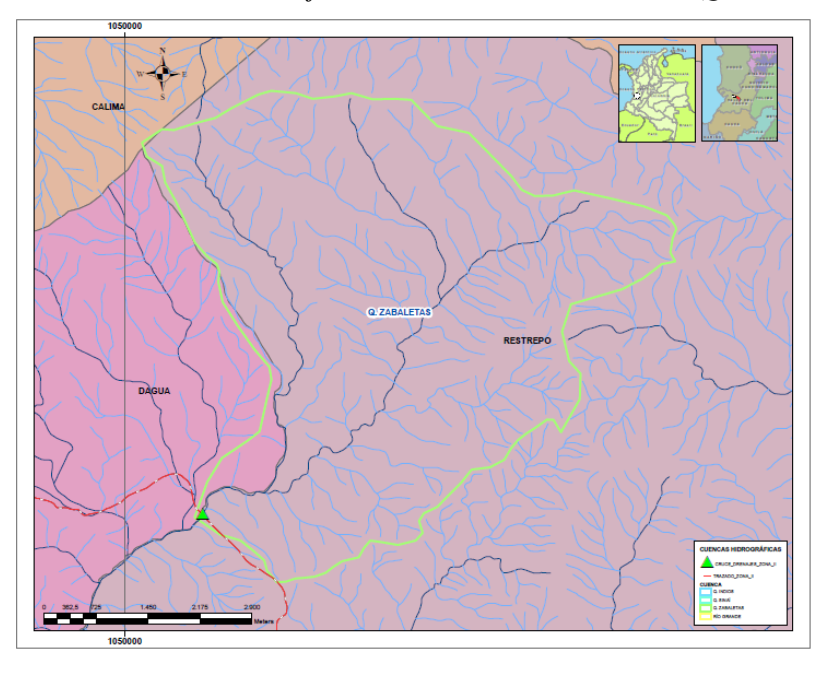

*Ilustración 29. Cuenca de drenaje hasta el sitio de cruce en la Qda. Zabaletas*

Fuente: elaboración propia

Con el propósito de estimar el tiempo de concentración de cada cuenca, se midieron los siguientes parámetros morfométricos: área de la cuenca (A); longitud del drenaje principal (L); pendiente media de la cuenca (S) y perímetro de la cuenca (P). Además, se analizaron otros parámetros de forma indicativa del comportamiento de las cuencas; como lo son el Factor de forma de Horton (Hf), y el coeficiente de compacidad de Gravelius. (Kc).

Para evaluar la torrencialidad de las cuencas, se determinó el coeficiente de compacidad de las mismas, que según Gravelius se define como la ecuación *[\(2\)](#page-78-0)*:

<span id="page-78-0"></span>
$$
K_c = 0.28 \frac{P}{\sqrt{A}}
$$
 (2)

Donde:

• P.- perímetro de la cuenca en Km.

• A.- área de la cuenca en Km2.

Cuando una cuenca tiene una forma más circular o ensanchada, el tiempo de concentración es pequeño y por lo tanto la cuenca concentra con mayor rapidez la escorrentía superficial, presentando mayor susceptibilidad a generar eventos súbitos. Caso contrario ocurre en las cuencas alargadas donde los tiempos de concentración son mayores, contribuyendo a que los picos de las crecientes sean más bajos o menos súbitos.

El menor valor del coeficiente de Gravelius es 1 y se presenta en el caso teórico de una cuenca circular; mientras más alargada sea una cuenca, mayor será el valor del coeficiente Kc. Este coeficiente define la forma de la cuenca, respecto a la similaridad con formas redondas, dentro de rangos que se muestran a continuación (FAO, 1985):

- Clase Kc1: Rango entre 1 y 1.25. Corresponde a forma redonda a oval redonda a casi redonda, reportando así los menores tiempos de concentración y mayor susceptibilidad de presentar crecientes torrenciales
- Clase Kc2: Rango entre 1.25 y 1.5. Corresponde a forma oval redonda a oval oblonga.
- Clase Kc3: Rango entre 1.5 y 1.75. Corresponde a forma oval oblonga a rectangular oblonga.
- Clase Kc4: Rango mayor a 1.75. Corresponde a forma rectangular oblonga y el tiempo de concentración tiende a ser largo.

De esta manera conociendo el coeficiente de compacidad de cada cuenca (Kc),

se puede establecer un criterio que permite prever la susceptibilidad de la cuenca a

presentar crecientes torrenciales.

Así mismo el factor de forma según Horton es la relación que hay entre el área de la cuenca, y el cuadrado de la longitud máxima o longitud axial de la cuenca. donde Longitud axial es una línea recta la cual une el punto más alto de la cuenca con el punto más bajo de la misma. Ver ecuación *[\(3\)](#page-80-0)*.

<span id="page-80-0"></span>
$$
H_f = \frac{A}{La^2} \tag{3}
$$

Donde:

- Hf: Factor de forma de Horton
- A: Área de la cuenca en km2.
- La: Longitud axial en km.

En la tabla 11 se muestran los tipos y rangos de cuencas

| Rango                    | Tipo                              |  |  |
|--------------------------|-----------------------------------|--|--|
| Rango $< 0.22$ .         | Cuenca muy alargada.              |  |  |
| Rango entre 0.22 y 0.30. | Cuenca alargada.                  |  |  |
| Rango entre 0.3 y 0.37.  | Cuenca ligeramente alargada.      |  |  |
| Rango entre 0.3 y 0.45.  | Cuenca ni alargada ni ensanchada. |  |  |
| Rango entre 0.45 y 0.60. | Cuenca ligeramente ensanchada.    |  |  |
| Rango entre 0.60 y 0.80. | Cuenca ensanchada.                |  |  |
| Rango entre 0.80 y 1.12. | Cuenca muy ensanchada.            |  |  |
| Rango mayor a 1.12.      | Cuenca rodeando el desagüe.       |  |  |

*Tabla 11. Tipo y rango de cuenca*

Fuente: equipo de trabajo Zona II

En la medida en que la relación A/L2 disminuye, el tiempo de concentración aumenta, lo cual afecta el tiempo al pico de la creciente y la forma de la misma.

En la tabla 12 se muestran los parámetros morfométricos que se midieron en cada cuenca.

| <b>Corriente</b> | A (km2) | L(m)  | S(m/m) | $P$ (km) | Kc    | Ηf    |
|------------------|---------|-------|--------|----------|-------|-------|
| R. Grande        | 235.112 | 28885 | 0.017  | 73.857   | 1.349 | 0.832 |
| R. Indios        | 13.498  | 6108  | 0.232  | 15.881   | 1.210 | 0.701 |
| Qda. Sinaí       | 19.930  | 6933  | 0.081  | 19.438   | 1.219 | 0.848 |
| Qda. Zabaletas   | 28.747  | 9026  | 0.139  | 25.385   | 1.326 | 0.794 |

*Tabla 12. Parámetros morfométricos de las cuencas*

Fuente: equipo de trabajo Zona II

- A.- área de la cuenca
- L.- longitud del drenaje principal
- S. pendiente media de la cuenca.
- P.- perímetro de la cuenca
- Kc. coeficiente de compacidad
- Hf. factor de forma.

Dichos parámetros morfométricos fueron utilizados para estimar el tiempo de

concentración de las cuencas de drenaje de cada uno de los cruces.

# **6.17.2 Tiempo De Concentración De Las Cuencas**

El tiempo de concentración de las cuencas se establecieron usando los criterios

de Kirpich, US Army y Kerby y se expresan como se muestra a continuación:

Criterio de Kirpich ecuación [\(4\):](#page-81-0)

<span id="page-81-0"></span>
$$
T_c = 0.066 \frac{L^{1.155}}{H^{0.385}}
$$
 (4)

Donde:

- Tc: tiempo de concentración en horas.
- L: longitud del cauce principal en Km.
- H: desnivel total del cauce principal en Km.

Criterio del US Army [\(5\):](#page-82-0)

<span id="page-82-0"></span>
$$
Tc = \frac{0.707(1.1 - C) L^{0.5}}{S^{1/3}}
$$
 (5)

Donde:

- Tc. tiempo de concentración en min.
- C.- coeficiente de escorrentía.
- L.- longitud del cauce principal en m.
- S.- pendiente media del cauce principal en m/m.

Criterio de Kerby ecuación (6):

$$
Tc = 1.44 \left[ \frac{Lm}{S^{1/2}} \right]^{0.467}
$$
 (6)

Donde:

- Tc. tiempo de concentración en min.
- m.- coeficiente que depende de la superficie.
- L.- longitud del cauce principal en m.
- S.- pendiente media del cauce principal en m/m.

Para la aplicación de las anteriores ecuaciones se adoptaron los siguientes

valores de los coeficientes que establecen la influencia del tipo y uso del suelo.

- $C = 0.50$
- $m = 0.40$
- $a = 1.00$

Los valores adoptados son el resultado de modelar la superficie de las cuencas

con cobertura vegetal esencialmente de pastos y cultivos con presencia principalmente de bosques de galería.

Al aplicar los criterios anteriores se obtuvieron los siguientes resultados (Ver Tabla 13).

| <b>Corriente</b> | Kirpich (h) | US Army (h) | Kerby (h) | Adoptado (h) |
|------------------|-------------|-------------|-----------|--------------|
| R. Grande        | 4.19        | 4.63        | 4.88      | 4.76         |
| R. Indios        | 0.47        | 0.90        | 1.29      | 1.09         |
| Qda. Sinaí       | 0.77        | 1.36        | 1.75      | 1.55         |
| Qda. Zabaletas   | 0.77        | 1.30        | 1.74      | 1.52         |
|                  |             | .           |           |              |

*Tabla 13. Tiempos de concentración*

Fuente: equipo de trabajo Zona II

Se adoptó para el tiempo de concentración de las cuencas como el promedio de los valores obtenidos con los criterios US Army y Kerby.

Con base en los resultados anteriores, se adoptó para la duración de las tormentas de diseño, los valores que se indican en la Tabla 14.

| <b>Corriente</b> | Duración tormenta diseño (h) |  |  |  |  |
|------------------|------------------------------|--|--|--|--|
| R. Grande        | 9.0                          |  |  |  |  |
| R. Indios        | 2.0                          |  |  |  |  |
| Qda. Sinaí       | 3.0                          |  |  |  |  |
| Qda. Zabaletas   | 3.0                          |  |  |  |  |

*Tabla 14. Duración de las tormentas de diseño*

Fuente: equipo de trabajo Zona II

# **6.17.3 Información Hidrometereológica**

La información primaria requerida para los análisis hidrológicos, se recopiló de los archivos del IDEAM y de la Corporación Autónoma Regional del Valle del Cauca identificándose las estaciones que se encuentran localizadas dentro de las cuencas bajo estudio o en inmediaciones de ellas. Como resultado de lo anterior se identificaron las siguientes estaciones representativas (Ver Tabla 15).

| Código     | <b>Nombre</b>          | <b>Municipio</b><br>Categoría |                     | <b>Entidad</b> | año         | <b>Coordenadas</b><br>estación |                 |  |
|------------|------------------------|-------------------------------|---------------------|----------------|-------------|--------------------------------|-----------------|--|
|            |                        |                               |                     |                |             | <b>Latitud</b><br>(N)          | Longitud<br>(O) |  |
| 53110020   | Cisneros               | <b>PM</b>                     | <b>Buenaventura</b> | Ideam          | 1975 - 2018 | 3°46'55.06"                    | 76°45'31.02"    |  |
| 5301500106 | Triana                 | <b>PM</b>                     | <b>Buenaventura</b> | <b>CVC</b>     | 1982 - 2018 | 3°51'24.32"                    | 76°48'23.16"    |  |
| 5421200206 | El Darién              | CO                            | Calima              | <b>CVC</b>     | 1995 - 2018 | 3°55'46.46"                    | 76°29'19.41"    |  |
| 5301500102 | Loboguerrero           | <b>PM</b>                     | Dagua               | <b>CVC</b>     | 1962 - 2018 | 3°45'42.01"                    | 76°39'51.45"    |  |
| 26090630   | Guacari                | <b>PM</b>                     | Guacari             | Ideam          | 1972 - 2018 | 3°46'12.05"                    | 76°19'55.00"    |  |
| 53110130   | Villa Luz Alba         | PM                            | La Cumbre           | Ideam          | 2002 - 2018 | 3°41'24.39"                    | 76°35'33.00"    |  |
| 53110040   | Aguaclara              | <b>PM</b>                     | La Cumbre           | Ideam          | 1978 - 2018 | 3°40'41.20"                    | 76°32'23.99"    |  |
| 53110100   | La Cumbre              | <b>PM</b>                     | La Cumbre           | Ideam          | 1975 - 2018 | 3°38'52.30"                    | 76°35'00.00"    |  |
| 26080380   | Villa Luz Alba         | <b>PM</b>                     | La Cumbre           | Ideam          | 1990 - 2002 | 3°42'00.00"                    | 76°33'58.99"    |  |
| 26080070   | Vijes                  | <b>PM</b>                     | Vijes               | Ideam          | 1946 - 2018 | 3°41'54.63"                    | 76°25'46.75"    |  |
| 2622900102 | Ocache                 | PG                            | Vijes               | <b>CVC</b>     | 1983 - 2018 | 3°41'57.90"                    | 76°30'31.51"    |  |
| 2622900101 | Vijes -<br>Villamaria  | PG                            | Vijes               | <b>CVC</b>     | 1971 - 2018 | 3°43'6.67"                     | 76°28'47.99"    |  |
| 26080290   | Mediacanoa-<br>Alertas | <b>PM</b>                     | Yotoco              | Ideam          | 1979 - 2018 | 3°53'27.31"                    | 76°21'2.93"     |  |
| 2623300101 | <b>Buenos Aires</b>    | <b>PM</b>                     | Yotoco              | <b>CVC</b>     | 1971 - 2018 | 3°50'25.96"                    | 76°25'50.15"    |  |
| 2623300201 | Bosque De<br>Yotoco    | CO                            | Yotoco              | <b>CVC</b>     | 1983 - 2018 | 3°52'33.05"                    | 76°26'11.16"    |  |
| 2622600101 | Santa Ines             | PG                            | Yumbo               | <b>CVC</b>     | 1971 - 2018 | 3°37'31.40"                    | 76°32'51.02"    |  |

*Tabla 15. Estaciones del Ideam identificadas*

Fuente: IDEAM

Como se observa, se reporta dos veces la estación Villa Luz Alba, la cual fue relocalizada; sin embargo, al hacer los análisis de consistencia de ambos conjuntos de registros, se concluye que desde el punto de vista hidrológico es viable tratar los registros como los obtenidos en una única estación.

En la tabla 16 se muestra, el área de influencia y el porcentaje de influencia de cada estación con respecto a cada cuenca.

|                         |                 | <b>Estaciones</b> |                          |       |           |             |                   |               |               |
|-------------------------|-----------------|-------------------|--------------------------|-------|-----------|-------------|-------------------|---------------|---------------|
|                         |                 |                   |                          | Villa |           |             |                   |               | <b>Bosque</b> |
|                         |                 |                   | EI                       | Luz   | Agua      |             | Vijes-            | <b>Buenos</b> | de            |
|                         | <b>Cisneros</b> | Loboguerrero      | <b>Darien</b>            | Alba  | Clara     | Ocache      | <b>Villamaria</b> | aires         | Yotoco        |
| Río<br>Grande           | 0               | 1.54              | 7.36                     | 3.24  | 7.80      | 17.01       | 28.43             | 29.57         | 5.06          |
| Q. Los<br><b>Indios</b> | 12.26           | 87.74             | $\mathbf 0$              | 0     | 0         | $\mathbf 0$ | 0                 | 0             | 0             |
| Q. Sinai                | $\Omega$        | 91.92             | $\Omega$                 | 8.08  | 0         | $\Omega$    | $\Omega$          | $\Omega$      | 0             |
| Q.<br><b>Zabaletas</b>  | 0               | 90.66             | 9.34                     | 0     | 0         | 0           | 0                 | 0             | 0             |
|                         |                 |                   | $\overline{\phantom{0}}$ |       | $1 - - 1$ |             |                   |               |               |

Tabla 16. Porcentaje de influencia de las estaciones en cada una de las Cuencas

Fuente: IDEAM

Para las diferentes estaciones se presenta la bondad del ajuste obtenido el cual se sometió a la prueba de Kolmogorov – Smirnov, resultando que la función de distribución obtenida Log-Normal puedo considerarse como representativa del comportamiento de la precipitación máxima en 24 h en todas las estaciones.

Tomando como base los estimativos de precipitación máxima en 24 horas para distintos períodos de retorno, se elaboraron las curvas de Precipitación – Duración – Frecuencia (PDF) y las correspondientes a las de Intensidad – Duración – Frecuencia (IDF) en cada estación. partiendo de los resultados encontrados por diferentes investigadores como: B.M. Reich, D.M. Hershfield, L.L. Weiss y W.T. Wilson que han visto que las relaciones duración – lluvia que se obtuvieron en Estados Unidos y otros países, se pueden aplicar en otras regiones del mundo, con localizaciones y climas variados.

## **6.17.4 Caudales Máximos**

Teniendo en consideración los tamaños de las cuencas a estudiar, se adoptó para la estimación de los caudales máximos esperados en cada uno de los cruces subfluviales, el modelo lluvia – escurrimiento conocido como hidrógrama unitario, el cual consiste en aplicarle la tormenta de diseño al hidrógrama unitario de cada cuenca.

# **6.17.5 Tormentas de Diseño**

Las tormentas de diseño se obtuvieron a partir de las curvas PDF, teniendo en cuenta la duración de la tormenta establecida en la duración de las tormentas de diseño de la Tabla 14.

Teniendo en cuenta la naturaleza del cruce subfluvial, se adoptó como criterio de diseño un periodo de retorno de 100 años; en consecuencia, se utilizó la curva PDF correspondiente a dicho periodo de retorno, para la obtención de las tormentas.

La precipitación efectiva se estableció mediante el método del U.S. Soil Conservation Service, el cual se puede expresar de la siguiente manera, ver ecuación [\(7\):](#page-86-0)

<span id="page-86-0"></span>
$$
Pe = \frac{\left(P - \frac{5080}{N} + 50.8\right)^2}{\left(P + \frac{20320}{N} - 203.2\right)}
$$
(7)

Donde:

- Pe.- Precipitación efectiva en mm.
- P.- Precipitación en mm.
- N.- Número de curva.

El número de curva (N), se obtuvo considerando en primer lugar un tipo de suelo entre clase B y C; es decir un suelo son velocidades de infiltración entre moderada a baja. En segundo lugar, la cobertura vegetal se modeló como pradera natural y pastizal con áreas de cultivo y de bosque.

De acuerdo con lo anterior, se adoptó un valor para el número de curva (N) igual a 74.

La tormenta obtenida en cada estación, se ponderó de acuerdo con el área de influencia de cada una en cada cuenca. Teniendo en cuenta el tamaño de la cuenca de Río Grande, se ajustó la tormenta por efecto de la distribución espacial de la lluvia, de acuerdo con las curvas de precipitación – área – duración

Las tormentas así obtenidas se redistribuyeron en el tiempo, considerando la distribución propuesta por F. A. Huff, para el segundo cuartil, con el 50% de probabilidad.

Se aplicó el histograma de precipitación efectiva obtenido para la tormenta de diseño, al hidrógrama unitario triangular, evaluado mediante el método propuesto por el U. S. Soil Conservation Service, y sus parámetros básicos son:

$$
Qp = 0.208 A Pe/tp
$$
 (8)

$$
tp = \frac{D}{2} + tr \tag{9}
$$

$$
tr = 0.6 \, Tc \tag{10}
$$

$$
Tb = 2.67 \, tp \tag{11}
$$

Donde:

- Qp: caudal pico en m3/s
- A: área de la cuenca de drenaje en Km2
- Pe: precipitación efectiva en mm
- tp: tiempo al pico del hidrograma unitario en h
- D: duración de la tormenta de diseño en h
- tr: tiempo de retardo en h
- Tc: tiempo de concentración en h
- Tb: tiempo base del hidrograma

Al aplicar las tormentas de diseño a los hidrogramas unitarios obtenidos, se obtienen las crecientes.

Terminado el análisis de los caudales de diseño, que fueron adoptados para cada

uno de los cruces subfluviales, quedaron de la siguiente manera (Ver Tabla 17):

| <b>Cruce Subfluvial</b>           | $Q(m^3/s)$ |  |  |  |  |
|-----------------------------------|------------|--|--|--|--|
| R. Grande                         | 311.5      |  |  |  |  |
| Qda. Indios                       | 36.0       |  |  |  |  |
| Oda. Sinaí                        | 40.5       |  |  |  |  |
| Qda. Zabaletas                    | 67.2       |  |  |  |  |
| Fuente: equipo de trabajo Zona II |            |  |  |  |  |

*Tabla 17. Caudales de Diseño para los Cruces Subfluviales*

#### **6.18 Análisis Hidráulicos**

El propósito de los análisis fue el de establecer los parámetros hidráulicos generados por el flujo que ocasiona el paso del caudal de diseño por los sitios en que se proyectan los cruces subfluviales.

Para lo anterior se partió de los levantamientos topo batimétricos realizados en campo, y que luego fueron amarrados con puntos de control a los datos LIDAR y su topografía resultante, en cada uno de los cruces para que se ajustaran a los requerimientos de proyección del proyecto, y de los resultados obtenidos en los análisis hidrológicos. Esta información se complementó con las observaciones obtenidas durante las inspecciones que se realizaron en campo de los sitios de cruce.

# **6.18.1 Inspecciones De Campo**

Se realizaron inspecciones visuales de los cauces para establecer su conformación y tipos de materiales del lecho, y sus márgenes. Estas observaciones se utilizaron para crear los parámetros básicos del modelo hidráulico.

Para calcular el perfil del agua creado por el caudal de diseño, se utilizó el modelo HEC – RAS el cual es una adaptación del modelo Hec – 2, creado por el cuerpo de ingeniero del ejército de los estados unidos. El programa hace los cálculos de los perfiles de la superficie del agua para flujos paulatinamente variados, como canales artificiales y cauces naturales. A demás puede calcular los perfiles de flujos subcrítico y supercrítico, teniendo en cuenta efectos de presencias de objetos como: alcantarillas, puentes, estructuras en las planicies de inundación, y vertederos.

Se le conoce como estándar de pasos, al proceso básico de cálculo del perfil, solucionando la ecuación de energías existentes entre dos secciones transversales de la corriente, dando un estimativo de pérdidas energéticas de acuerdo a la fricción, por medio de la ecuación de Manning y las fugas de energía debidas a obstrucciones, o, cambios en la sección del canal.

#### **6.18.2 Estimación de los Coeficientes de Rugosidad de los Cauces**

Para la estimación de la rugosidad de los cauces se partió de las observaciones hechas en campo, las cuales se utilizaron para caracterizar el sedimento presente en el lecho de las corrientes. Los resultados de la caracterización de los sedimentos de los lechos, se utilizó para establecer el coeficiente de rugosidad en cada corriente; para lo cual, se aplicó el procedimiento de Cowan, en el que se involucran todos los factores que se han encontrado que influyen en el coeficiente de rugosidad, ver ecuación *[\(12\)](#page-90-0)*.

$$
n = (n_o + n_1 + n_2 + n_3 + n_4) \, m_5
$$

<span id="page-90-0"></span>*(12)*

Donde:

- n.- coeficiente de rugosidad total.
- n0.- coeficiente de rugosidad debido al tamaño del sedimento.
- n1.- coeficiente de rugosidad debido al grado de irregularidad del cauce.
- n2.- coeficiente de rugosidad debido a las variaciones en la sección del cauce.
- n3.- coeficiente de rugosidad debido al efecto relativo de las obstrucciones en el cauce.
- n4.- coeficiente de rugosidad debido al efecto de la vegetación.
- m5.- efecto de la presencia de meandros.

La rugosidad generada por el tamaño de las partículas del sedimento se determinó utilizando los criterios de Strickler, Meyer-Peter y, Lane.

### **6.19 Obras De Geotecnia**

#### **6.19.1 Descripción**

El alcance contempla todas las obras preliminares, movimiento de tierra, y demás actividades, que sean necesarias para ejecutar satisfactoriamente la construcción de todas las obras civiles que corresponden al Proyecto: Zona II

De manera general y sin limitarse a ello, el alcance general de las obras civiles comprende las siguientes actividades:

- Actividades preliminares: Movilización y desmovilización de maquinarias y equipos, instalaciones provisionales y replanteo general del proyecto, servicios médicos propios de emergencias que puedan ocurrir durante la construcción, servicios de detección de metales dentro del perímetro del proyecto y ejecución de calicatas exploratorias que puedan realizarse en el trayecto del gasoducto y áreas de implantación de Casetas de Seccionamiento, Trampa de Recibo, Trampa de Entrega.
- Movimiento de tierras: Estas partidas comprenden las excavaciones, bote de materiales, transporte, rellenos a mano y/o a máquina para la adecuación y/o Re perfilamiento del área de implantación, construcción de obras de infraestructura necesarios.

- Obras de Asfalto: Comprende, transporte, colocación de concreto asfáltico, imprimación, riego de adherencia, además la conformación de la sub-base necesaria para la conformación del pavimento de vías de acceso y estaciones de seccionamiento.
- Obras de Drenaje: Comprende todas las excavaciones, bote de materiales, transporte, rellenos a mano y/o máquina para ejecutar las obras necesarias según proyecto para el control de las aguas de lluvias y proteger las instalaciones propias de gasoducto.
- Acero de Refuerzo: Trata del suministro, transporte y colocación de todo el acero de refuerzo necesario que se utilizará en el proyecto.
- Estructuras Metálicas: Comprende en suministrar los materiales y fabricar las estructuras necesarias con Acero Estructural de elementos tales como escaleras, plataformas, soportes de tuberías, barandas de protección dentro del perímetro del proyecto.
- Obras Complementarias: Estas partidas comprenden la protección de taludes con material asfáltico o empradización con estacas, construcción de cajas, señalización de vías, señalización de acuerdo a las normas en el trayecto del gasoducto (Bandas plásticas, avisos etc.), suministro de materiales y construcción de cercas, construcción de tabla estacados y colocación de material de lastre en zonas o áreas donde sea necesario.
- Muros de Gavión: Construcción de muros tipo gavión donde sea necesario a lo largo del gasoducto, para lo cual el contratista debe suministrar todo el material necesario y facilidades para su construcción.
- Empradización: Comprende la construcción de la protección de taludes dependiendo de su estabilidad geológica. Esto es hacer la estabilización de un talud mediante la colocación o siembra de grama, colocación de estacas etc.

#### **6.20 Mapa de Pendientes**

Un elemento fundamental para la obtención de la ruta óptima del trazado, es la pendiente del terreno, que es la relación existente entre un desnivel de superficie (∆Y) y la distancia horizontal de la superficie (∆X). Cuando se requiere saber las diferencias entre dos formas de relieve de una manera gráfica, se debe tener la información de las alturas y distancias de los puntos a evaluar, para generar un mapa de pendientes.

Cuando en un sistema de información geográfica se mide la pendiente, el mapa de entrada debe representar la zona con valores continuos.

La forma en que se calcula gradiente de la pendiente es a partir de una ventana de 3 X 3 celdas, cuya columna es Z, y fila J, que representan la altitud de los vecinos próximos de la celda central. Con esta ventana super puesta sobre la superficie, se calculan las variables derivadas, la pendiente y la orientación. (Ver Tabla 18).

| $Zi-1, j+1$ | $Zi, j+1$ | $Zi+1, j+1$ |
|-------------|-----------|-------------|
| $Zi-1, j$   | Zi, j     | $Zi-1, j-1$ |
| $Zi-1, j-1$ | $Zi, j-1$ | $Zi+1, j-1$ |

*Tabla 18. Ventana para calcular las derivadas de las matrices de elevación.*

Fuente: (Melbourne, 2001)

Para calcular la media de la pendiente, los gradientes este-oeste, se deben calcular así, ver ecuación *[\(12\)](#page-90-0)*:

$$
dEO = [(Zi+1,j+1+2Zi+1,j+Zi+1,j-1)-(Zi-1,j+1+2Zi-1,j+Zi-1,j-1)]/8dX
$$

*(13)*

y para el gradiente norte-sur se calcula de la siguiente forma, ver ecuación *[\(12\)](#page-90-0)*:

$$
dNS = [(Zi+1,j+1+2Zi,j+1+Zi-1,j+1)-(Zi+1,j-1+2Zi,j-1+Zi-1,j-1)]/8dy
$$

*(14)*

Donde

dx = la distancia este-oeste a través de la celda (anchura de la celda) dy = la distancia norte-sur a través de la celda (altura de la celda)

De la siguiente manera se calcula el Porcentaje de Pendiente, ver ecuación *[\(12\)](#page-90-0)*:

%Pendiente = 100 \* [(dEO)^2\*(dNS)^2]^1/2

*(15)*

De la siguiente manera se calcula la pendiente en grados(Melbourne, 2001), ver ecuación *[\(12\)](#page-90-0)*Pendiente (en grados) = ArcTangente[(dEO)^2 +(dNS)^2]^1/2

*(16)*

Para generar el mapa de pendientes se puede utilizar las curvas de nivel, o, el modelo digital de elevación DEM, los cuales contienen la información de alturas en los diferentes puntos del relieve.

A continuación, se describe los pasos de cómo se elabora el mapa de pendientes con los insumos que se adquirieron con el vuelo LIDAR.

Utilizando las curvas de nivel escala 1:5.000, y ayudados por medio de un software GIS, se hace el procesamiento de la información creando el modelo TIN, los cuales son datos geográficos vectoriales, que van creando figuras geométricas en forma de triángulos con cada una de sus vértices, para crear una red de triángulos los cuales representan la superficie.

Existen varios métodos de interpolación para formar estos triángulos entre otros; la triangulación de Delaunay, que afirma que "la circunferencia circunscrita de cada triángulo de la red no debe contener ningún vértice de otro triángulo".

En la ilustración 30 se muestran dos segmentos de la superficie que se generan con los TIN (red de triangulación irregular).

*Ilustración 30. Superficie Tin*

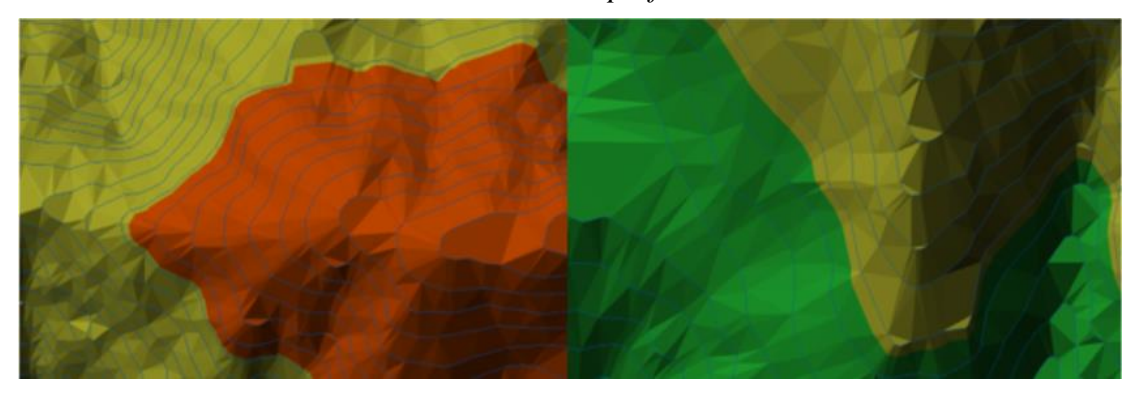

Fuente: Elaboración propia

Una vez obtenido el TIN, y con ayuda del software GIS, convertimos la capa generada a un mapa ráster y con ayuda de las herramientas de análisis espacial, procedemos a crear el slope, después reclasificamos la información creando las categorías que se ajusten al estudio y asignándole valores y colores a los rangos para obtener como resultado el mapa de pendientes. (esri.com/enus/arcgis/products/arcgis, 2019)

En la ilustración 31 se muestra el resultado paso a paso del mapa de pendientes, empezando por el mapa ráster, seguido del slope, luego la reclasificación y por último encontramos el mapa definitivo:

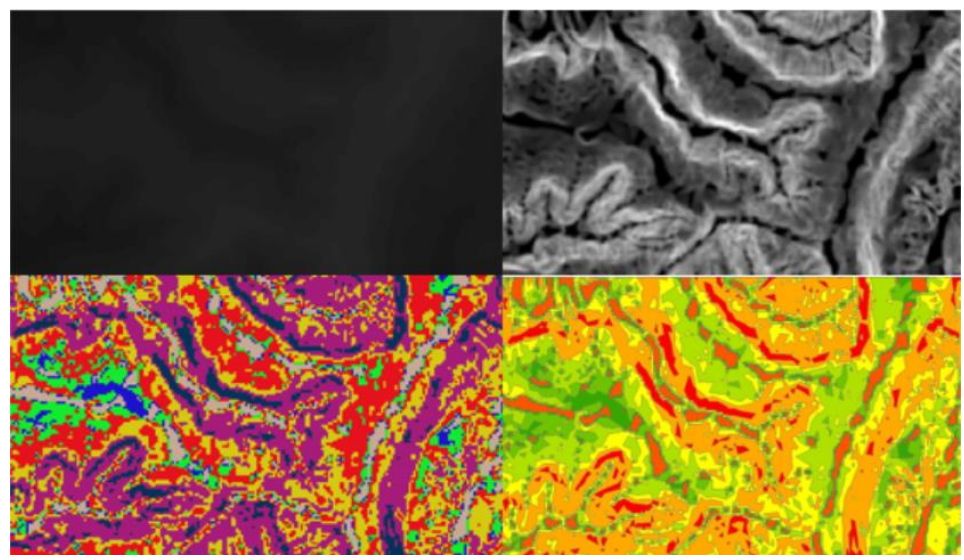

*Ilustración 31. Elaboración de mapa de pendientes*

Fuente: Elaboración propia

Para la categorización de los rangos de las pendientes se utilizaron las

siguientes características y condiciones: (Ver Tabla 19).

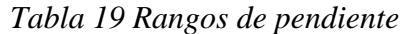

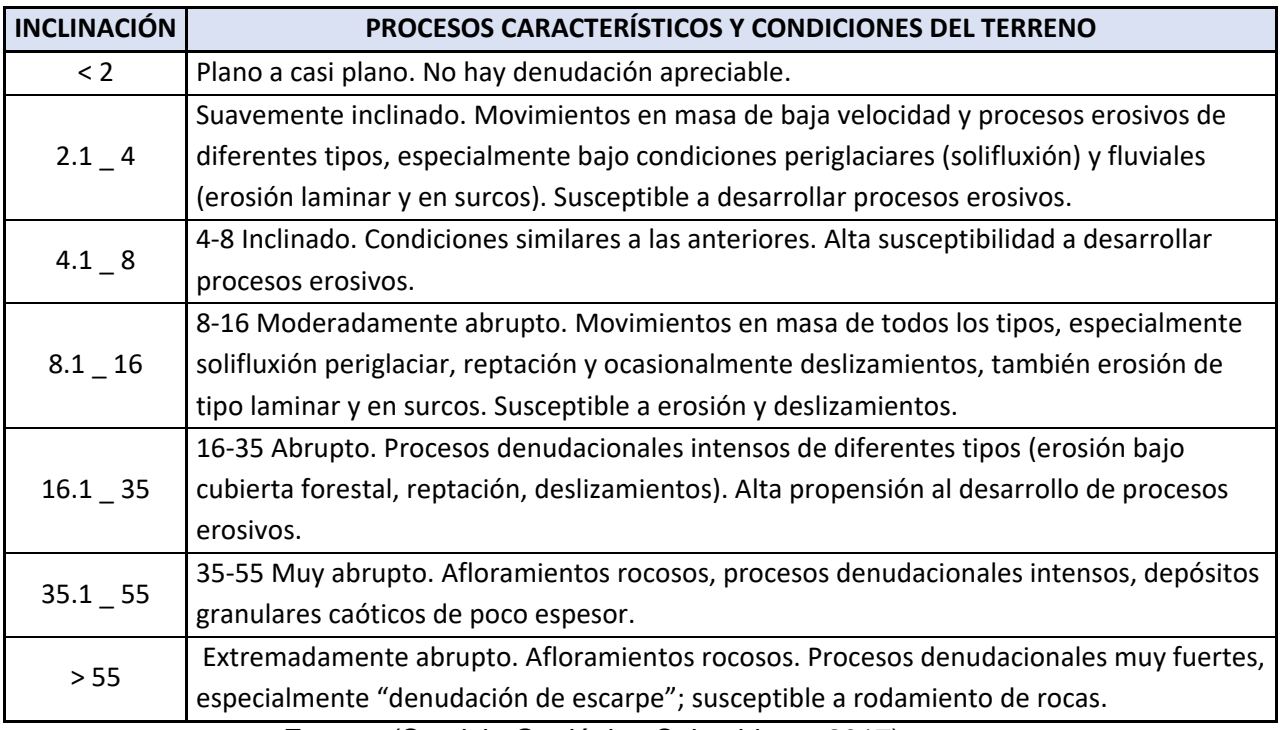

Fuente: (Servicio Geológico Colombiano, 2017)

En la ilustración 32 se muestra el mapa de pendiente para la zona II

**ANGE** 

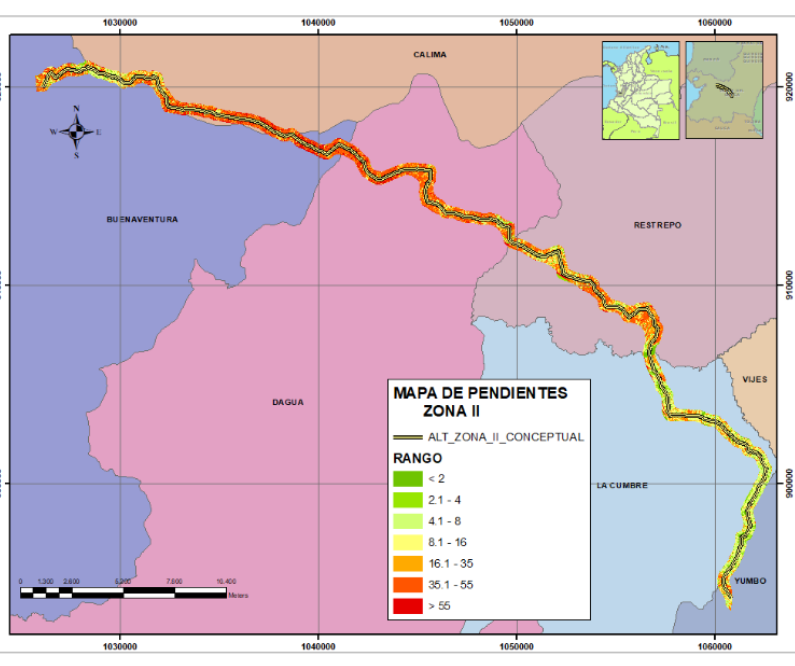

*Ilustración 32. Mapa de pendientes Zona II*

Fuente: Elaboración propia

En la ilustración 33 se muestra el detalle a una menor escala del mapa de pendiente para la zona II.

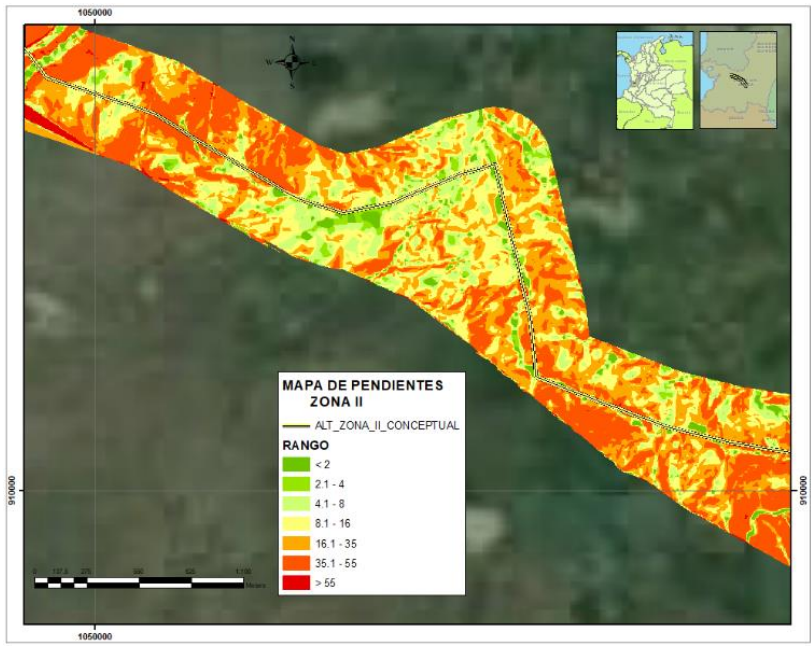

*Ilustración 33. Detalle Mapa de pendientes Zona II*

Fuente: Elaboración propia

# **6.20.1 Resultados mapa de pendiente**

Una vez obtenido el mapa de pendientes, se analiza el trazado inicial, teniendo en cuenta las curvas de nivel, las capas ambientales, sociales, viales, hidrológicas, que intervienen a lo largo de la línea, y así, identificar las zonas que se encuentran dentro de las restricciones o limitantes ambientales y sociales.

Para la parte social, se hacen acercamientos con las comunidades, dando a conocer el interés y las ventajas que un proyecto de esta magnitud involucra a la comunidad.

En el diseño de la línea, intervienen profesionales de diferentes especialidades, que, con su experiencia ayudan a revaluar el trazado. Se busca redibujar la línea de tal forma que no afecte, o perturbe en menor porcentaje las restricciones antes mencionadas.

La línea se traza atravesando lomos, cerros, colinas, valles y montes, buscando que las pendientes longitudinales y transversales permitan la constructibilidad.

En las ilustraciones del 34 al 38 se muestra de color amarillo el trazado inicial, y de color rojo se indica el trazado final, con los cambios obtenidos evaluando las diferentes variables.

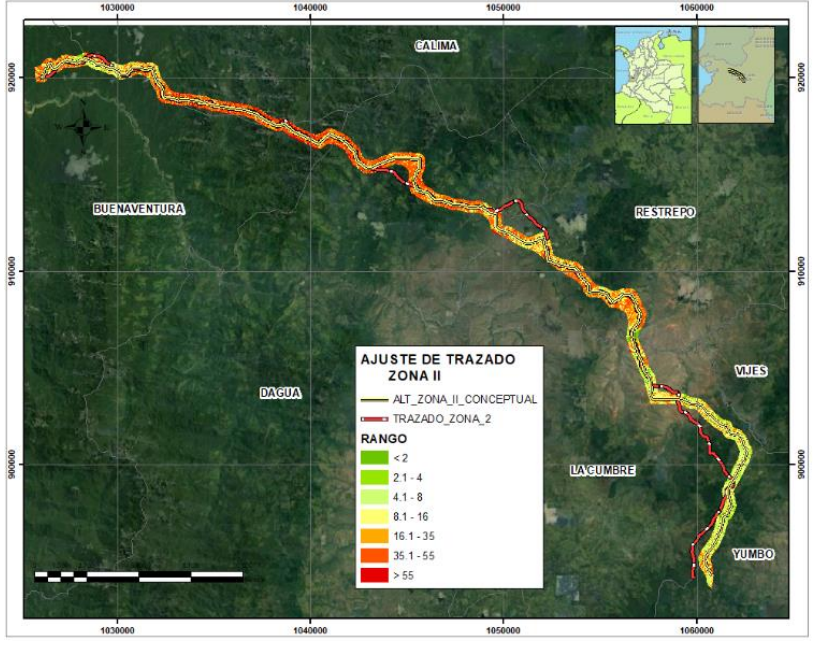

*Ilustración 34. Ajustes trazado zona II*

Fuente: Elaboración propia

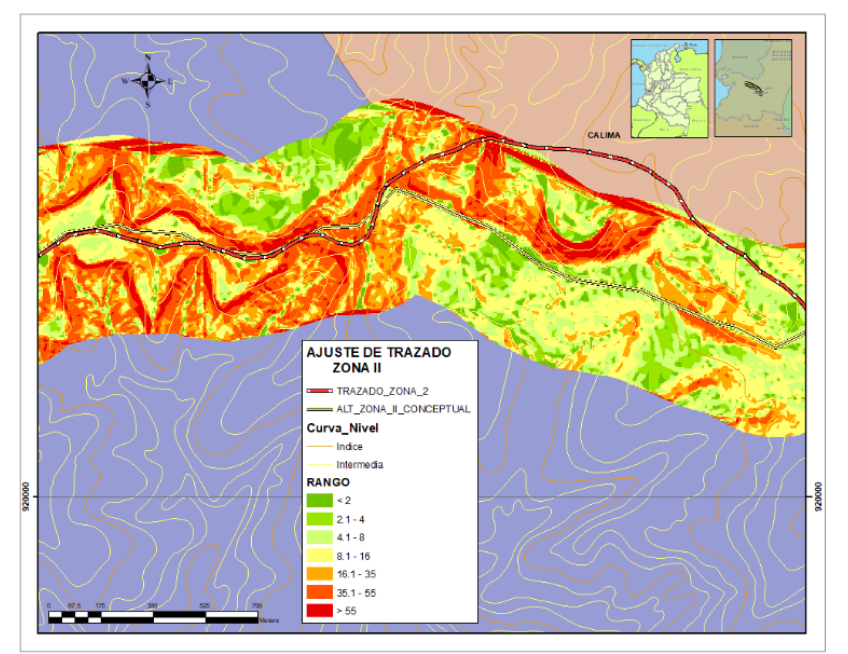

*Ilustración 35. Fragmento de los Ajustes trazado zona II*

Fuente: Elaboración propia

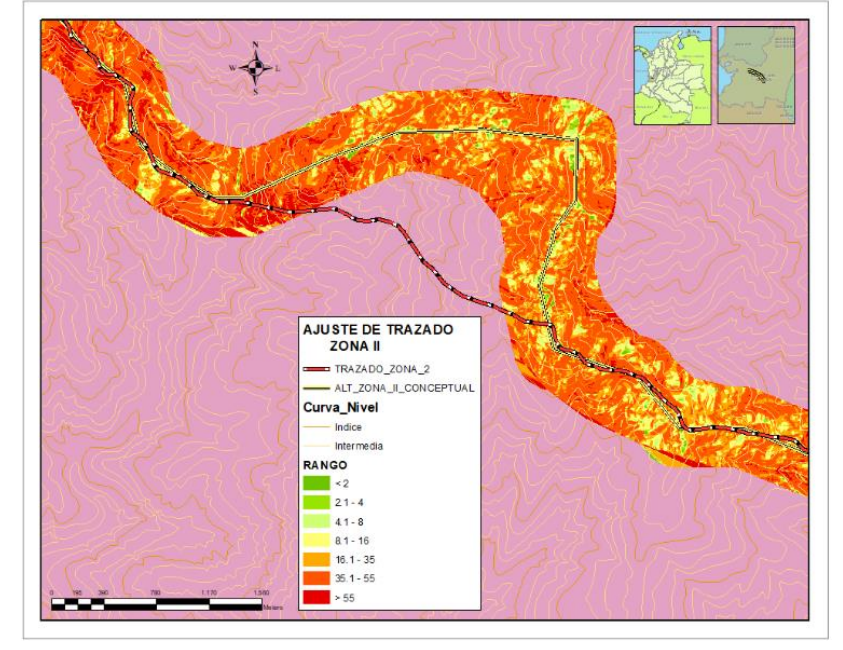

*Ilustración 36. Fragmento de los Ajustes trazado zona II*

Fuente: Elaboración propia

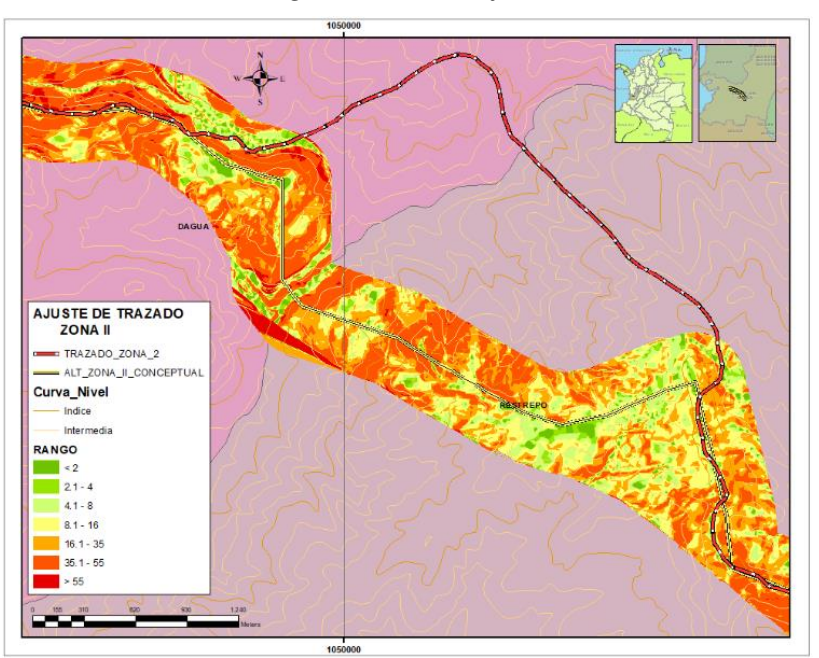

*Ilustración 37. Fragmento de los Ajustes trazado zona II*

#### Fuente: Elaboración propia

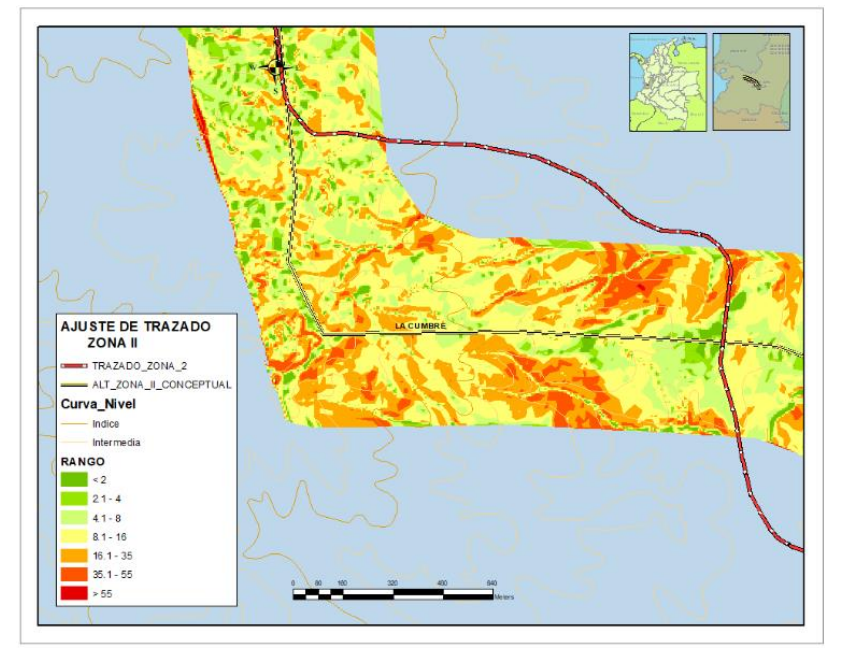

*Ilustración 38. Fragmento de los Ajustes trazado zona II*

Fuente: Elaboración propia

Dentro del análisis de la información recolectada, y que se debe tener en cuenta para proponer una ruta óptima para el tramo zona II, del ducto de la infraestructura de transporte de hidrocarburos, en primera medida es el ajuste a los lineamientos de las políticas de la Agencia Nacional de Licencias Ambientales ANLA, que es la entidad encargada de que los proyectos, obras o actividades sujetas a licenciamiento, permisos o tramite ambiental cumpla con la normatividad ambiental.

La información se entrega para ser evaluada y comparada con otras opciones que se tienen que presentar. Para el caso del presente estudio solo se muestra una de las rutas o alternativas que se van a evaluar ante la autoridad ambiental.

Este estudio debe presentar compatibilidad con los usos del suelo establecidos en el POT, PBOT, y EOT, de acuerdo a la categoría del municipio, además de contener la localización, el tipo de obra, caracterización del medio ambiente, identificación de áreas de manejos especiales, grupos sociales, comunidades y su entorno.

También se debe tener en cuenta en su trazado, el mapa de pendientes, construcciones, vías vehiculares, férreas, y, cuerpos de agua.

Para el presente estudio, las siguientes capas fueron tenidas en cuenta a la hora de ajustar el trazado:

#### **6.21 Otras coberturas geográficas**

Para el análisis espacial de la definición de la ruta óptima para el tramo zona II, del ducto de la infraestructura de transporte de hidrocarburos, se tuvieron en cuenta diferentes coberturas que nos proporcionaron la información complementaria de datos espaciales tanto absolutos (posición de la entidad expresada en coordenadas geográficas), como relativos (relación que tienen la entidad con las demás entidades en el espacio). A continuación, se muestran las capas utilizadas en el presente trabajo.

• Registro Único Nacional de Áreas Protegidas (RUNAP): Es la herramienta utilizada para que cada una de las autoridades ambientales registren las áreas protegidas a su cargo, y así consolidar una base única que contenga la información que se debe integrar en el sistema nacional de áreas

protegidas SINAP. Dentro de las categorías de áreas protegidas se tienen, sistemas de parques nacionales, reservas forestales protectoras, parques naturales regionales, distritos de manejo integrado, distritos de conservación de suelos, áreas de recreación, áreas protegidas privadas, reservas naturales de la sociedad civil.

- Reservas Forestales establecidas por la Ley 2ª de 1959: Esta ley establece las zonas de reserva forestal, comprendidas dentro de los bosques que pertenecen a la Nación. No son áreas protegidas, pero dentro de su zona se encuentran franjas de los territorios colectivos y del Sistema Nacional de Áreas Protegidas SINAP. Las áreas establecidas en la reserva forestal de la ley segunda de 1959 son, Cocuy, Sierra Nevada de Santa Marta, Central, Serranía de Los Motilones, Río Magdalena, Pacífico, y Amazonias. (Tobergte & Curtis, 2013)
- Zonas de Vida: Otro ítem para evaluar las áreas del proyecto es de acuerdo al comportamiento bioclimático, para esto se utiliza la clasificación de las zonas de vida de Holdridge, con la cual se estima el rango de crecimiento de la vegetación a diferentes temperaturas, se asocian los vegetales dividiéndolos de acuerdo al clima. Los factores que intervienen en su clasificación son: la biotemperatura, la precipitación media anual, y la evapotranspiración potencial.
- Títulos Mineros: Los títulos mineros son otro tema que se debe verificar. Estos títulos se le otorgan en Colombia a las personas naturales o jurídicas

para que puedan explorar y explotar las minas que son propiedad del Estado, de manera exclusiva.

- Resguardos Indígenas: Constitucionalmente los resguardos indígenas son propiedad colectiva de las comunidades indígenas, y son instituciones sociopolíticas de carácter especial. Se encuentran por lo general conformadas por una o más comunidades indígenas, los cuales tienen títulos de las tierras en forma colectiva y que poseen las garantías de una propiedad privada.
- Reserva del Río Bravo: Es una de las principales reservas naturales en el municipio de Calima, el Darién, donde habitan gran cantidad de especies de fauna y flora, y es una de las nuevas áreas protegidas declaradas por la Corporación Autónoma Regional del Valle del Cauca CVC, como reserva forestal protectora regional de río Bravo.
- Registro de Ecosistemas y Áreas Ambientales: Es la herramienta creada por el Ministerio de Ambiente y Desarrollo Sostenible, que busca identificar ecosistemas y áreas ambientales del país, en donde se puedan efectuar pagos por servicios ambientales y demás incentivos a la conservación.
- Ecosistemas: Con esta capa se busca verificar cuales son los ecosistemas terrestres, naturales transformados y específicos y los hábitats de los seres vivos, animales y plantas que viven en el suelo y subsuelo que se sobreponen con la zona a analizar.

- Consejos Comunitarios: Son comunidades étnicas con personería jurídica, los cuales están conformados por colectividades negras, que son las encargadas de administrar una parte del territorio que el Estado les reconoció por medio de títulos de propiedad.
- Aicas: Áreas importantes para la conservación de las aves AICA, Son estándares internacionales las cuales reseña zonas o áreas geográficas que son importantes para la protección y conservación de las diferentes especies de aves.
- Nacederos: Son los afloramientos naturales de aguas o microcuencas que pueden ser permanentes o temporales, donde brota y fluye el agua que alimenta las quebradas y los ríos de la región.
- Drenajes: Los drenajes son corrientes de aguas continuas o que aparecen de manera intermitente dependiendo de la época del año, si es invierno o es verano, y que por lo general van a desembocar a una corriente de agua de mayor caudal, iniciando como quebradas, continuando en los ríos, y desembocando en lagos, lagunas, embalses, represas o en el mar.
- Red vial: La red vial es el conjunto de vías de un país, hacen parte de la red: las vías férreas, puertos fluviales, marítimas y aéreos, caminos, carreteras, senderos. Su importancia radica en que es la forma física en donde puede haber intercambio de bienes y servicios con todas las poblaciones de un país y del mundo. Para el proyecto es de vital importancia la localización de las vías, para su planeación y desarrollo.
#### **6.22 Resultados de la Integración de la información evaluada para la zona II**

Con las capas de información que se recolectaron para el proyecto zona II, se hace la integración utilizando un software de información geográfica, en este caso el software manejado es ArcGIS.

Se hace una revisión de capas con respecto a una zona de influencia de 300 metros de lado y lado del trazado. Y junto con el mapa de pendientes se define el trazado, como se ya se había mencionado, procurando tener el menor impacto ambiental y social.

Se hace el ajuste del trazado teniendo en cuenta las capas relacionadas, buscando minimizar las afectaciones en cada una de las áreas de estudio.

En la ilustración 39 se muestran las capas que se utilizaron para la definición definitiva del trazado de la zona II

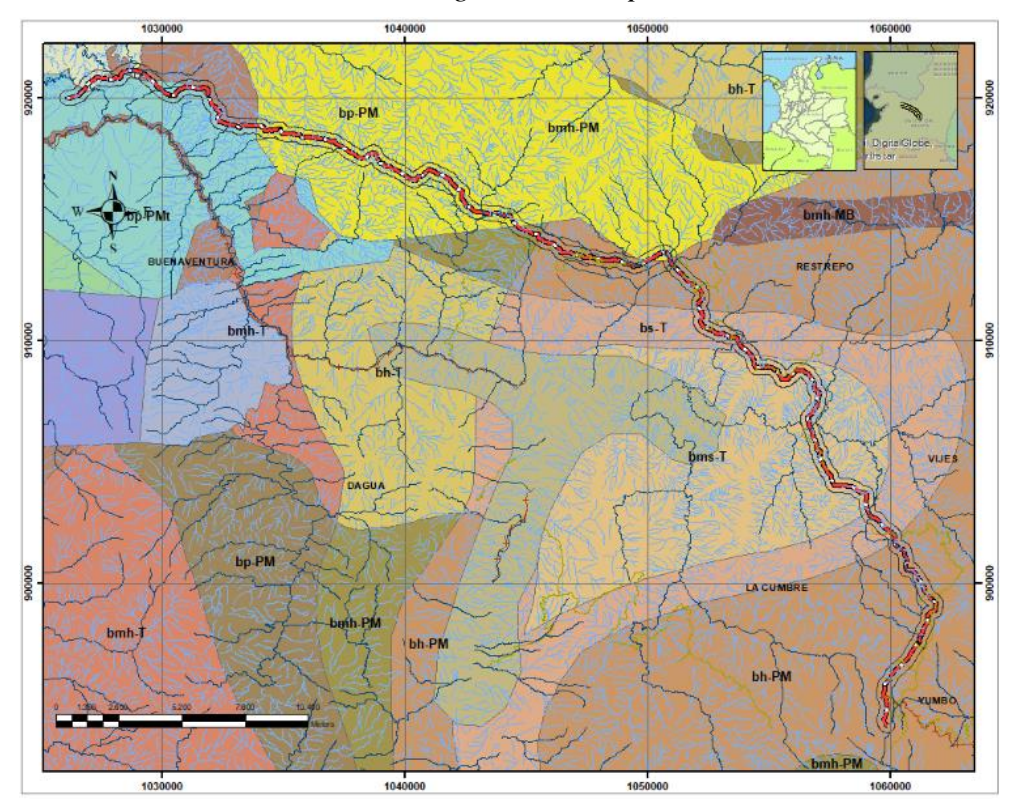

*Ilustración 39. Integracion de capas zona II*

Fuente: Elaboración propia

En la ilustración 40 se muestra el índice de las capas utilizadas para la revisión

del trazado de la zona II.

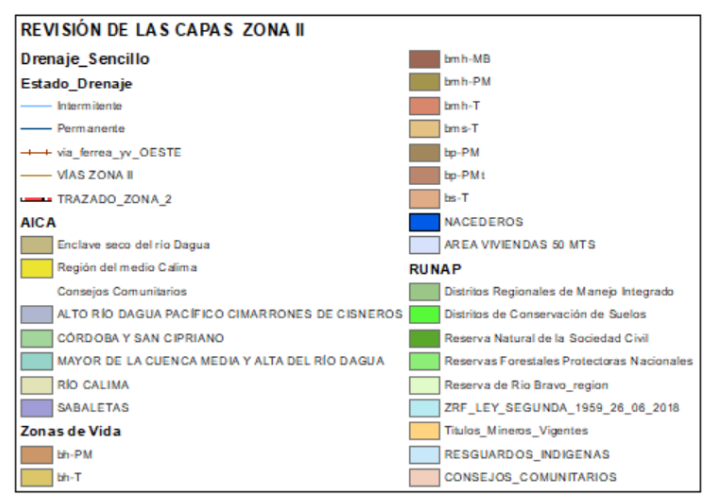

*Ilustración 40. Índice de la revisión de las capas zona II*

Fuente: Elaboración propia

En las ilustraciones 41 y 42 se muestra un fragmento de la revisión de capas de la zona II, correspondiente al trazado.

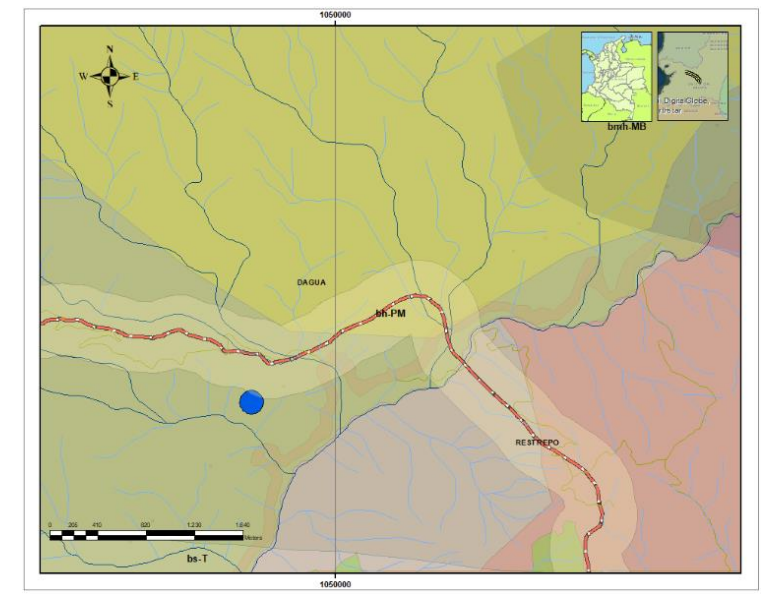

*Ilustración 41. Fragmento de la revision de capas zona II sector dagua*

Fuente: Elaboración propia

*Ilustración 42. Fragmento de la revision de capas zona II sector la cumbre*

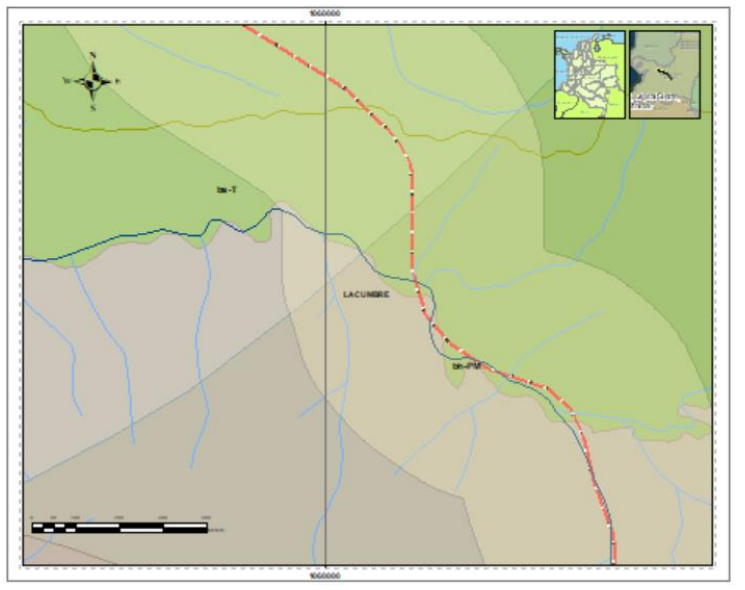

Fuente: Elaboración propia

### **7. Discusión de los resultados**

Dentro de las investigaciones hechas en el presente trabajo se destaca la importancia de tener una correcta depuración de la nube de puntos LIDAR, para un mejor resultado al momento de definir los modelos digitales de elevación (DEM) y los productos que de esta se derivan, y junto con una correcta metodología para el posicionamiento espacial de los datos, se logra obtener precisiones que satisfacen los requerimientos del cliente.

Se han de tener en cuenta para los tipos de proyectos lineales, la importancia de contar con especialistas de diferentes áreas, los cuales con sus conocimientos enriquecen de forma continua la definición de áreas de interés y de zonas que pueden ser susceptibles a la hora de intervenirlas, y de esta manera minimizar las pérdidas económicas y retrasos en las obras.

La recolección de datos y el post proceso de la información, debe garantizar el correcto geoposicionamiento de los elementos cartográficos (ráster y vector) y su vinculación con las bases de datos alfanuméricas, para lo cual se debe contar con softwares especializados, equipos hardware con grandes especificaciones técnicas y el personal idóneo para realizar los análisis espaciales de las entidades topológicas, geométricas y geográficas, logrando la mejor interpretación y definición de la ruta óptima para el tramo zona II, del ducto de la infraestructura de transporte de hidrocarburos

112

#### **8. Conclusiones**

- Se logró el ajuste de la información Lidar, a los datos de la red Magna, ligándolos a las estaciones GNSS de Cali y ZARZ, y a la materialización de los puntos GPS, garantizando la exactitud posicional de cada uno de los elementos capturados por el sensor, brindando un insumo confiable para el trabajo de los demás objetivos del estudio.
- Se obtuvo a partir del procesamiento de los datos primarios y secundarios, la información suficiente y de calidad de productos, como modelo digital de superficie (MDS), modelo digital del terreno (MDT), curvas de nivel, y ortofotomosaicos, insumos base para el inicio del análisis y determinación del trazado del tramo del ducto.
- Se obtuvo el trazado del tramo del ducto de acuerdo a las especificaciones técnicas definidas por los especialistas temáticos, mediante procesos de análisis espacial, permitiendo la identificación de la ruta óptima, cumpliendo con los requerimientos técnicos del proyecto.
- Se evidenció que el uso de la tecnología Lidar, combinada con los ortofoto mosaicos, son herramientas fundamentales para levantamientos topográficos y de precisión, en los proyectos que cuentan con grandes extensiones de terreno de difícil acceso, y que además permite contar con un nivel de detalle confiable de la información de la superficie terrestre.

• Se encontró que los ajustes de la información de los datos Lidar, que fueron amarrados a coordenadas verdaderas, resultaron fundamentales en los análisis y modelamientos hídricos, y junto con los modelos digitales de superficie contribuyeron al cálculo de los elementos que intervinieron en las cuencas y en los cruces de los cuerpos de agua con el trazado del proyecto.

### **9. Lista De Referencias**

- Agencia Nacional de, I. (2015). *Topografía Con Tecnología LIDAR Para El Proyecto Vial Bogotá Girardot*.
- Alonso Sarría, F. (2006). Cartografía y Geodesia. Sistemas de proyección. *Sistemas de Información Geográfica*, 7–31. http://www.um.es/geograf/sigmur/sigpdf/temario\_1.pdf
- Antea Group Colombia. (n.d.). *Lidar Laser Imaging Detection And Ranging*. http://www.anteagroup.com.co/es/proyectos/lidar-laser-imaging-detection-andranging

Constituyente, A. N. (1991). *Constitución Política De Colombia 1991*.

Consultoría Colombiana S.A. (2015). *Estudio Del Trazado Y Diseño Definitivo En Fase III Del Proyecto Ruta Del Sol Tramo 1 Sector 1 - Estudio De Geología Para Ingeniería*. 185.

Contraloría, G. (2017). *Análisis Y Evaluación Política De Gas Natural*. 1–54.

- esri.com/en-us/arcgis/products/arcgis. (2019). *Fundamentals Of 3d Surfaces*. https://desktop.arcgis.com/es/arcmap/10.6/extensions/3d-analyst/fundamentals-of-3dsurfaces.htm
- Felicísimo, A. M. (1994). Modelos Digitales del Terreno. *Introducción y Aplicaciones En Las Ciencias Ambientales. Oviedo: Pentalfa Ediciones*.

Fernández-coppel, I. A. (2016). *El DATUM*. 1–25.

Fernandez-diaz, J. C., Elkins, S., & Alicia, M. (2015). *Sistemas de Información Geográfico y la Preservación del Patrimonio Natural y Cultural : La exploración de la Mosquitia Hondureña Sistemas de Información Geográfico y la Preservación del Patrimonio* 

*Natural y Cultural : La exploración de la Mosquitia Hondu*. *July 2013*.

Fernandez-Diaz, J. C., González, A. M., Carter, W., Shrestha, R., Sartori, M., Singhania, A., Glenie, C., Benenson, B., & Spire, G. (2015). Sistemas de información geográfico y la preservación del patrimonio natural y cultural: la exploración de La Mosquitia hondureña. *Ciencias Espaciales*, *8*(1), 260–276. https://doi.org/10.5377/ce.v8i1.2052

Hernández, Z. M. (2010). *El láser Fundamentos y aplicaciones Bosquejo*.

Huamani, W. J. D. L. C. (2019). "Análisis E Implementación De Levantamiento Topográfico Por Método Lidar Para Proyectos Viales, Modelamiento De Superficie Y Validación De Cálculos Con Precise Point Positioning (ppp)." In *Journal of Chemical Information and Modeling* (Vol. 53, Issue 9). https://doi.org/10.1017/CBO9781107415324.004

Ignacio, H. L. (2012). *Elipsoide*. 5.

- Karin, P., & Álvarez, S. (2009). Referencias Y Proyección Empleadas En La Cartografía Colombiana. *Perspectiva Geográfica*, *14*, 67–98.
- Kogan, J. (2016). La Infraestructura En El Desarrollo De América Latina. *Economía y Desarrollo*, *156*(1), 168–186.

Kozulj, R. (2008). Situación Y Perspectivas Del Gas Natural Licuado En América Del Sur. In *Serie: Recursos naturales e infraestructura*. https://doi.org/10.3989/arbor.2000.i653.1000

Martín-calero, B. U., Luis, J., & Cardona, I. (2008). *Curso INAP : Fundamentos y aplicaciones de los Sistemas de Posicionamiento ( GPS ) Índice*. 1–20.

Melbourne, U. of. (2001). *Análisis del Terreno*.

https://www.geogra.uah.es/gisweb/1modulosespanyol/AnalisisTerreno/DEMModule/D EM\_T\_Sl.htm

Plan Nacional De Desarrollo. (2019). Plan Nacional De Desarrollo 2018-2022. *Cultura Educación Y Sociedad*, *10*(1), 79–91.

https://doi.org/10.17981/cultedusoc.10.1.2019.06

Quintero, C. (2016). *Análisis del Territorio, Empleando Sensores Remotos Como Alternativa a Métodos Topográficos Tradicionales, Direccionado a Proyectos Lineales de Infraestructura. Caso Piloto: gasoducto Puente Doctor - Tucurinca, Departamento del Magdalena, Colombia*. *8*(3), 6–10.

Rediam, R. de I. A. de. (2001). *Qué Es Y Cómo Se Hace Una Ortofoto*.

http://www.juntadeandalucia.es/medioambiente/site/rediam/menuitem.04dc44281e5d 53cf8ca78ca731525ea0/?vgnextoid=c6fd05464ea09110VgnVCM1000000624e50aR CRD&vgnextchannel=a76090a63670f210VgnVCM2000000624e50aRCRD&vgnextfm t=rediam&lr=lang\_es

Sabbatella, I. (2018). *¿ GNL vs . gasoductos ? Tensiones en el proceso sudamericano de integración gasífera*. *XXV*, 85–106.

Servicio Geológico Colombiano. (2017). *Guía Metodológica para la Zonificación de Amenaza por Movimientos en Masa Escala 1:25000*. https://doi.org/10.1002/chem.201301917

Tobergte, D. R., & Curtis, S. (2013). Ley Segunda De 1959. *Journal of Chemical Information and Modeling*, *53*(9), 1689–1699. https://doi.org/10.1017/CBO9781107415324.004

UPME. (2013). *Analisis de Abastecimiento y Confiabilidad Gas Natural*. *53*(9), 1689–1699.

https://doi.org/10.1017/CBO9781107415324.004

UPME. (2018). *Implementación Plan de Abastecimiento GN*. 26.

UPME. (2020). *Circular\_003\_2020*.

UPME, Alberto, J., & Marín, V. (2016). *Plan Transitorio De Abastecimiento De Gas Natural*. 911–729. www.upme.gov.co

# **10.Anexos**

La ilustración 43 muestra el trazado de la zona II, y la parte que se sobrepone con la capa RUNAP.

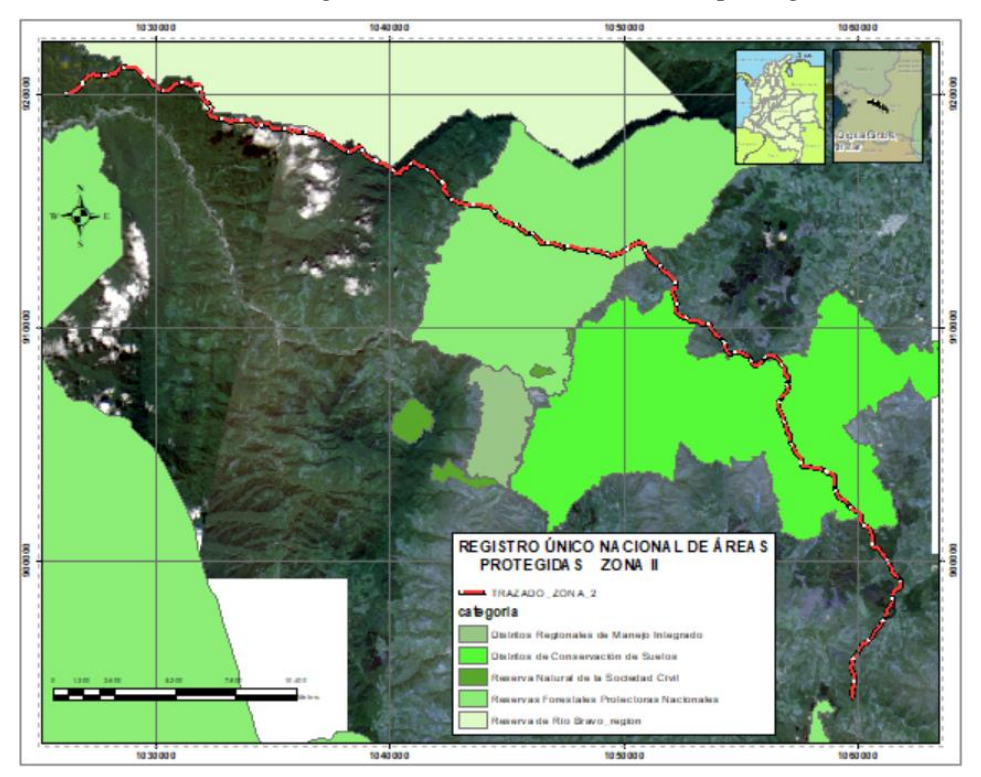

*Ilustración 43. Registro único nacional de áreas protegidas*

Fuente: Elaboración propia

La ilustración 44 muestra la zona que afecta el trazado con respecto al área de

la ley segunda es la del pacifico, como se ve en la siguiente figura.

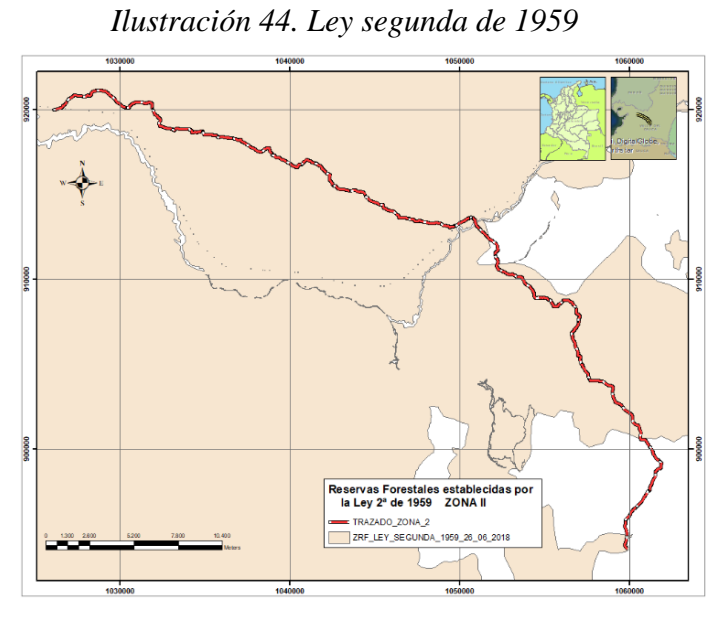

Fuente: Elaboración propia

La ilustración 45 se muestran las zonas de vida de holdridge del proyecto que son cruzadas por la trayectoria del trazado.

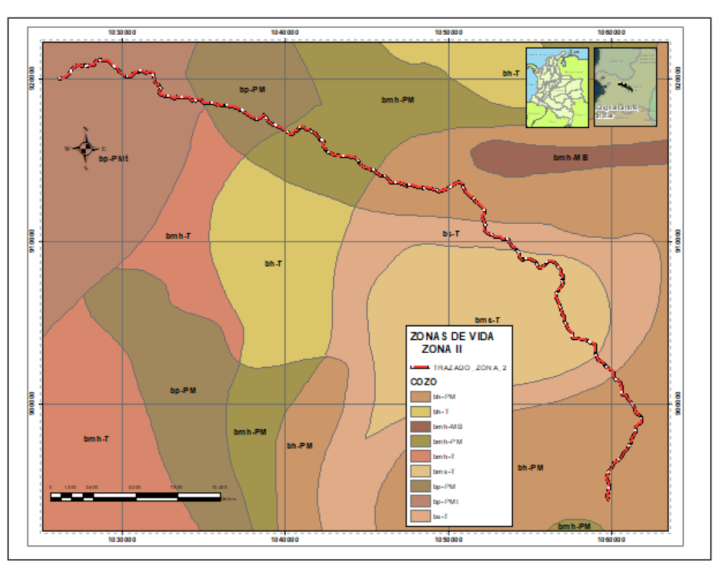

*Ilustración 45. Zonas de vida*

Fuente: Elaboración propia

Los polígonos que vemos en la ilustración 46 nos muestran las áreas donde existen títulos mineros que están a cargo del estado y de particulares.

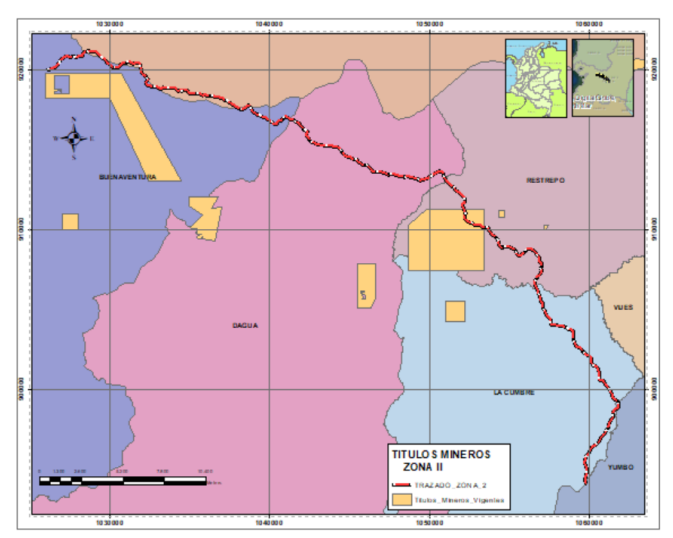

*Ilustración 46. Títulos mineros*

Fuente: Elaboración propia

En la ilustración 47 se observan las comunidades indígenas y su cercanía con el proyecto.

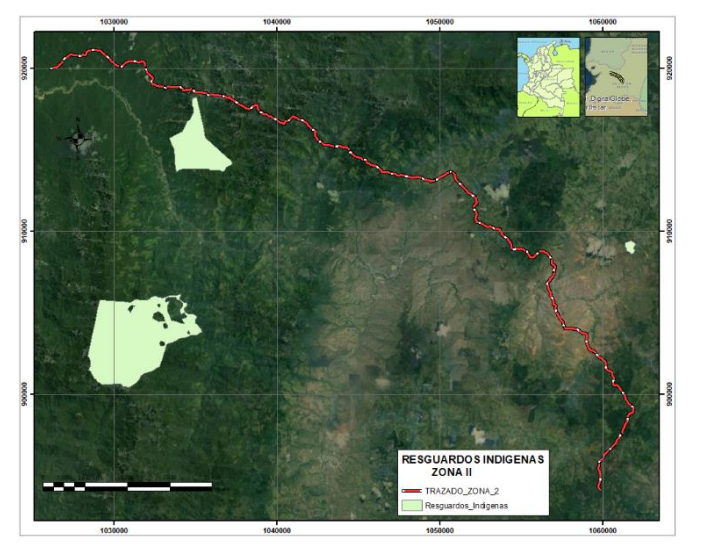

*Ilustración 47. Resguardos indígenas*

Fuente: Elaboración propia

La ilustración 48 muestra parte de la reserva del río bravo que limita con el trazado del proyecto.

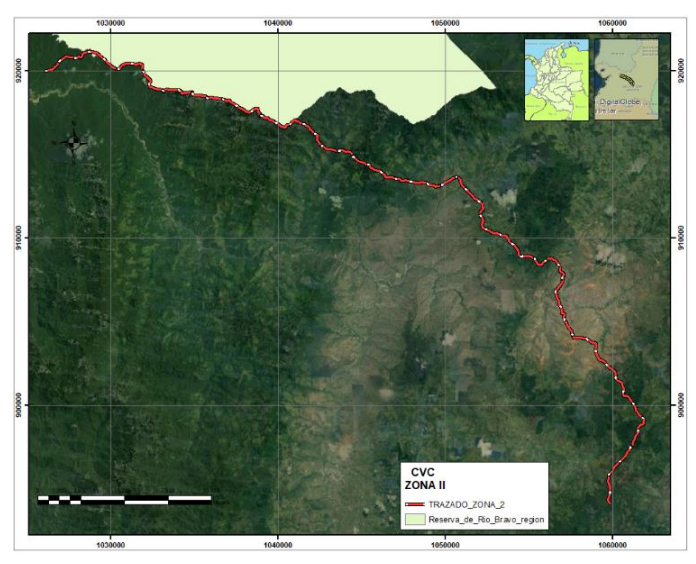

*Ilustración 48. Reserva del río Bravo Cvc*

Fuente: Elaboración propia

La ilustración 49 muestra el Reaa que limita con el trazado del proyecto.

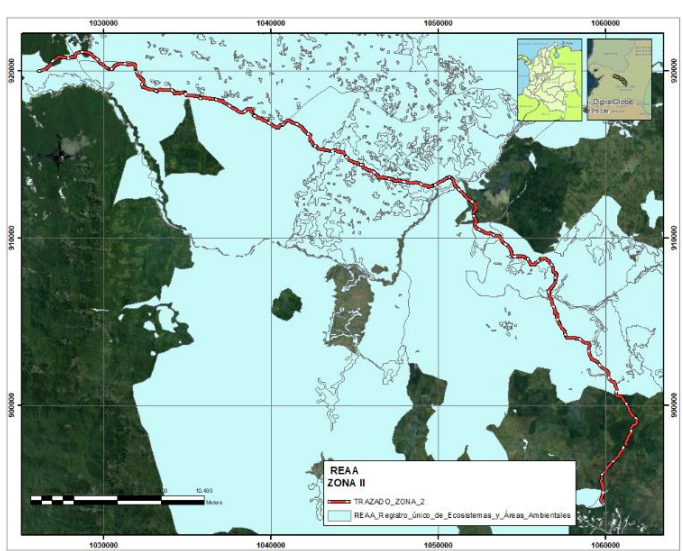

*Ilustración 49. Reaa*

Fuente: Elaboración propia

## La ilustración 50 muestra los ecosistemas de la zona

*Ilustración 50. Ecosistemas*

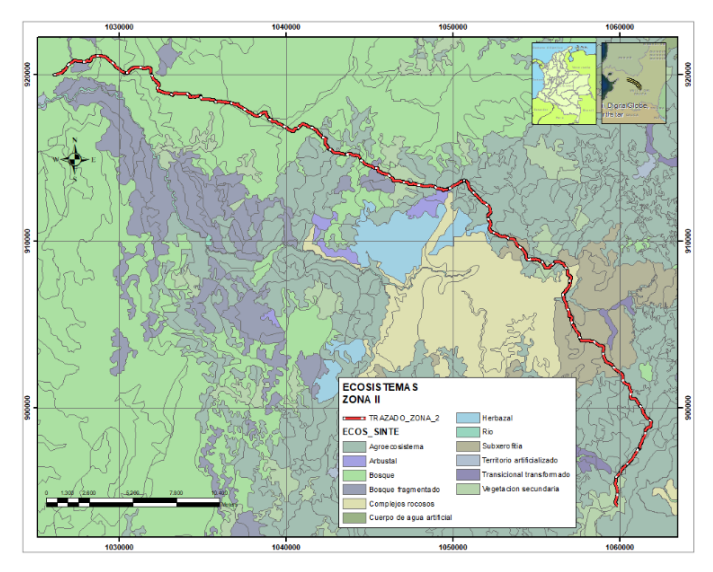

Fuente: Elaboración propia

En la ilustración 51 encontramos la ubicación geográfica de los concejos comunitarios cercanos al área de influencia del proyecto.

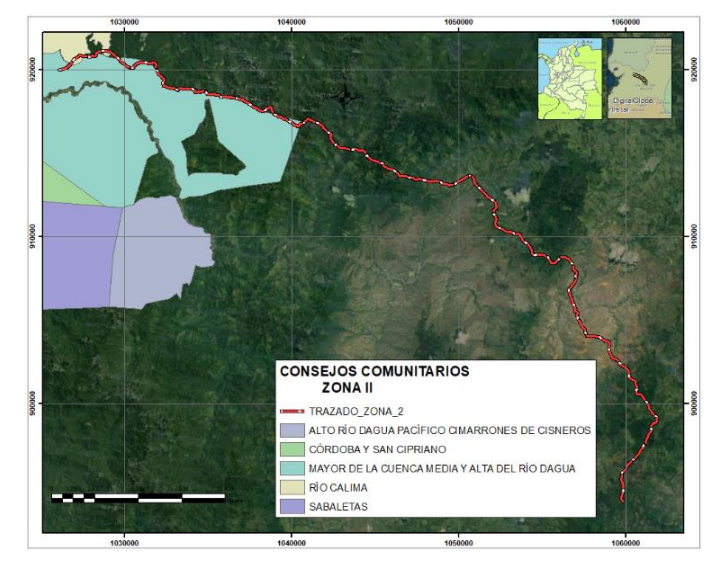

*Ilustración 51. Consejos comunitarios*

Fuente: Elaboración propia

En la ilustración 52 se encuentra o se ilustra las AICAS presentes cercanas Al área de influencia de la zona II.

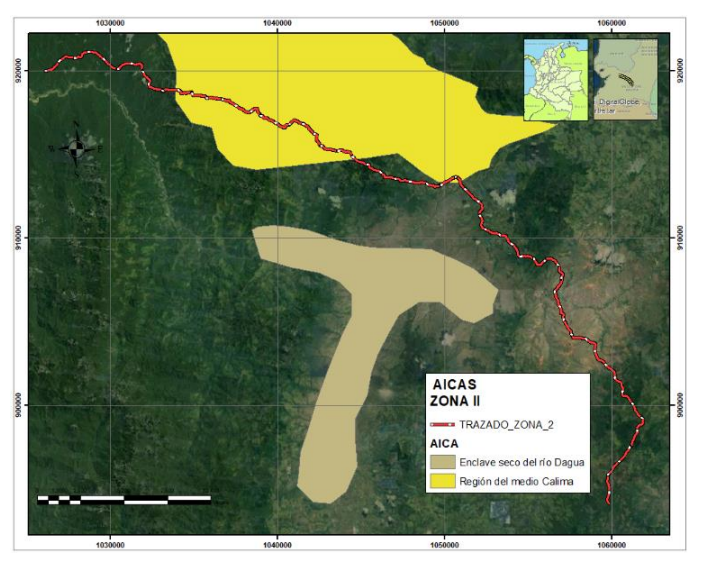

*Ilustración 52. Aicas*

Fuente: Elaboración propia

La ilustración 53 muestra la posición geográfica de los nacederos más cercanos

al proyecto.

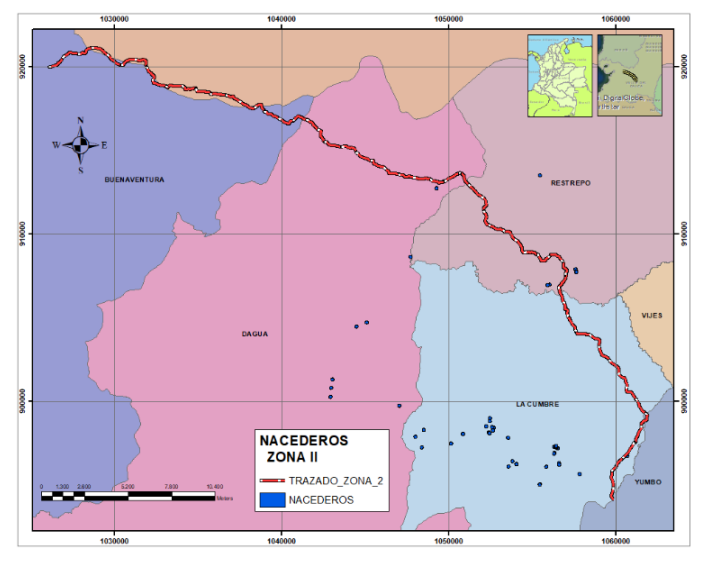

*Ilustración 53. Nacederos*

Fuente: Elaboración propia

La ilustración 54 muestra la red de drenajes que intervienen en el transcurso del trazado del proyecto.

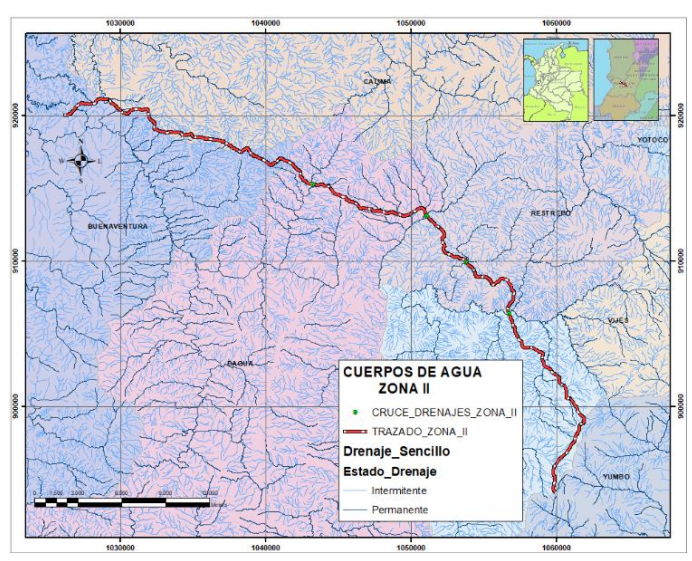

*Ilustración 54. Cuerpos de agua zona II*

Fuente: Elaboración propia

En la ilustración 55 se ve la red vial de carreteras y vías férreas que hacen parte de la zona de influencia del proyecto.

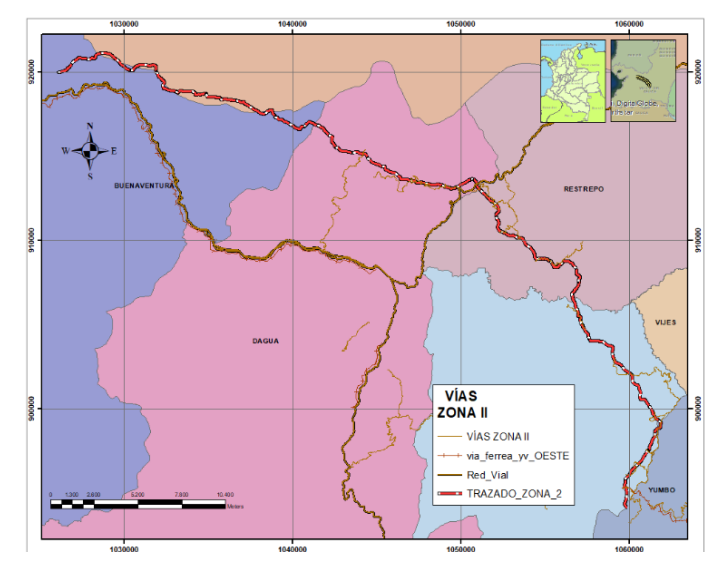

*Ilustración 55. Red vial zona II*

Fuente: Elaboración propia